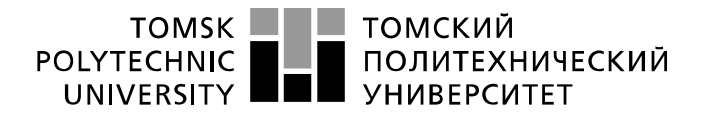

Министерство науки и высшего образования Российской Федерации федеральное государственное автономное образовательное учреждение высшего образования «Национальный исследовательский Томский политехнический университет» (ТПУ)

Школа - Инженерная школа новых производственных технологий Направление подготовки 15.03.01 Машиностроение Отделение школы (НОЦ) - Отделение материаловедения

#### **БАКАЛАВРСКАЯ РАБОТА**

**Тема работы**

#### **Разработка технологии изготовления детали "Крышка"**

УДК 621.81-2-047.84

Студент

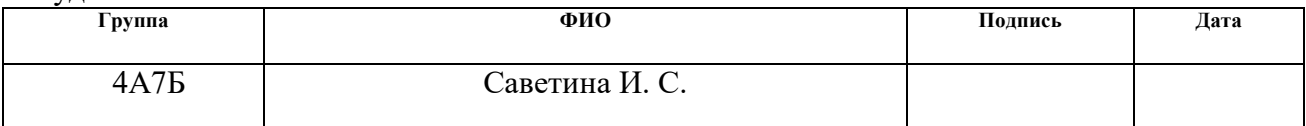

#### Руководитель ВКР

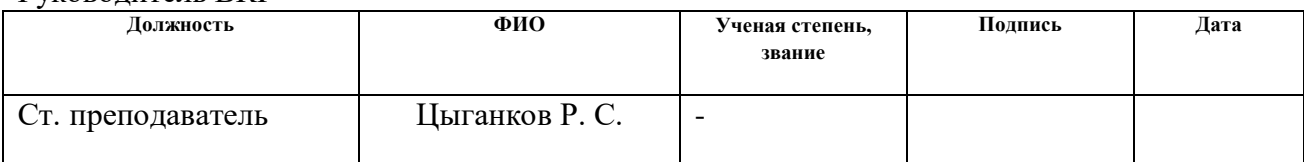

#### **КОНСУЛЬТАНТЫ ПО РАЗДЕЛАМ:**

По разделу «Финансовый менеджмент, ресурсоэффективность и ресурсосбережение»

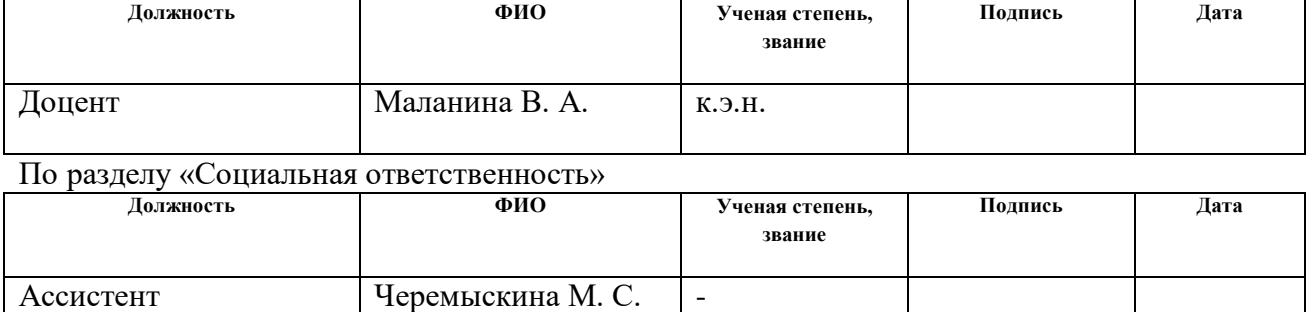

#### **ДОПУСТИТЬ К ЗАЩИТЕ:**

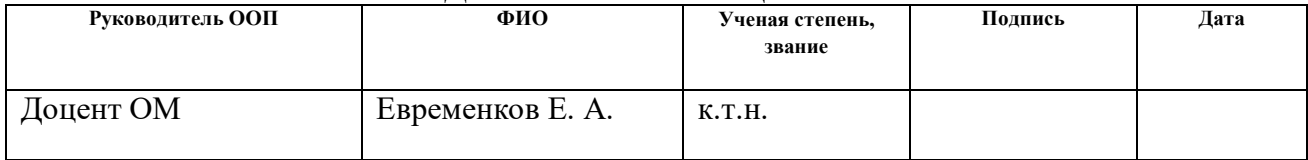

# **Результаты обучения**

## **по направлению**

## **15.03.01 Машиностроение**

## **по специализации Технология, оборудование и автоматизация**

## **машиностроительных производств**

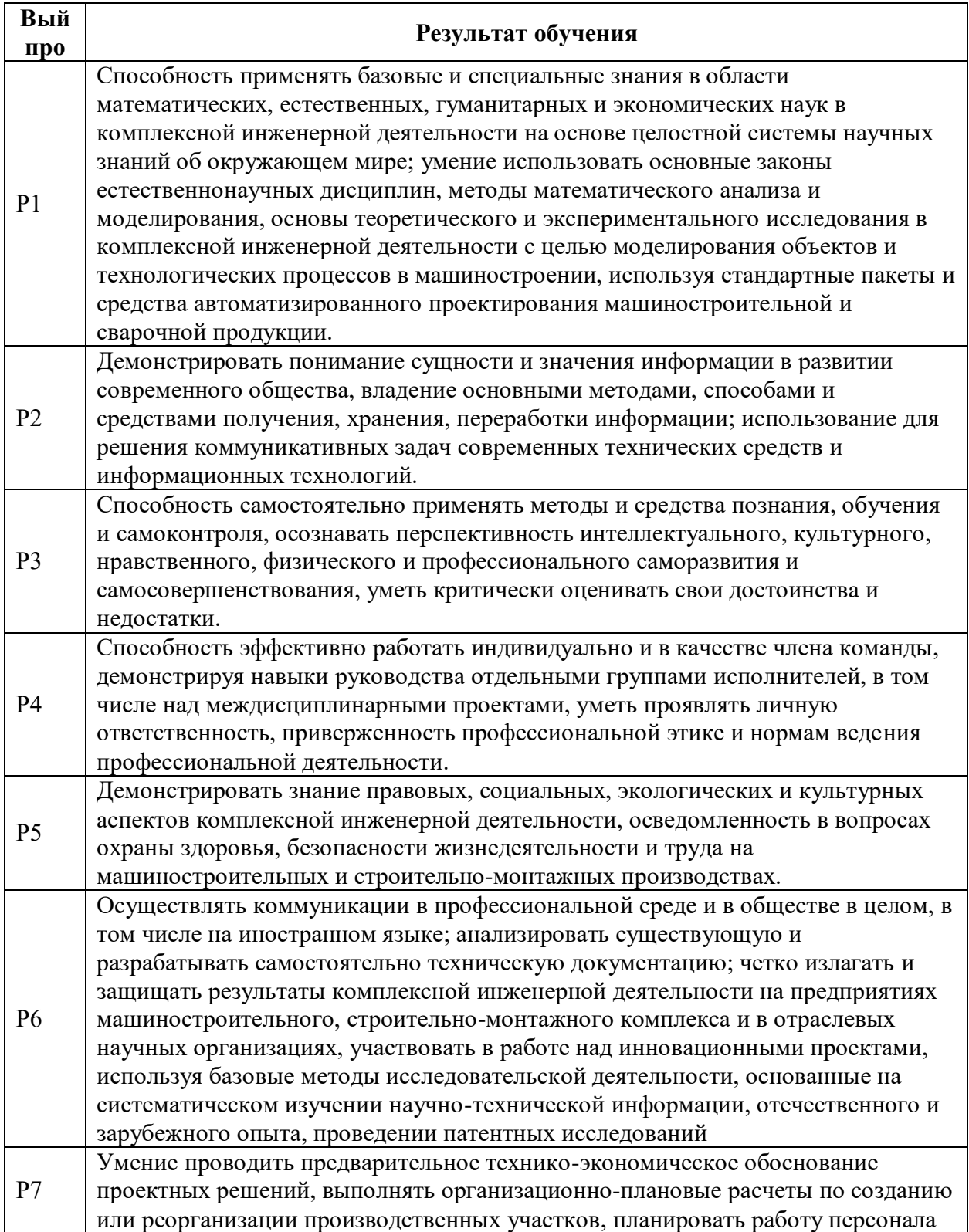

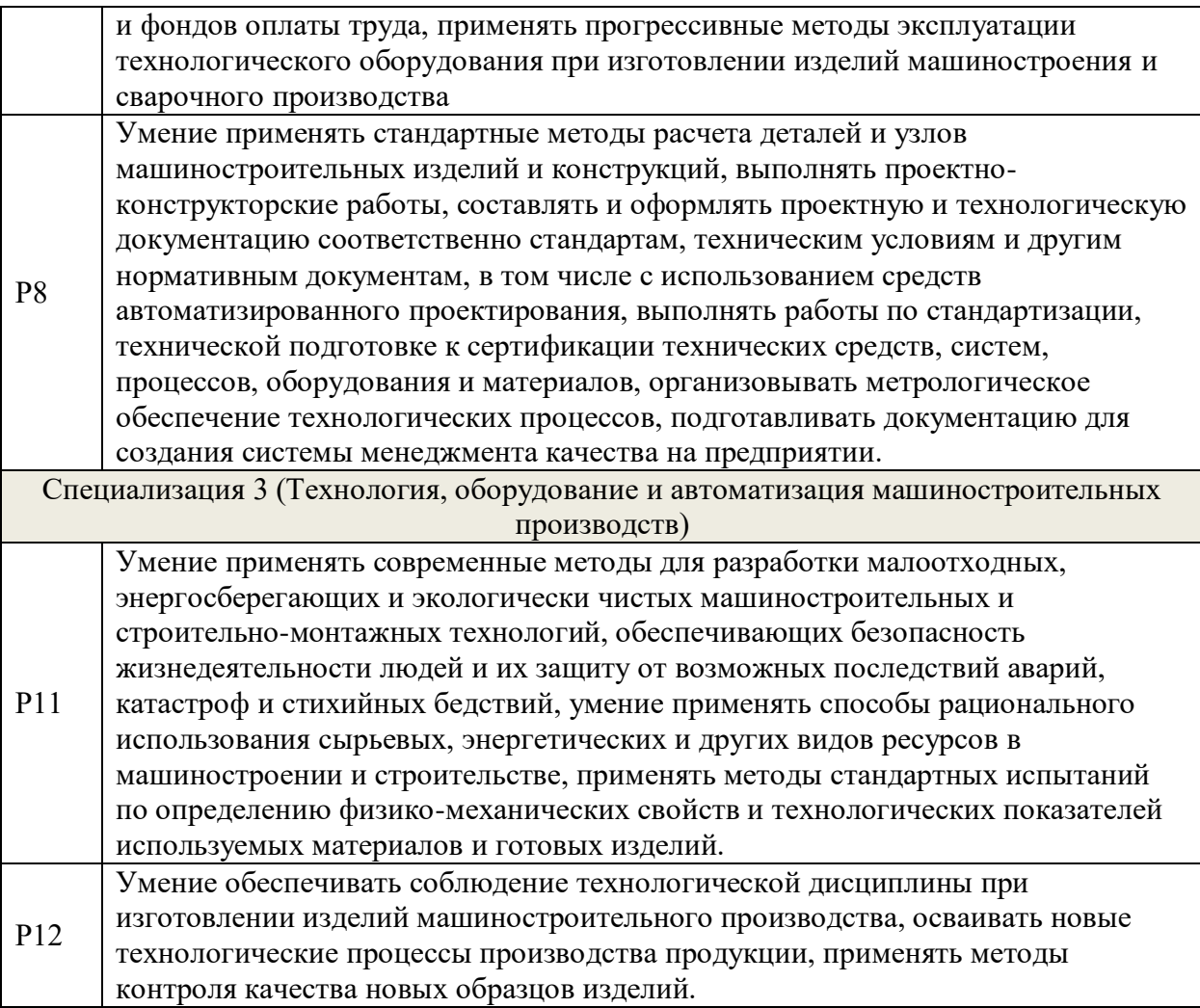

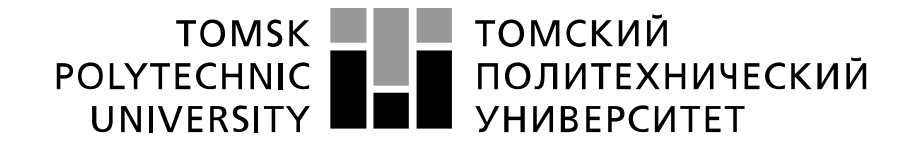

#### Министерство науки и высшего образования Российской Федерации федеральное государственное автономное образовательное учреждение высшего образования «Национальный исследовательский Томский политехнический университет» (ТПУ)

Школа - Инженерная школа новых производственных технологий Направление подготовки 15.03.01 Машиностроение Отделение школы (НОЦ) - Отделение материаловедения

## УТВЕРЖДАЮ:

Руководитель ООП  $\underline{E}$ фременков Е. А.<br>(Ф.И.О.)

(Подпись) (Дата)

#### **ЗАДАНИЕ**

#### **на выполнение выпускной квалификационной работы**

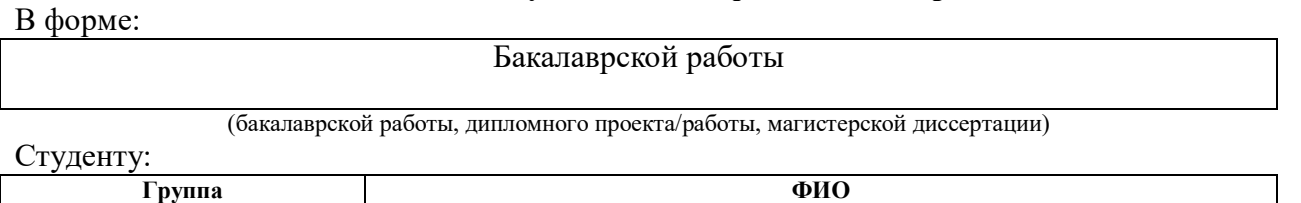

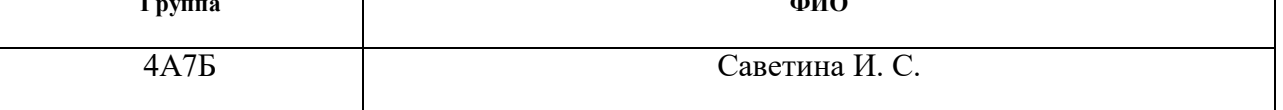

Тема работы:

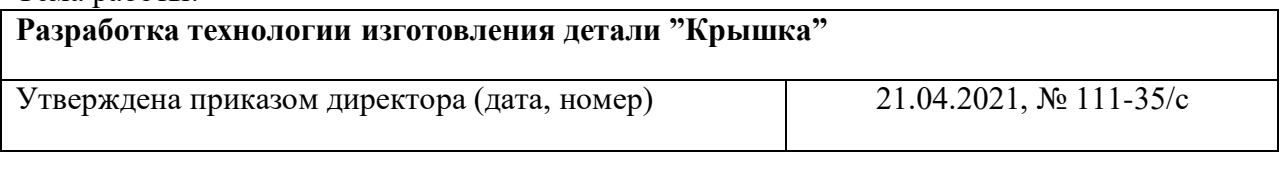

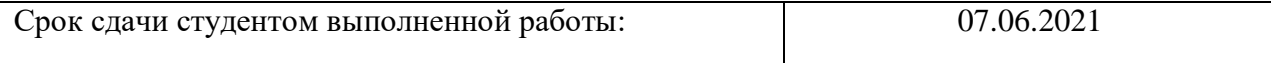

### **ТЕХНИЧЕСКОЕ ЗАДАНИЕ:**

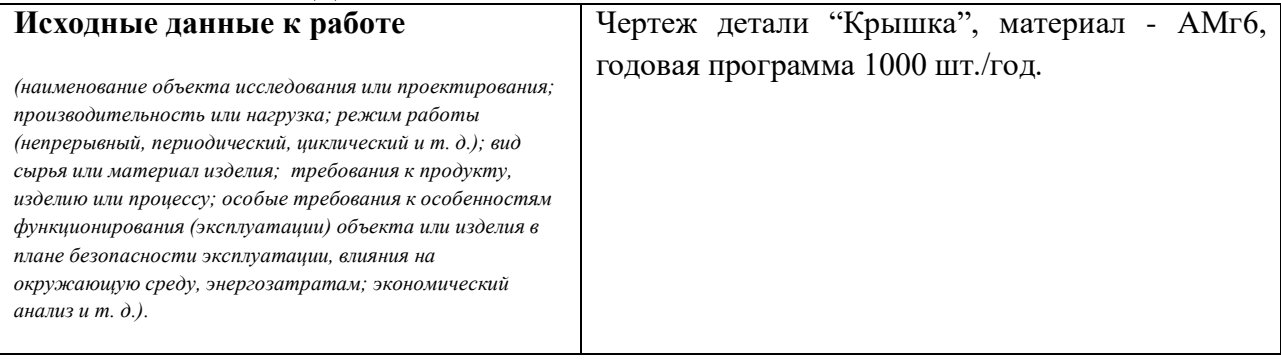

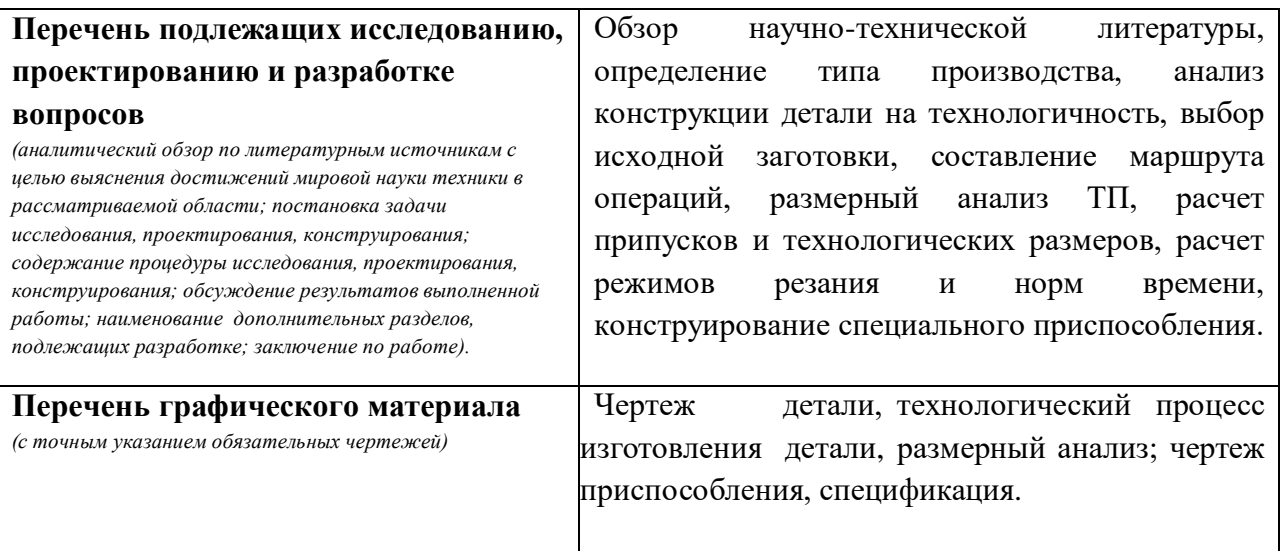

# **Консультанты по разделам выпускной квалификационной работы**

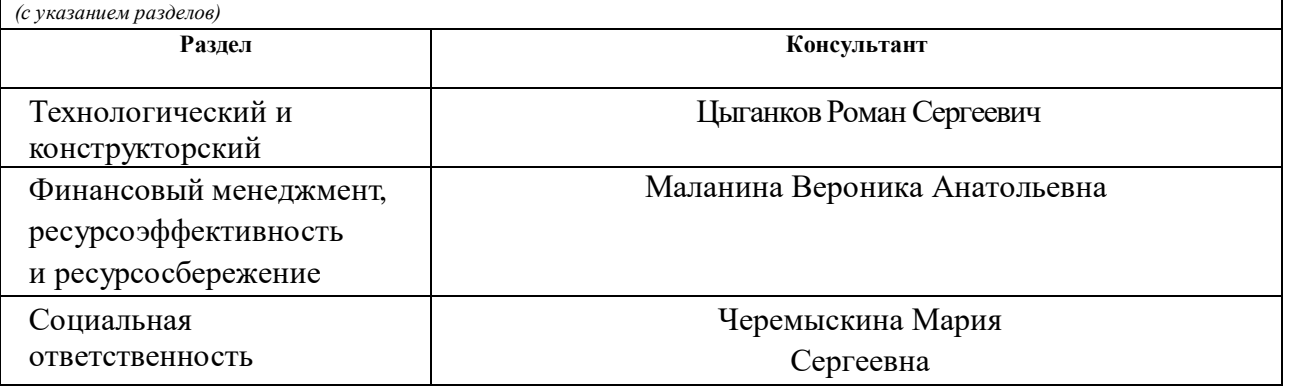

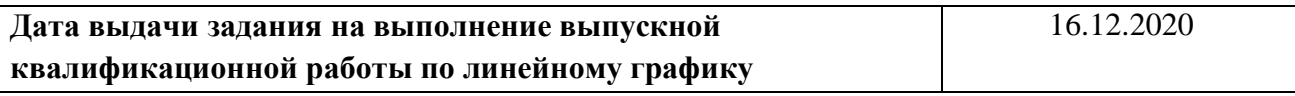

#### **Задание выдал руководитель:**

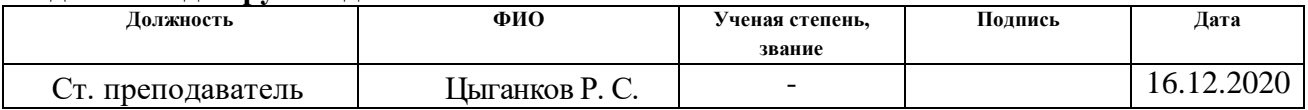

#### **Задание принял к исполнению студент:**

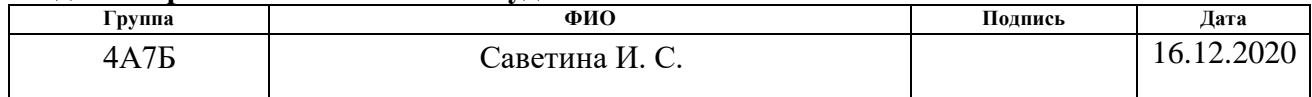

#### **Реферат**

<span id="page-5-0"></span>Тема выпускной квалификационной работы: Разработка технологии изготовления детали "Крышка"

Ключевые слова данной работы: крышка, деталь, заготовка, технологический процесс, размерный анализ, режимы резания, режущий инструмент, металлообрабатывающие станки, приспособление, социальная ответственность, финансовый менеджмент.

Объектом исследования является Разработка технологического процесса изготовления крышки. Областью применения данной разработки является космическое машиностроение.

Цель работы – это разработка технологического процесса детали, определение режимов резания обработки, подбор требуемого инструмента, расчет технической нормы времени, а также проектирование специального приспособления для одной из операций технологического процесса.

В процессе исследования и написания первой главы были рассмотрены такие вопросы, как подбор заготовки, расстановка баз установки; разработан маршрут операций обработки детали; определены технологические допуски, а также припуски на размеры; подобрано оборудование для всех технологических операция, спроектировано приспособление и подобран современный режущий инструмент; рассчитаны режимы резания и нормы времени.

В главе второй было спроектировано станочное приспособление, для операции сверления, которое упрощает обработку детали

В третьей главе данная работа рассматривается со стороны экономики и проводится анализ, который позволяет оценить разработку с точки зрения ее привлекательности.

В главе четвертой рассмотрены вопросы, связанные с особенностями производственного процесса, c точки зрения несения ответственности инженера за последствия, которые могут возникать при изготовлении детали.

Заключения посвящены основным выводам глав.

## **Оглавление**

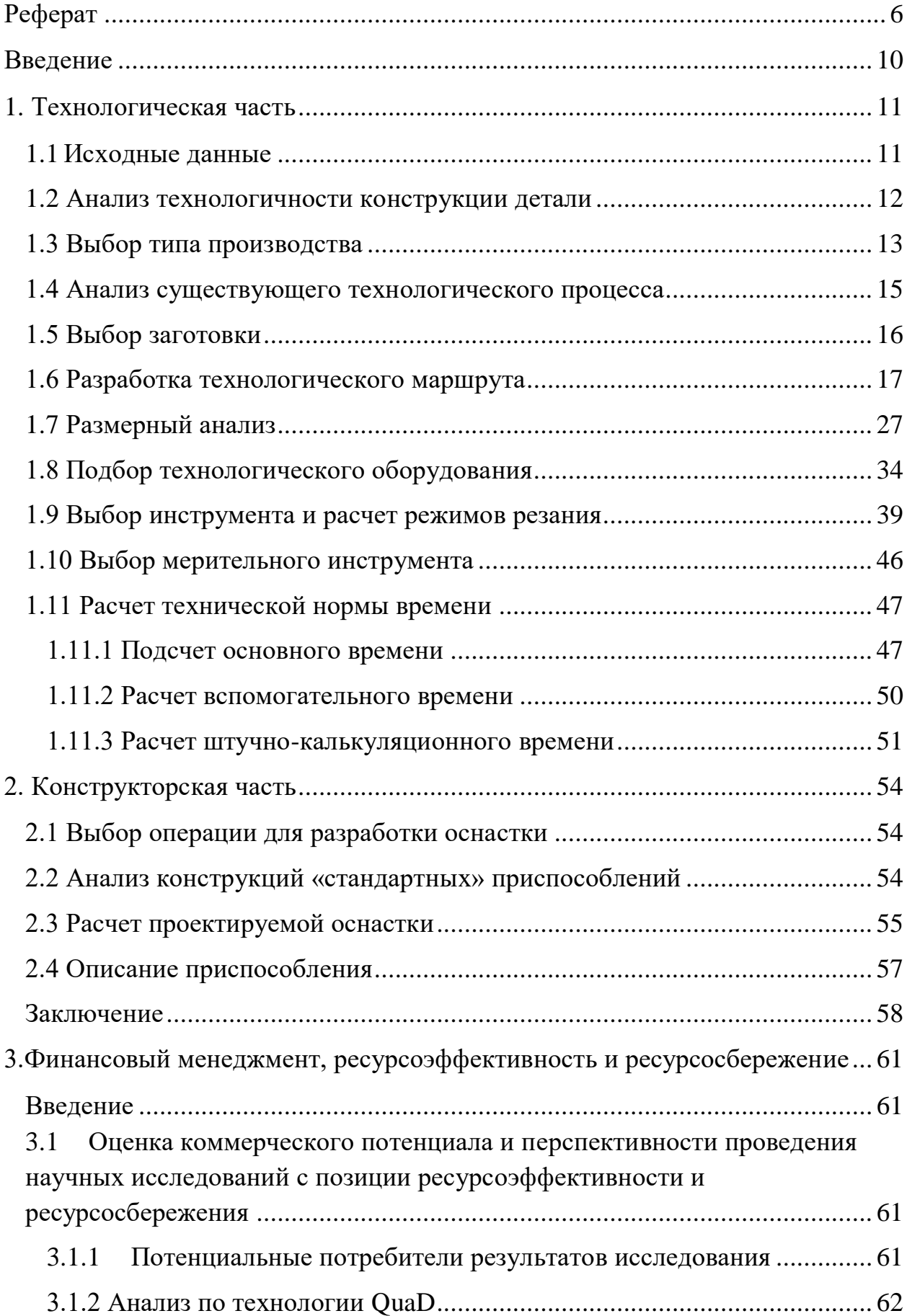

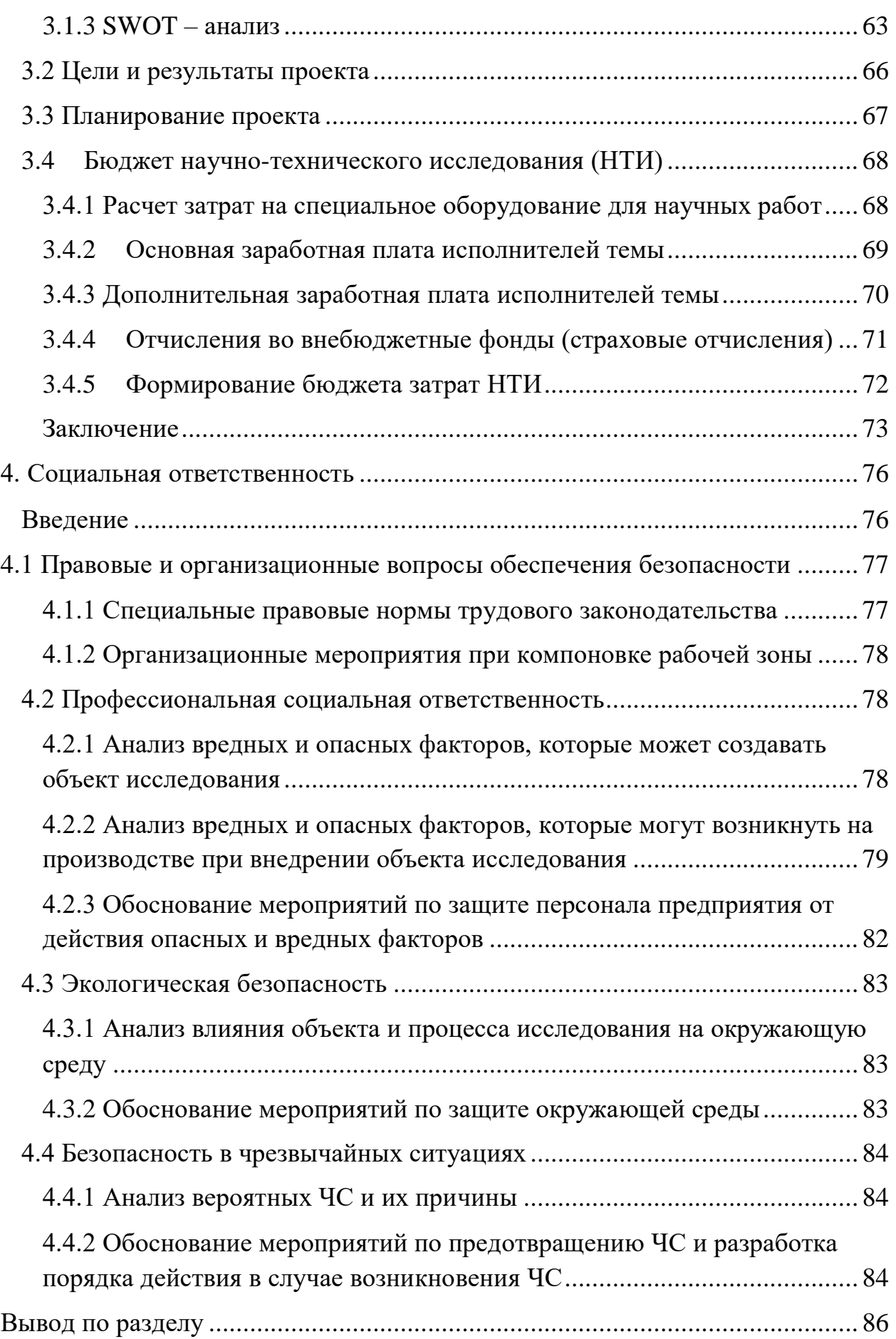

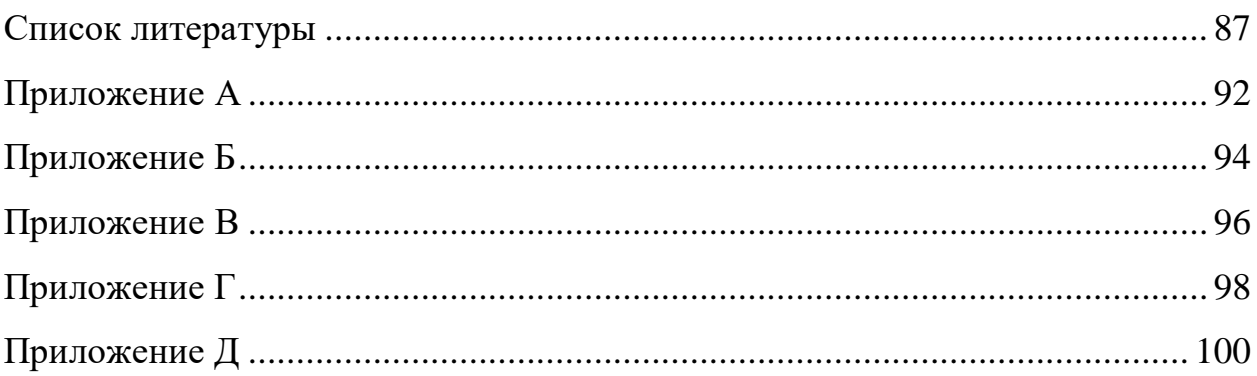

#### **Введение**

<span id="page-9-0"></span>Машиностроение играет основную роль для развития технического прогресса, производительности труда и оборудования. Кроме этого, машиностроение влияет на развитие экономики, которая в свою очередь способствует развитию большинства типов производства и отраслей промышленности.

Для достижения высокой эффективности производства и создания качественной продукции требуется разрабатывать технологические процессы, благодаря которым, изготовление продукции с необходимыми требованиями происходит с меньшими материальными и трудовыми затратами. Также, необходимо брать во внимание и применять успехи науки и техники, улучшать и развивать методы управления персоналом. При организации работы на производстве необходимо постоянно следить за нормами охраны труда, регламентировать время, отведенное на отдых и организацию питания рабочего персонала.

Больше, чем 70% изделий в машиностроительной отрасли изготовляют в условиях мелкосерийного и серийного производств. Эффективным способом для автоматизации станочного оборудования является числовое программное управление металлорежущих станков. Существенной задачей во время использования таких станков является обеспечение их длительной и безотказной работы.

В данной выпускной квалификационной работе был разработан, а также обоснован технологический процесс изготовления детали "Крышка", заданной для выполнения ВКР. Учтены требования по обеспечению требуемого качества детали и получения ее методами, которые применяются при механической обработке на реальном оборудовании. Разработано приспособление необходимое для сверления отверстий в заданной детали.

10

#### $1.$ Технологическая часть

<span id="page-10-1"></span><span id="page-10-0"></span>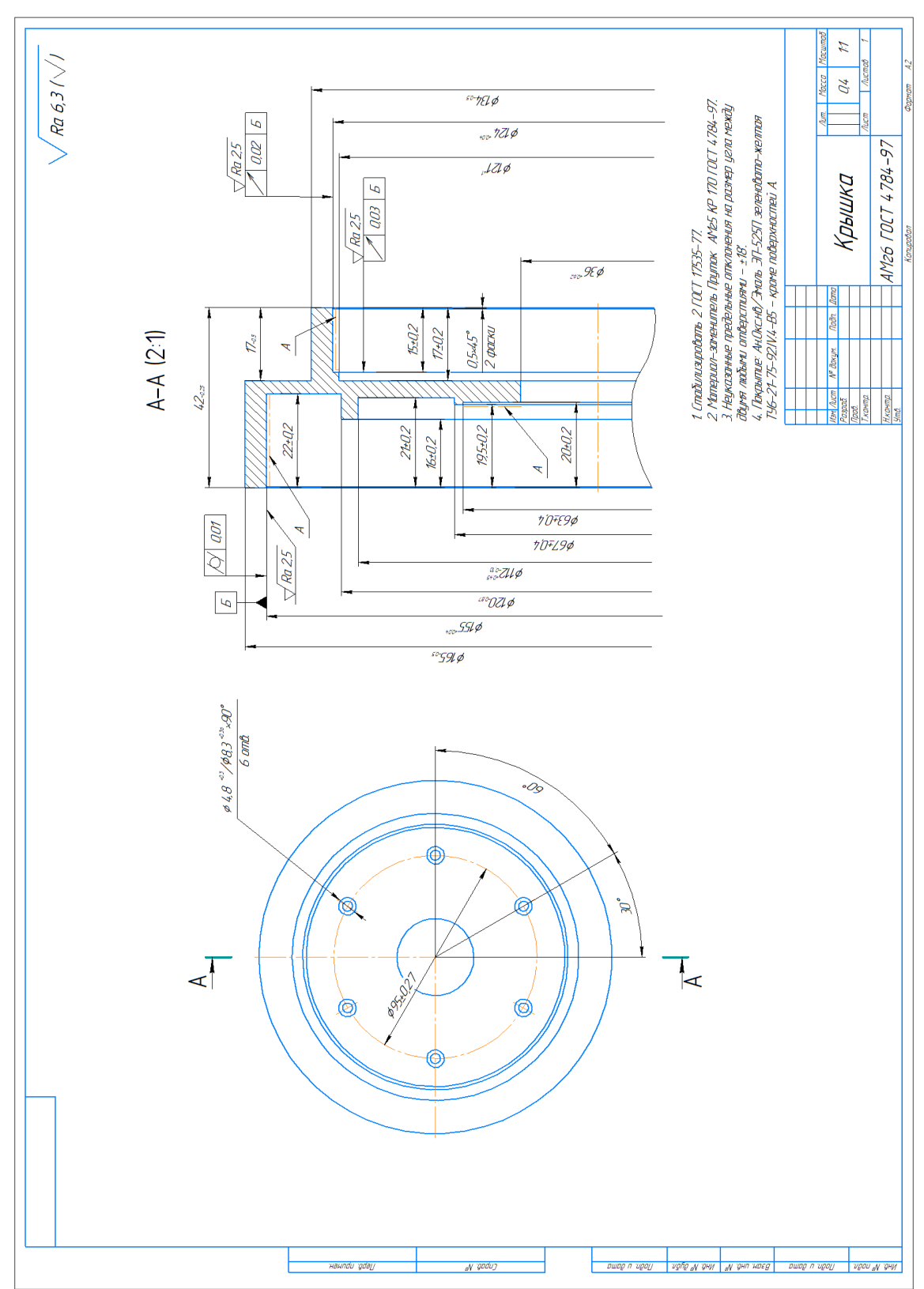

#### $1.1$ Исходные данные

Рисунок 1.1 - Чертеж детали

Годовая программа выпуска N=1000 шт.

#### <span id="page-11-0"></span>**1.2 Анализ технологичности конструкции детали**

Деталь - крышка на рисунке 1.1 представляет собой тело вращения. Она предназначена для вентилятора электродвигателя.

Деталь является достаточно жесткой. Ко всем обрабатываемым поверхностям имеется свободный доступ инструмента. Деталь имеет поверхности, которые могут использоваться при ее базировании и закреплении Необходимо произвести стабилизацию размеров деталей, а также произвести анодирование алюминия с последующем покрытием детали эмалью.

Требования к шероховатости некоторых поверхностей Ra 2,5 могут быть выдержаны при чистовой токарной обработке.

Деталь имеет точные размеры, которые необходимо выполнить по 7 квалитету. Крышка изготовлена из круглого прутка алюминиевого сплава АМг6 диаметром 170 мм. Данный сплав относится к группе деформируемых алюминиевых сплавов. АМг6 тяжело обрабатывать из-за высокой пластичности и вязкости, поэтому он не поддается шлифованию.

Химический состав данного сплава, помимо алюминия, включает в себя [1]:

1. Магний (5,8-6,8%) – дает прочность алюминия;

2. Марганец (0,5-0,8%) – легирование, значительно измельчает зернистую структуру;

3. Титан (0,06%) – улучшает свариваемость и прочностные свойства;

4. Натрий (0,01%) – может стать причиной хрупкого разрушения;

5. Медь (0,1%) – снижает коррозионные свойства, ухудшает пластические характеристики, повышает твердость и прочность.

Исходя из сказанного выше, деталь является технологичной. Данную деталь стоит обрабатывать на станках с ЧПУ.

12

#### **1.3 Выбор типа производства**

<span id="page-12-0"></span>Тип производства характеризуется коэффициентом закрепления операций *Кз.о* по формуле (1.1) [2]. Он показывает отношение всех различных технологических операций, выполняемых или подлежащих для выполнения подразделением в течении месяца, к числу рабочих мест.

Определим коэффициент закрепления:

$$
K_{3.0} = \frac{t_{\rm B}}{T_{\rm cp}}, \quad (1.1)
$$

где  $t_B$  – такт выпуска деталей, мин;  $T_{cp}$  – средняя трудоемкость операций, мин.

Такт производства:

$$
t_{\rm B} = \frac{60 F_{\rm A}}{N}, \ (1.2)
$$

где  $F_{\text{A}}$  – действительный годовой фонд времени оборудования, равный 4015 ч.;  $N -$ годовой объем выпуска деталей, равный 2000 шт.

Тогда по формуле (1.2) [2]:

$$
t_{\rm B} = \frac{60F_{\rm A}}{N} = 60 \cdot \frac{4015}{1000} = 240.9 \text{ mH}.
$$

Среднее трудоемкость операций по формуле [2]:

$$
T_{cp} = \sum_{i=1}^{n} T_{mi}/n , (1.3)
$$

где  $T_{\text{ini}}$  – штучное время i-ой операции изготовления детали;  $n$  – число основных операций в технологическом процессе.

Штучное время i-ой операции определяется по формуле [2]:

$$
T_{\text{iii}} = \varphi_{\text{ki}} * T_{0i}, \quad (1.4)
$$

где  $\varphi_{\text{K}i}$  – коэффициент, зависящий от вида станка;  $T_{0i}$  – основное технологическое время i-ой операции, мин.

Рассчитываем технологическое время операций по формулам из пособия [2]:

1. Отрезная операция:

$$
T_0 = 0.19D^2 \cdot 10^{-3} = 0.19 \cdot 170^2 \cdot 10^{-3} = 5.5
$$

2. Черновая токарная операция:

 $T_1 = (0.037(D^2 - d^2) + 0.52dl + 0.17dl + 0.17dl + 0.17dl + 0.17dl +$  $0,17dl + 0,17dl + 0,037(D^2 - d^2) + 0,17dl + 0,17dl + 0,17dl) \cdot 10^{-3} =$  $(0.037(170^2 - 0^2) \cdot 2 + 0.52 \cdot 36 \cdot 42 + 0.17 \cdot 165 \cdot 25 + 0.17 \cdot 155 \cdot 16 +$  $0.17 \cdot 67 \cdot 19 + 0.17 \cdot 63 \cdot 20 + 0.17 \cdot 155 \cdot 6 + 0.17 \cdot 112 \cdot 1 + 0.17 \cdot 134 \cdot$  $17 + 0.17 \cdot 124 \cdot 15 + 0.17 \cdot 121 \cdot 1710^{-3} = 3.4 + 0.786 + 0.7 + 0.42 +$  $0.22 + +0.22 + 0.16 + 0.02 + 0.387 + 0.32 + 0.35 = 6.98$  мин;

3. Чистовая токарная операция:

$$
T_2 = 3(0,17dl) \cdot 10^{-3} + 3(0,17dl) \cdot 10^{-3} =
$$
  
= 3 \cdot 0,17 \cdot 155 \cdot 22 \cdot 10^{-3} + 3 \cdot 0,17 \cdot 124 \cdot 15 \cdot 10^{-3} = 2,7 \text{ mm};

4. Сверлильная операция:

$$
T_3 = 6(0,52dl \cdot 10^{-3}) = 6 \cdot 0,52 \cdot 4,8 \cdot 4 \cdot 10^{-3} = 0,06 \text{ mm};
$$

Рассчитаем штучное время i-ой операции по формуле (1.4):

$$
T_{\text{m0}} = \varphi_{\text{K0}} * T_0 = 2{,}14 \cdot 5{,}5 = 11{,}77 \text{ mm};
$$
  
\n
$$
T_{\text{m1}} = \varphi_{\text{K1}} * T_1 = 2{,}14 \cdot 6{,}98 = 14{,}94 \text{ mm};
$$
  
\n
$$
T_{\text{m2}} = \varphi_{\text{K2}} * T_2 = 2{,}14 \cdot 2{,}7 = 5{,}78 \text{ mm};
$$
  
\n
$$
T_{\text{m3}} = \varphi_{\text{K3}} * T_3 = 1{,}72 \cdot 0{,}06 = 0{,}103 \text{ mm};
$$

Среднее трудоемкость операций рассчитаем по формуле (1.3), используя расчёты выше:

$$
T_{cp} = \frac{11,77 + 14,94 + 5,78 + 0,103}{4} = 8,2
$$
 *WHH.*

Определяем коэффициент закрепления по формуле (1.1):

$$
K_{3.0} = \frac{240.9}{8.2} = 29.4.
$$

Так как 20 < Кз.о < 40, следовательно, данное производство является мелкосерийным.

## **1.4 Анализ существующего технологического процесса**

<span id="page-14-0"></span>Типовой технологический процесс дисков (таблица 1.1) подходит для данной детали "Крышка", так как он написан для деталей, у которых  $L/D < 0,5.$ 

| $N_2$            | Название операции                       | Описание операции             |
|------------------|-----------------------------------------|-------------------------------|
| операции         |                                         |                               |
| 005              | Заготовительная                         | В большинстве случаев - лить  |
|                  |                                         | заготовку, ковать или         |
|                  |                                         | штамповать. Мелкие диски -    |
|                  |                                         | из прутка.                    |
| $\overline{010}$ | Токарная                                | Подрезать торец и расточить   |
|                  |                                         | отверстие с припуском под     |
|                  |                                         | последующую обработку.        |
| 015              | Токарная                                | Подрезать второй торец.       |
| 020              | Токарная/ внутришлифовальная/ протяжная | Чистовая обработка отверстия. |
| 025              | Долбежная/протяжная/электроэрозионная   | Получить шпоночный паз.       |
| 030              | Токарная (черновая)                     | Точить наружный диаметр и     |
|                  |                                         | торцы обода, точить           |
|                  |                                         | клиновидные канавки.          |
| 035              | Токарная (чистовая)                     | Точить наружный диаметр и     |
|                  |                                         | канавки.                      |
| 040              | Сверлильная                             | Сверлить отверстие и нарезать |
|                  |                                         | резьбу.                       |
| 045              | Балансировочная                         | Балансировка и высверливание  |
|                  |                                         | отверстий для устранения      |
|                  |                                         | дисбаланса.                   |
| 050              | Шлифовальная                            | Шлифование ступиц (если       |
|                  |                                         | требуется).                   |
| 055              | Моечная                                 |                               |
| 060              | Контрольная                             |                               |
| 065              | Нанесение антикоррозионного покрытия    |                               |

Таблица 1.1 – Типовой технологический процесс

Проведем анализ данного технологического процесса:

1. Некоторые операции являются лишними для детали на рисунке  $1.1;$ 

2. Шлифование не будет проводится для данного материала детали;

 $\overline{3}$ . Чистовая обработка отверстия не требуется, так как у отверстий на чертеже (рисунок .1) 14 квалитет;

4. Для достижения  $7\overline{ }$ квалитета, некоторых поверхностей, необходимо провести тонкое точение, которое не указано в типовом технологическом процессе;

 $5<sub>1</sub>$ Нет термической обработки - стабилизации, которую необходимо провести для детали на чертеже (рисунок 1.1).

Исходя из проведенного анализа, составим свой технологический процесс детали "Крышка" (таблица 1.2).

#### 1.5 Выбор заготовки

<span id="page-15-0"></span>Учитывая технологические свойства детали, ее габариты и тип производства целесообразно применить круглый прокат горячекатаный (рис.  $1.2$ ).

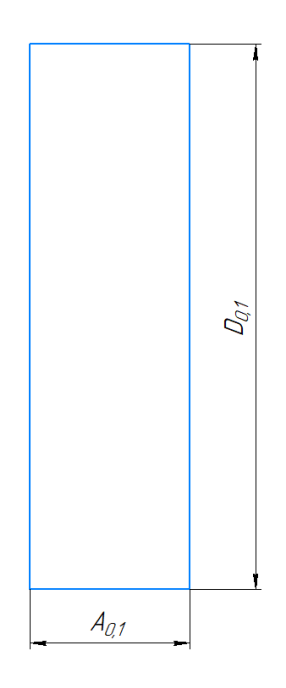

Рисунок 1.2 - Эскиз заготовки

# **1.6 Разработка технологического маршрута**

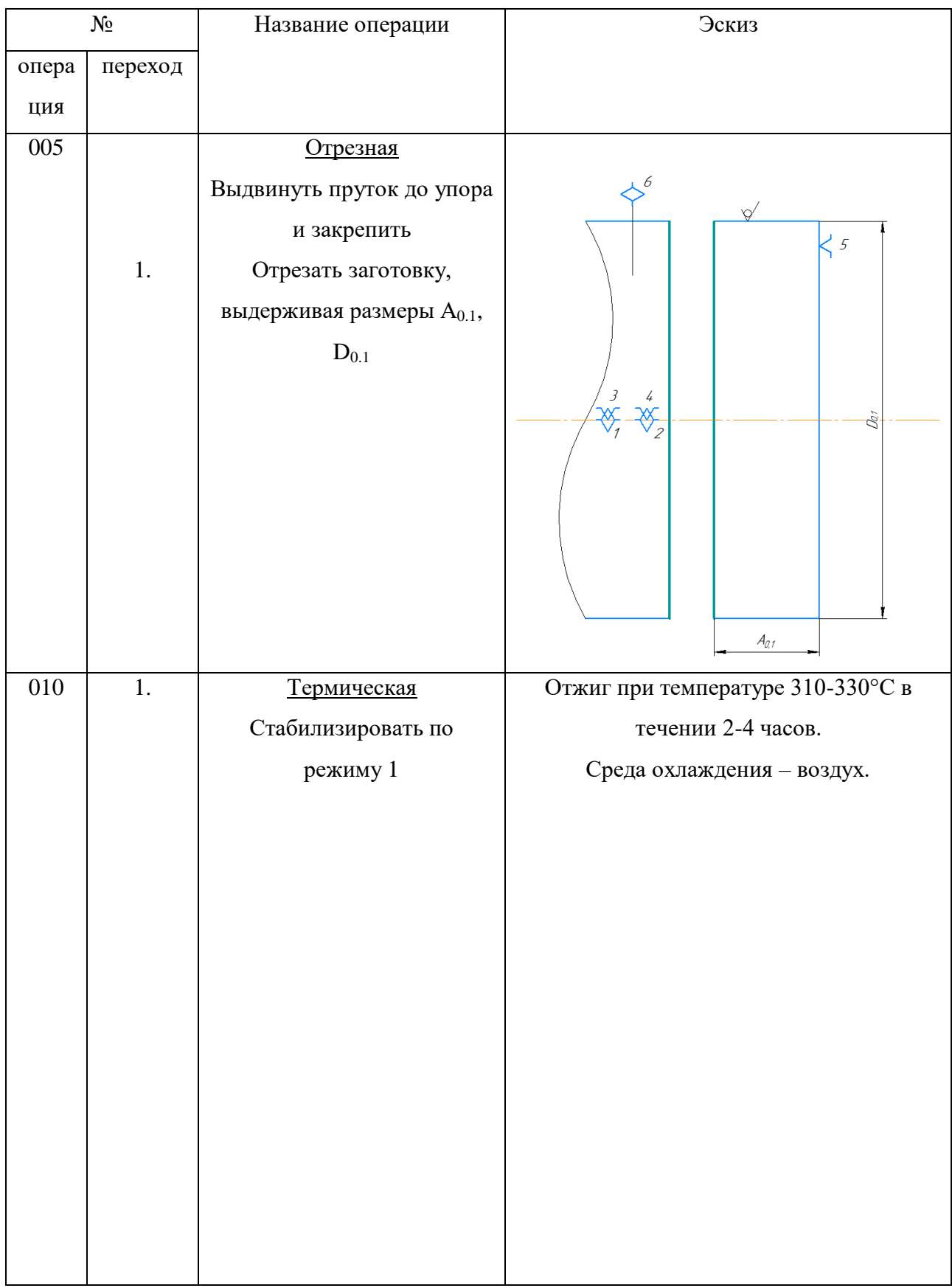

# <span id="page-16-0"></span>Таблица 1.2 – Технологический маршрут

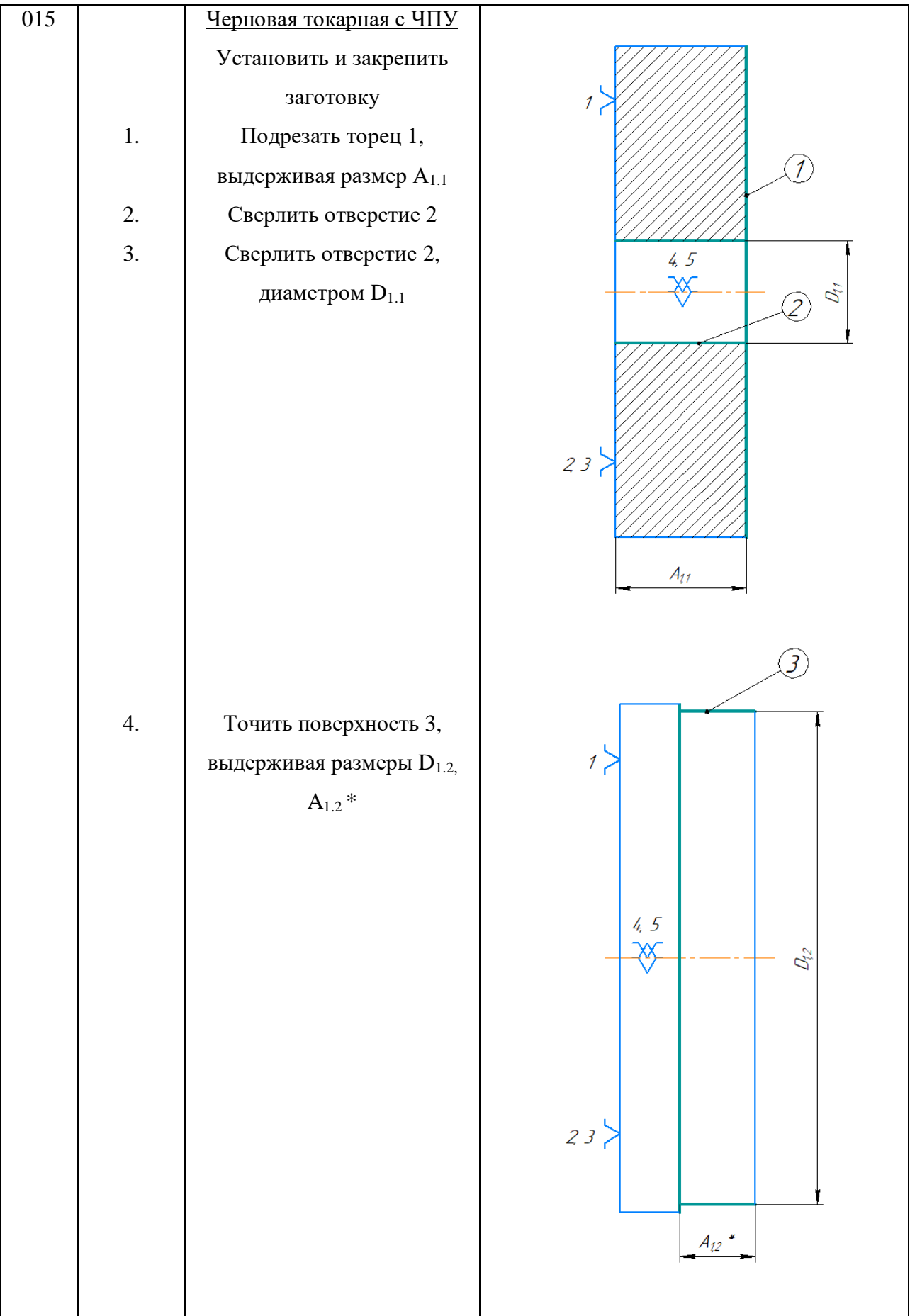

# 5. Расточить поверхность 4, выдерживая размеры  $D_{1.3}$ ,  $A_{1.3}$  $\widehat{A}$  $4, 5$  $D_{l^2}$  $23$ Ť  $A_{13}$ 6. Расточить поверхность 5, выдерживая размеры  $D_{1.4}$ ,  $A_{1.4}$  $\left( \overline{5}\right)$  $\frac{4}{4}$  $D_{\!\!i\!/\!\!i}^{\!\!i}$  $23<sup>1</sup>$  $\mathcal{A}_{\mathcal{U}}$

Продолжение таблицы 1.2

Продолжение таблицы 1.2.

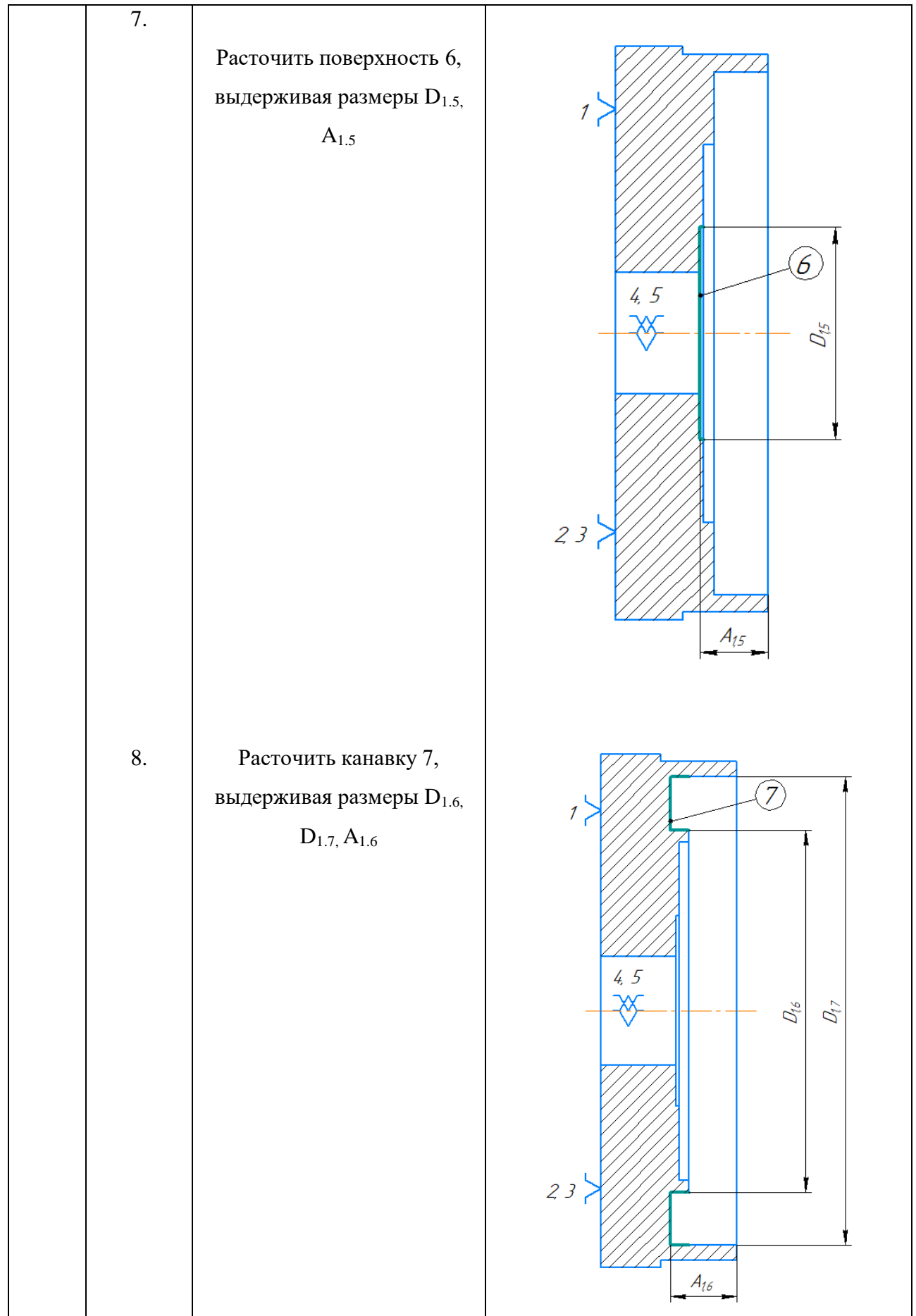

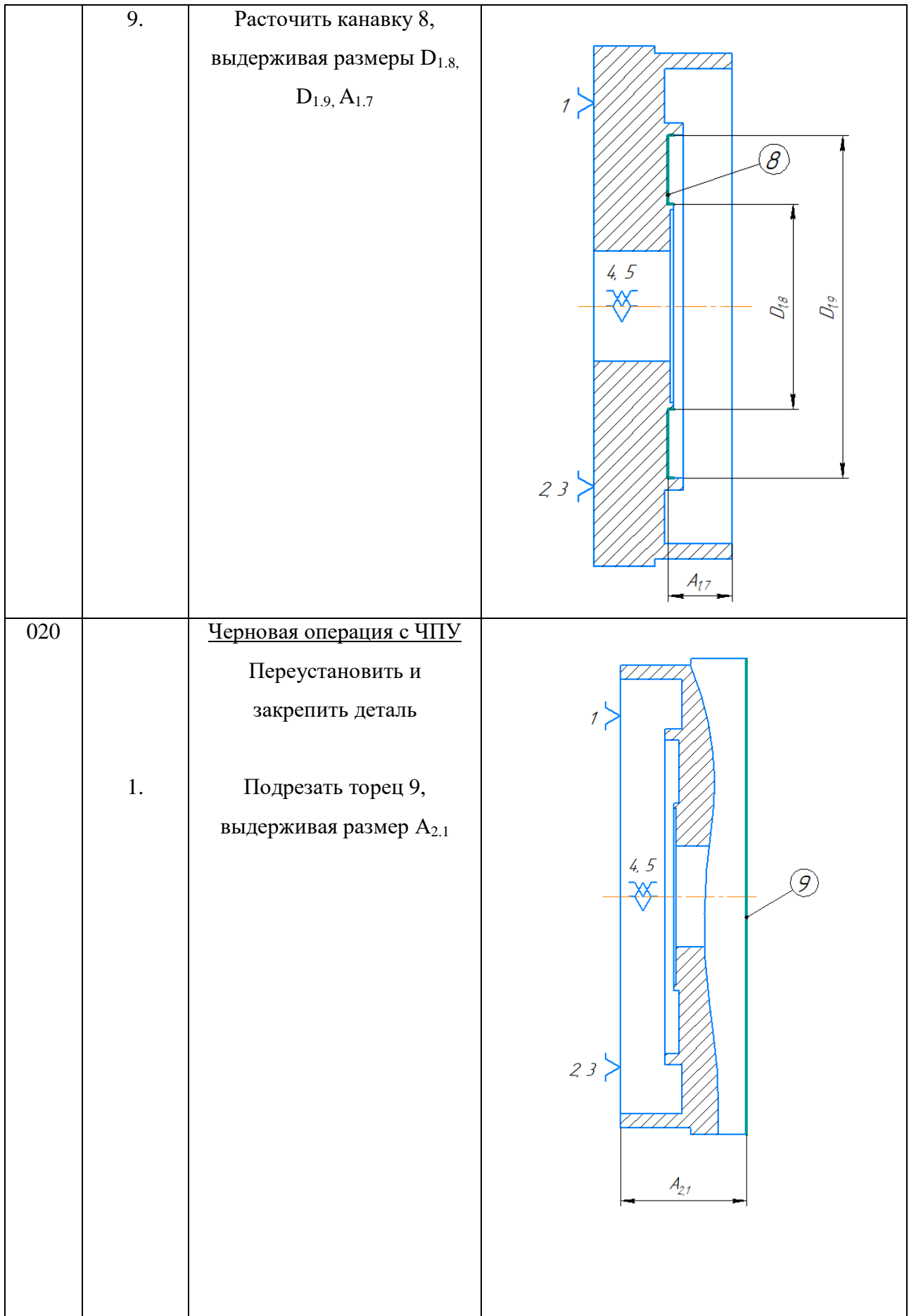

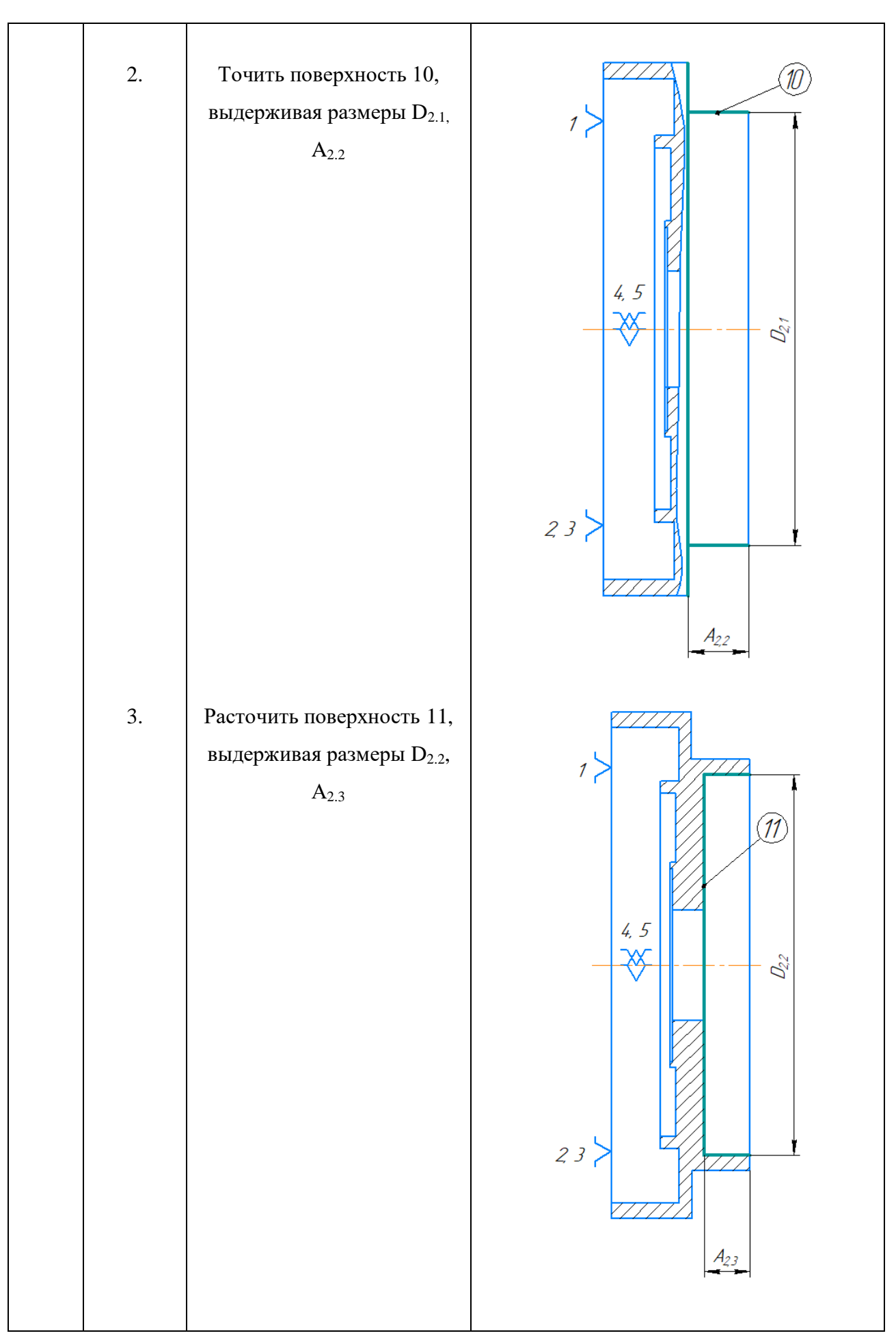

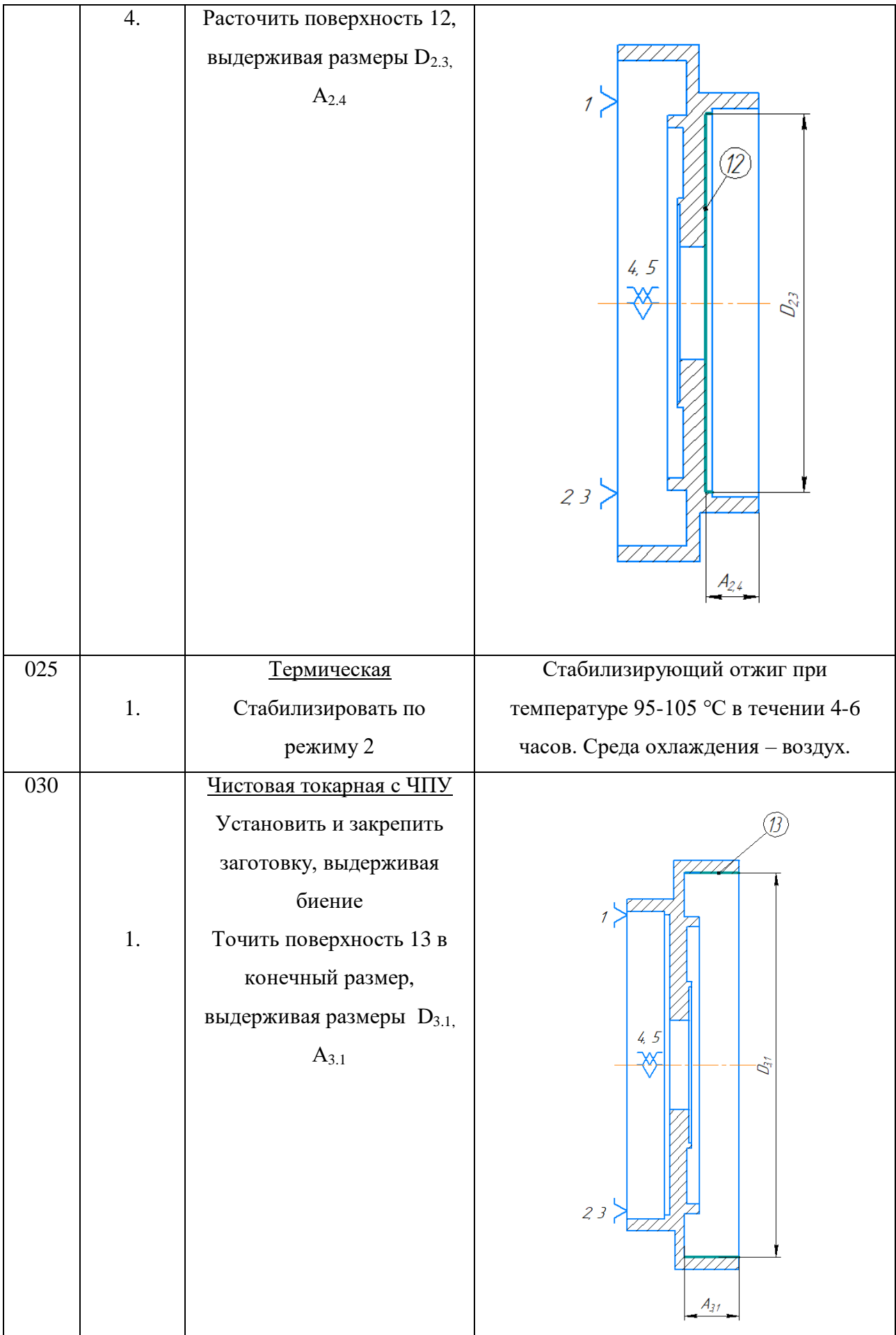

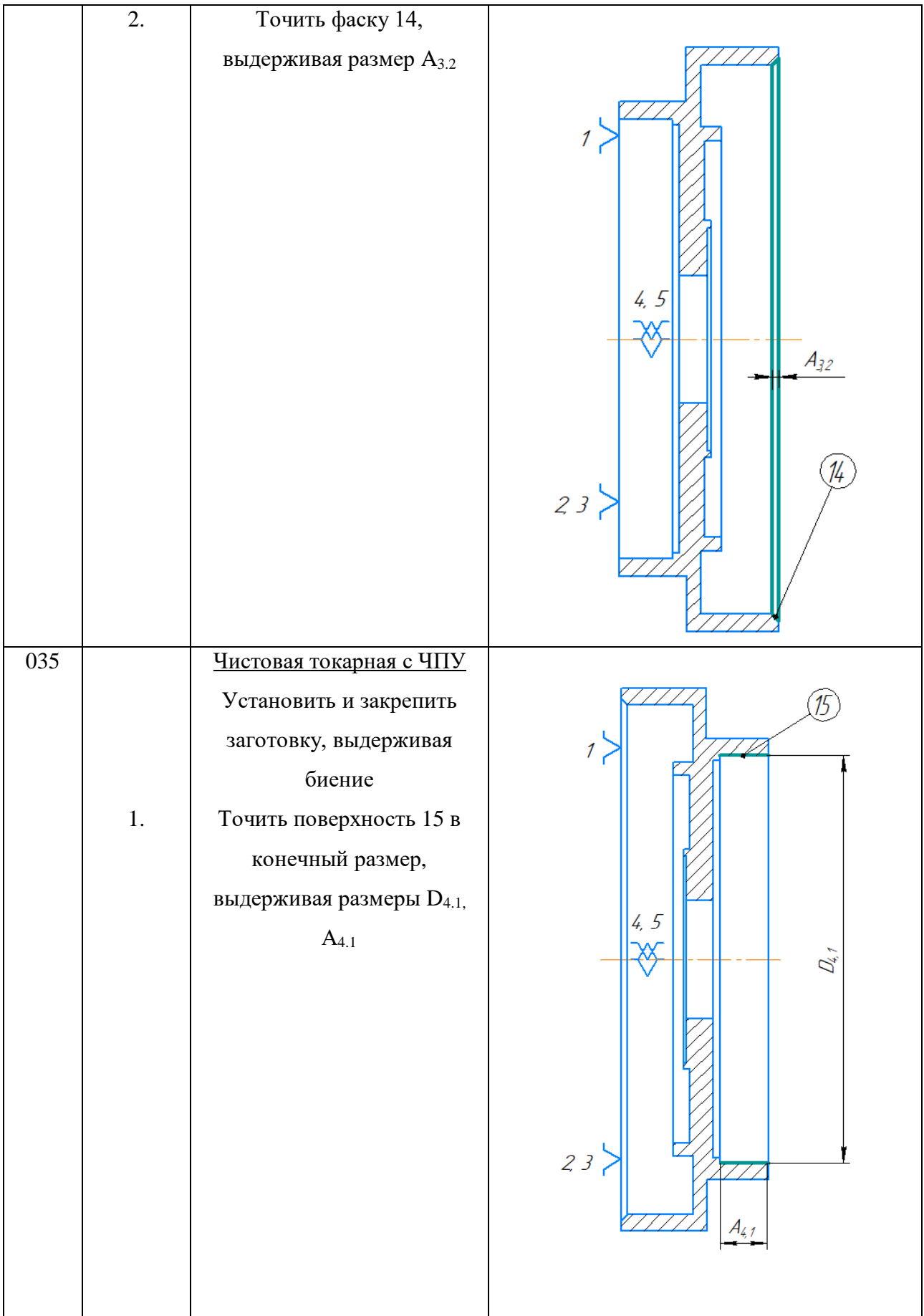

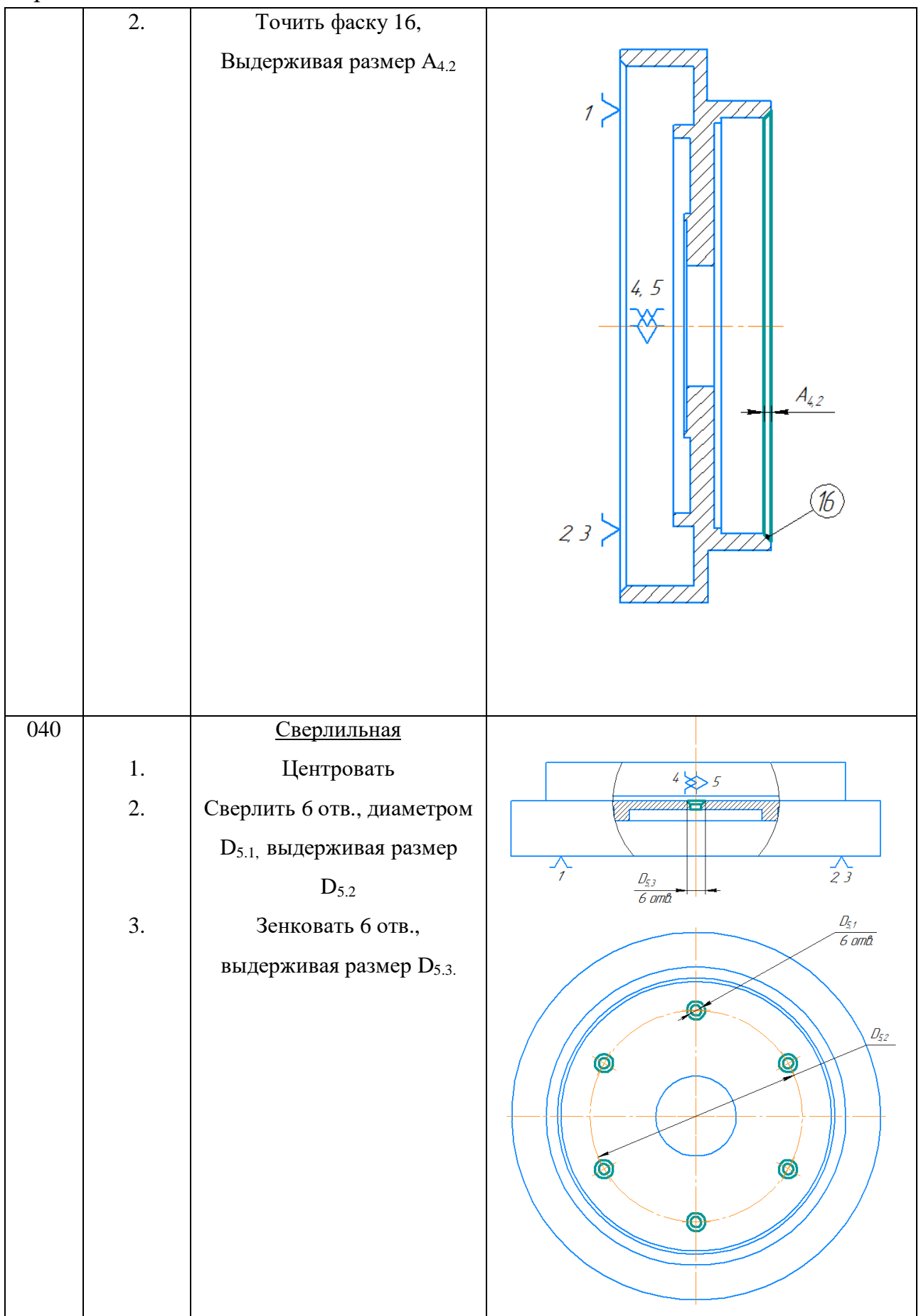

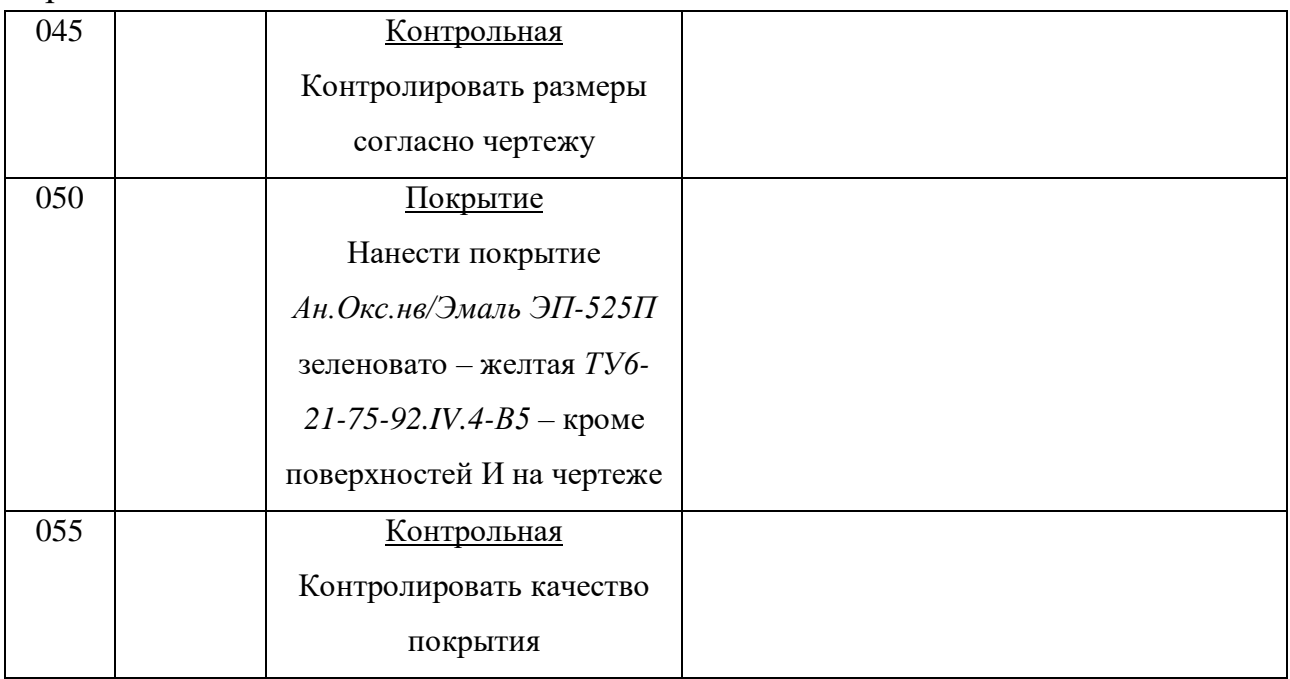

## **1.7 Размерный анализ**

<span id="page-26-0"></span>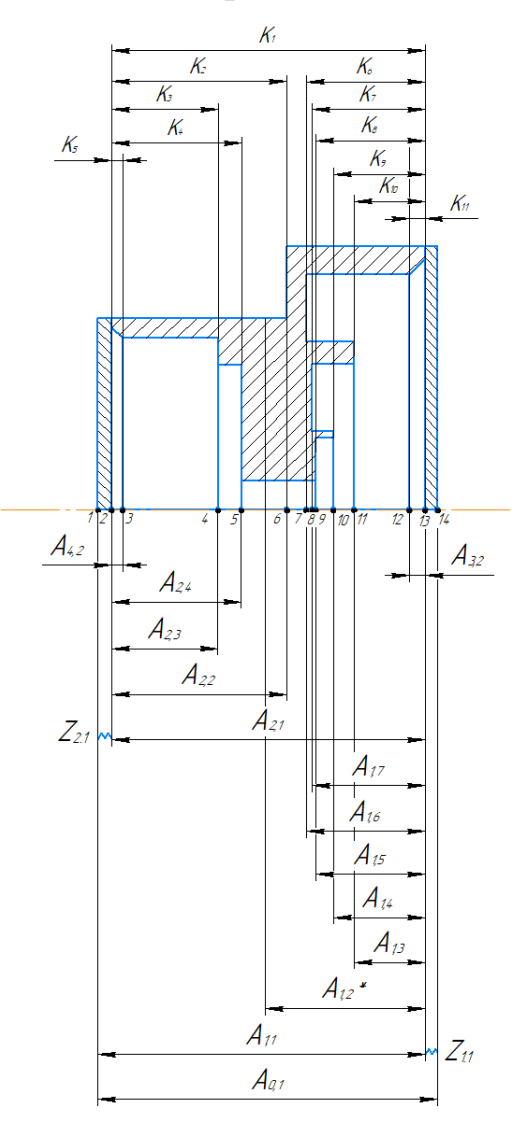

Рисунок 1.3 – Размерная схема осевых технологических размеров

 $A_{1.2}$ \* - размер не входит в размерный анализ, так как это размер обработки детали до кулачков.

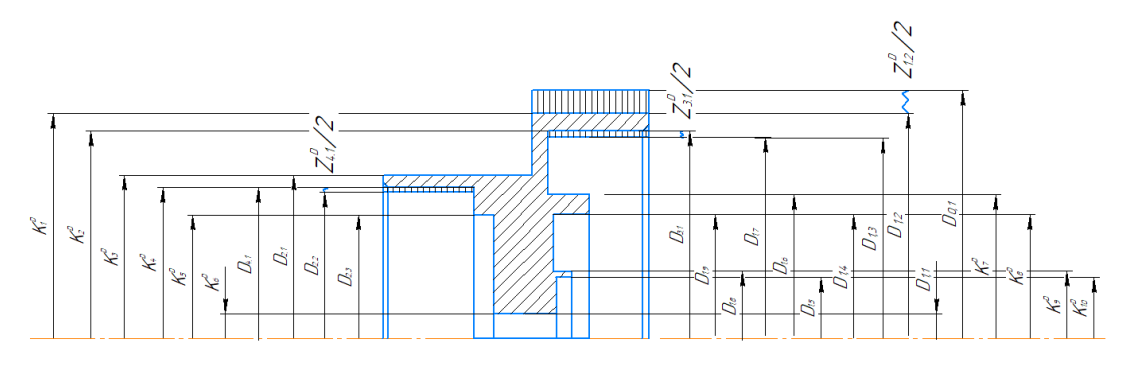

Рисунок 1.4 – Размерная схема диаметральных технологических

размеров

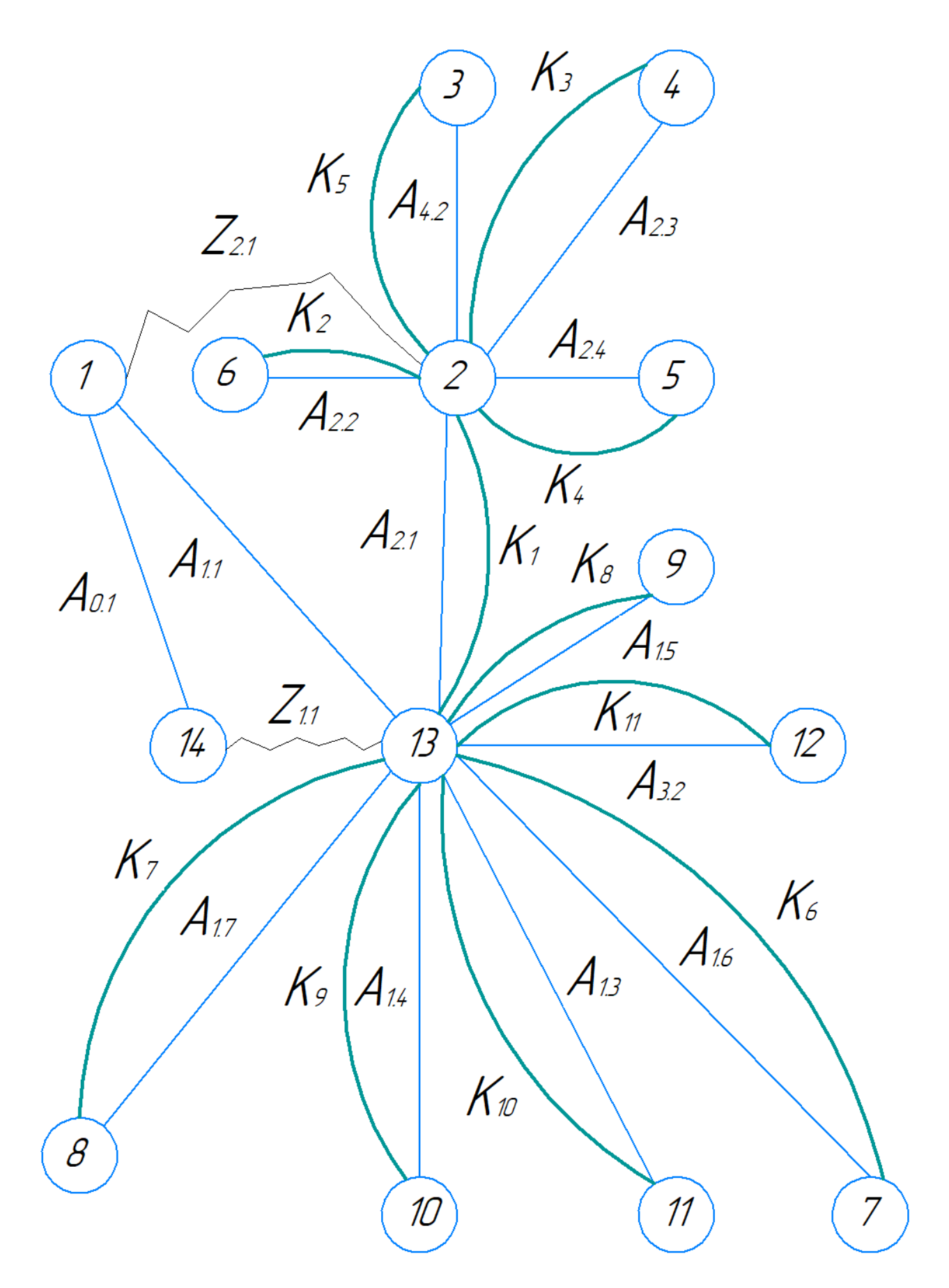

Рисунок 1.5 - Граф осевых технологических размеров

Проверка условий:

$$
\sum \text{noB.} = \sum A + 1 = 13 + 1 = 14;
$$

$$
\sum (Z + K) = \sum A = 2 + 11 = 13.
$$

Допуски осевых конструкторских размеров:

TK<sub>1</sub> = 0,123 мм; TK<sub>2</sub> = 0,102 мм; TK<sub>3</sub> = 0,102 мм; TK<sub>4</sub> = 0,102 мм;  $TK_5 = 0.01$  мм;  $TK_6 = 0.113$  мм;  $TK_7 = 0.113$  мм;  $TK_8 = 0.113$  мм;

 $TK<sub>9</sub> = 0.113$  мм;  $TK<sub>10</sub> = 0.113$  мм;  $TK<sub>11</sub> = 0.01$  мм.

Допуски диаметральных конструкторских размеров:

$$
TK_1^D = 0.5 \text{ mm}; \; TK_2^D = 0.04 \text{ mm}; \; TK_3^D = 0.5 \text{ mm}; \; TK_4^D = 0.04 \text{ mm}; \; TK_5^D = 1 \text{ mm};
$$

$$
TK_6^D = 0.62 \text{ mm}; \; TK_7^D = 0.87 \text{ mm}; \; TK_8^D = 0.55 \text{ mm}; \; TK_9^D = 0.8 \text{ mm}; \; TK_{10}^D = 0.8 \text{ mm}.
$$

Размеры, которые получаются непосредственно:

$$
TK_1 = A_{2.1}; TK_2 = A_{2.2}; TK_3 = A_{2.3}; TK_4 = A_{2.4};
$$
  
\n
$$
TK_5 = A_{4.2}; TK_6 = A_{1.6}; TK_7 = A_{1.7}; TK_8 = A_{1.5};
$$
  
\n
$$
TK_9 = A_{1.4}; TK_{10} = 0A_{1.3}; TK_{11} = A_{3.2};
$$
  
\n
$$
TK_1^D = D_{1.2}; TK_2^D = D_{3.1}; TK_3^D = D_{2.1}; TK_4^D = D_{4.1}; TK_5^D = D_{2.3};
$$
  
\n
$$
TK_6^D = D_{1.1}; TK_7^D = D_{1.6}; TK_8^D = D_{1.4}; TK_9^D = D_{1.8}; TK_{10}^D = D_{1.5}.
$$
  
\n
$$
A_{11} = A_{11} + B_{12} + B_{13} + B_{14} + B_{15} + B_{16} + B_{17} + B_{18} + B_{19} + B_{10} + B_{11} + B_{11} + B_{12} + B_{13} + B_{14} + B_{15} + B_{16} + B_{17} + B_{18} + B_{19} + B_{10} + B_{11} + B_{12} + B_{13} + B_{14} + B_{15} + B_{16} + B_{17} + B_{18} + B_{19} + B_{10} + B_{11} + B_{11} + B_{12} + B_{13} + B_{14} + B_{15} + B_{16} + B_{17} + B_{18} + B_{19} + B_{10} + B_{11} + B_{12} + B_{13} + B_{14} + B_{15} + B_{16} + B_{17} + B_{18} + B_{19} + B_{10} + B_{11} + B_{11} + B_{12} + B_{13} + B_{14} + B_{15} + B_{16} + B_{17} + B_{18} + B_{19} + B_{10} + B_{11} + B_{11} + B_{12} + B_{13} + B_{14} + B_{15} + B_{16} + B_{17} + B_{18} + B_{19} + B_{10} + B_{11} + B_{10}
$$

$$
TD_i=\omega_c, (1.5)
$$

где  $\omega_c$  – статистическая погрешность, мм.

Тогда допуски на диаметральные размеры определим по приложению 1 в пособии [2] равны:

 $TD_{0,1} = 0.25$ ;  $TD_{1,1} = 0.1$ ;  $TD_{1,2} = 0.25$ ;  $TD_{1,3} = 0.25$ ;  $TD_{1,4} = 0.25$ ;  $TD_{1,5}$  $= 0.2$ ;  $TD_{1.6} = 0.25$ ;  $TD_{1.7} = 0.25$ ;  $TD_{1.8} = 0.2$ ;  $TD_{1.9} = 0.25$ ;  $TD_{2.1} = 0.25$ ;  $TD_{2.3} = 0.25$  $0.25$ ;  $TD_{3,1} = 0.04$ ;  $TD_{4,1} = 0.04$ .

Допуски на осевые технологические размеры определяются по формуле [3]:

$$
TA_i = \omega_c + \rho_u + \varepsilon_6, (1.6)
$$

где  $\omega_c$  - статистическая погрешность, мм;  $\rho_u$  - пространственное отклонение,  $\varepsilon_6$ - погрешность базирования.

Тогда по формуле 1.6 рассчитаем допуски на осевые технологические размеры

$$
TA_{0.1} = \omega_c + \rho_H + \varepsilon_6 = 0.62 + \sqrt{10^2 + 20^2 + 100} = 0.123;
$$
  
\n
$$
TA_{1.1} = \omega_c + \rho_H + \varepsilon_6 = 0.62 + \sqrt{10^2 + 20^2} + 100 = 0.123;
$$
  
\n
$$
TA_{1.2}^* = \omega_c + \rho_H + \varepsilon_6 = 0.52 + \sqrt{10^2 + 20^2} + 90 = 0.113;
$$
  
\n
$$
TA_{1.3} = \omega_c + \rho_H + \varepsilon_6 = 0.43 + \sqrt{10^2 + 20^2} + 80 = 0.11;
$$
  
\n
$$
TA_{1.4} = \omega_c + \rho_H + \varepsilon_6 = 0.52 + \sqrt{10^2 + 20^2} + 90 = 0.113;
$$
  
\n
$$
TA_{1.5} = \omega_c + \rho_H + \varepsilon_6 = 0.52 + \sqrt{10^2 + 20^2} + 90 = 0.113;
$$
  
\n
$$
TA_{1.6} = \omega_c + \rho_H + \varepsilon_6 = 0.52 + \sqrt{10^2 + 20^2} + 90 = 0.113;
$$
  
\n
$$
TA_{1.7} = \omega_c + \rho_H + \varepsilon_6 = 0.52 + \sqrt{10^2 + 20^2} + 90 = 0.113;
$$
  
\n
$$
TA_{2.1} = \omega_c + \rho_H + \varepsilon_6 = 0.43 + \sqrt{10^2 + 20^2} + 80 = 0.102;
$$
  
\n
$$
TA_{2.2} = \omega_c + \rho_H + \varepsilon_6 = 0.43 + \sqrt{10^2 + 20^2} + 80 = 0.102;
$$
  
\n
$$
TA_{2.3} = \omega_c + \rho_H + \varepsilon_6 = 0.43 + \sqrt{10^2 + 20^2} + 80 = 0.102;
$$
  
\n
$$
TA_{2.4} = \omega_c + \rho_H + \varepsilon_6 = 0.43 + \sqrt{10^2 + 20^2
$$

Проверим условие  $TK \geq TA$ 

 $TK_1=0.25$  MM $\geq$  TA<sub>0.1</sub>=0.123 MM;  $TK_2=0.5$ MM  $\geq$  TA<sub>2.2</sub>=0.102 MM;  $TK_3=0.4$ MM $\geq$  TA<sub>2,3</sub>=0,102 MM; TK<sub>4</sub>=0,4 MM $\geq$  TA<sub>2,4</sub>=0,102 MM; TK<sub>5</sub>=0,2 MM  $\geq$  TA<sub>4,2</sub>=0,01 MM;  $TK_6=0.4$  MM  $\geq$  TA<sub>1.6</sub>=0,113 MM;  $TK_7=0.4$  MM  $\geq$  TA<sub>1.7</sub>=0,113 MM;  $TK_8=0.4$  MM  $\geq TA_{1.5}=0.113$  MM;  $TK_9=0.4$  MM $\geq TA_{1.4}=0.113$  MM;  $TK_{10}=0.4$  MM  $\geq$  $TA_{1,3}=0,11$  MM;  $TK_{1,1}=0,2$  MM  $\geq TA_{3,2}=0,01$  MM.  $TK_1^D = 0.5$  MM  $\geq TD_{1,2} = 0.25$  MM;  $TK_2^D = 0.04$  MM  $\geq TD_{3,1} =$ 0,04 мм;  $TK_3^D = 0.5$  мм  $\geq TD_{2.1} = 0.25$  мм;  $TK_4^D = 0.04$  мм  $\geq TD_{4.1} =$ 0,04 мм;  $TK_5^D = 1$  мм  $\geq TD_{2.3} = 0.25$  мм;  $TK_6^D = 0.62$  мм  $\geq TD_{1.1} =$ 

0,1 мм;  $TK_7^D = 0.87$  мм  $\geq TD_{1.6} = 0.25$  мм;  $TK_8^D = 0.55$  мм  $\geq TD_{1.4} =$ 0,25 мм;  $TK_9^D = 0.8$  мм  $\geq TD_{1.8} = 0.2$  мм;  $TK_{10}^D = 0.8$  мм  $\geq TD_{1.5} = 0.2$  мм. Следовательно, условие выполняется.

Определим минимальные припуски по формуле (1.7) [3] для диаметральных размеров и по формуле (1.8) [3] для осевых размеров.

$$
z_i^{Dmin} = 2(Rz_{i-1} + h_{i-1} + \sqrt{\rho_{i-1}^2 + \varepsilon_i^2}), (1.7)
$$

где  $z_i^{Dmin}$  - минимальный припуск на длину для рассматриваемой обработки, мкм;  $Rz_{i-1}$  - шероховатость поверхности после предыдущей обработки, мкм;  $h_{i-1}$  - толщина дефектного слоя после предыдущей обработки, мкм;  $\rho_{i-1}$  - суммарное пространственное отклонение формы и расположение поверхности, полученное на предыдущем переходе, мкм;  $\varepsilon_i$  погрешность установки и закрепления.

$$
z_i^{min} = Rz_{i-1} + h_{i-1+} \rho_{i-1}, (1.8)
$$

где  $z_i^{min}$  - минимальный припуск на длину для рассматриваемой обработки, мкм;  $Rz_{i-1}$  - шероховатость поверхности после предыдущей обработки, мкм;  $h_{i-1}$  - толщина дефектного слоя после предыдущей обработки, мкм;  $\rho_{i-1}$  - суммарное пространственное отклонение формы и расположение поверхности, полученное на предыдущем переходе, мкм.

$$
z_{4.1}^{Dmin} = 2\left(40 + 50 + \sqrt{16^2 + 10^2 + 600^2}\right) = 1,38 \text{ mm};
$$
  
\n
$$
z_{3.1}^{Dmin} = 2\left(40 + 50 + \sqrt{16^2 + 10^2 + 600^2}\right) = 1,38 \text{ mm};
$$
  
\n
$$
z_{1.2}^{Dmin} = 2\left(80 + 100 + \sqrt{40^2 + 50^2 + 600^2}\right) = 1,56 \text{ mm};
$$
  
\n
$$
z_{2.1}^{min} = 80 + 100 + 70 = 0,25 \text{ mm};
$$
  
\n
$$
z_{1.1}^{min} = 80 + 100 + 70 = 0,25 \text{ mm}.
$$

Рассмотрим размерную схему на рис. 1.3 и определим припуски осевых технологических размеров на рис. 1.6 и рис. 1.7.

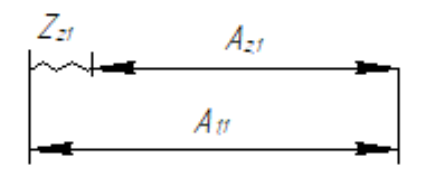

Рисунок 1.6 – Размерная цепь №1

 $D_{2.1}$  – уменьшающее звено, равное  $K_1$ ,  $A_{1.1}$  – увеличивающее звено, тогда

$$
Z_{2.1} = A_{1.1} - A_{2.1} (1.9)
$$

Определим средние значения диаметров и припуска

$$
A_{2.1}^{\text{cp}} = A_{2.1} + \frac{\text{BOA} + \text{HOA}}{2} = 42 + \frac{0 + (-0.25)}{2} = 41.87 \text{ mm};
$$
  
\n
$$
Z_{2.1}^{\text{cp}} = \frac{Z_{2.1}^{\text{min}}}{2} + \frac{TA_{2.1} + TA_{1.1}}{2} = 0.25 + \frac{0.13 + 0.123}{2} = 0.37 \text{ mm};
$$
  
\n
$$
A_{1.1}^{\text{cp}} = A_{2.1}^{\text{cp}} + Z_{2.1}^{\text{cp}} = 41.875 + 0.376 = 42.25 \text{ mm};
$$
  
\n
$$
A_{1.1} = 42.25 \pm 0.31 \text{ mm};
$$

тогда по формуле(1.9) находим припуск

$$
Z_{2.1} = 42.25 \pm 0.31 - 42_{-0.25} = 0.25_{-0.31}^{+0.56}
$$
MM.

2)

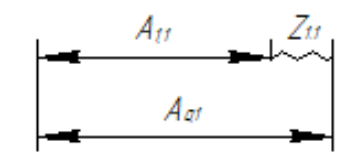

Рисунок 1.7 – Размерная цепь №2

 $A_{1.1}$  – уменьшающее звено,  $A_{0.1}$  – увеличивающее звено, тогда

$$
Z_{1.1} = A_{0.1} - A_{1.1} (1.10).
$$

Определим средние значения диаметров и припуска

$$
A_{1.1}^{\text{cp}} = A_{1.1} + \frac{\text{BOA} + \text{HOA}}{2} = 42,25 + \frac{1 + (-1)}{2} = 42,25 \text{ nm};
$$
  
\n
$$
Z_{1.1}^{\text{cp}} = \frac{Z_{1.1}^{\text{min}}}{2} + \frac{T A_{1.1} + T A_{0.1}}{2} = 0,25 + \frac{0,123 + 0,123}{2} = 0,37 \text{ nm};
$$
  
\n
$$
A_{0.1}^{\text{cp}} = A_{1.1}^{\text{cp}} + Z_{1.1}^{\text{Dcp}} = 42,25 + 0,37 = 42,6 \text{ nm};
$$
  
\n
$$
A_{0.1} = 43 \pm 0,31 \text{ nm};
$$

Тогда по формуле (1.10) находим припуск

 $Z_{1,1}=43 \pm 0.31 - 42.25 \pm 0.31 = 0.75 \pm 0.62$  мм.

Рассмотрим размерную схему на рис. 1.4 и определим припуски диаметральных технологических размеров на рис. 1.8 - 1.9.

1)

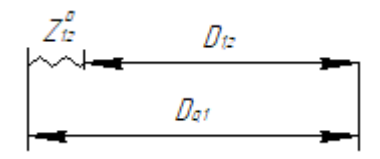

Рисунок 1.8 – Размерная цень №1

 ${\rm D}_{1.2}-$  уменьшающее звено, равное  $K^D_1$ ,  ${\rm D}_{0.1}$  увеличивающее, тогда

$$
Z_{1.2} = D_{0.1} - D_{1.2} (1.11)
$$

Определим средние значения диаметров и припуска

$$
D_{1.2}^{\text{cp}} = D_{1.2} + \frac{\text{BOA} + \text{HOA}}{2} = 165 + \frac{0 + (-0.5)}{2} = 164,75 \text{ mm};
$$
  
\n
$$
Z_{1.2}^{\text{Dcp}} = \frac{Z_{1.2}^{\text{Dmin}}}{2} + \frac{T D_{1.2} + T D_{0.1}}{2} = 1,56 + \frac{0,25 + 0,25}{2} = 1,81 \text{ mm};
$$
  
\n
$$
D_{0.1}^{\text{cp}} = D_{1.2}^{\text{cp}} + Z_{1.2}^{\text{Dcp}} = 164,75 + 1,81 = 166,56 \text{ mm}.
$$

По ГОСТ 2590-88 "Прокат стальной горячекатаный круглый" примем диаметр заготовки 170 мм, тогда

$$
D_{0.1} = 170 \pm 0.5
$$
 mm.

Тогда по формуле (1.11) находим припуск

 $Z_{1.2}$ =170  $\pm$  0,5 – 165<sub>-0,5</sub> = 5<sup>+1</sup><sub>-0,5</sub> мм.

2)

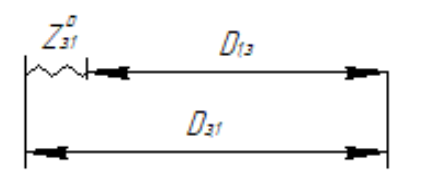

Рисунок 1.9 – Размерная цепь №2

 $D_{1,3}$  – уменьшающее звено,  $D_{3,1}$  – увеличивающее звено, равное  $K_2^D$ , тогда

$$
Z_{3.1} = D_{3.1} - D_{1.3} (1.12).
$$

Определим средние значения диаметров и припуска.

$$
D_{3.1}^{\text{cp}} = D_{3.1} + \frac{\text{BOA} + \text{HOA}}{2} = 155 + \frac{0.04 + 0}{2} = 155,02 \text{ nm};
$$
  
\n
$$
Z_{3.1}^{\text{Dep}} = \frac{Z_{3.1}^{\text{Dmin}}}{2} + \frac{T D_{1.3} + T D_{3.1}}{2} = 1,38 + \frac{0.25 + 0.04}{2} = 1,53 \text{ nm};
$$
  
\n
$$
D_{1.3}^{\text{cp}} = D_{3.1}^{\text{cp}} - Z_{3.1}^{\text{Dep}} = 155,02 - 1,53 = 153,5 \text{ nm};
$$
  
\n
$$
D_{1.3} = 153,5^{+0.1} \text{nm};
$$

Тогда по формуле (1.12) находим припуск

$$
Z_{3.1} = 155^{+0.04} - 153.5^{+0.1} = 1.5^{+0.04}_{-0.1} \text{ mm}.
$$

3)

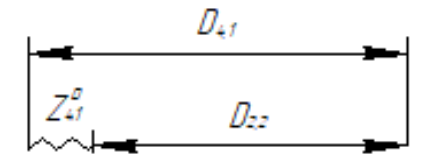

Рисунок 1.10 – Размерная цепь №3

 $D_{2,2}$  – уменьшающее звено,  $D_{4,1}$  – увеличивающее звено, равное  $K_4^D$ , тогда

$$
Z_{4.1} = D_{4.1} - D_{2.2} (1.13)
$$

Определим средние значения диаметров и припуска

$$
D_{4.1}^{\text{cp}} = D_{4.1} + \frac{\text{BOA} + \text{HOA}}{2} = 124 + \frac{0.04 + 0}{2} = 124.02 \text{ mm};
$$
  
\n
$$
Z_{4.1}^{\text{Dep}} = \frac{Z_{4.1}^{\text{Dmin}}}{2} + \frac{T D_{4.1} + T D_{2.2}}{2} = 1,38 + \frac{0.25 + 0.04}{2} = 1,525 \text{ mm};
$$
  
\n
$$
D_{2.2}^{\text{cp}} = D_{4.1}^{\text{cp}} - Z_{4.1}^{\text{Dep}} = 124.02 - 1,525 = 122.5 \text{ mm};
$$
  
\n
$$
D_{2.2} = 122.5^{+0.1} \text{mm},
$$

Тогда по формуле (1.13) находим припуск

$$
Z_{4.1} = 124^{+0.04} - 122.5^{+0.1} = 1.5^{+0.04}_{-0.1} \text{ mm}.
$$

## **1.8 Подбор технологического оборудования**

<span id="page-33-0"></span>1. Отрезная операция выполняется на ленточнопильном станке (рис. 1.11).

Данный станок предназначен для резания заготовок из стали, цветных и легких металлов в условиях единичного и мелкосерийного производства.

Особенности:

1) Гидравлический высококачественный ленточнопильный станок S 280 CSO от итальянского производителя для резки заготовок до 220 мм;

2) Опускание пилы и рез происходит при помощи гидроцилиндра, а поднятие пилы и зажим заготовки вручную;

3) Тиски с возможностью быстрого зажима (ход быстрого зажима 5мм);

4) Угол резки от 0 до 60 градусов, удобная шкала выставления угла реза;

5) Мощность насоса для СОЖ 0.06 кВт,вместительность бачка под СОЖ 6 литров.

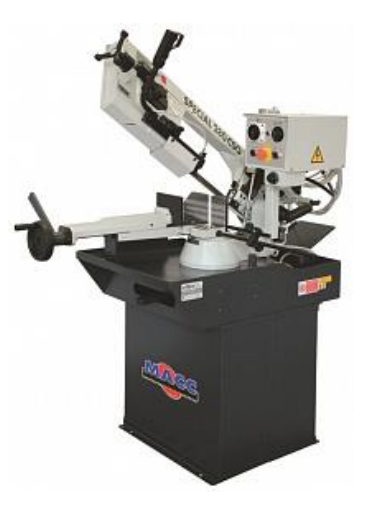

Рисунок 1.11 – Ленточнопильный станок S-280 CSO [4]

Таблица 1.3 – Технические характеристики ленточнопильного станка S-280 CSO [4]

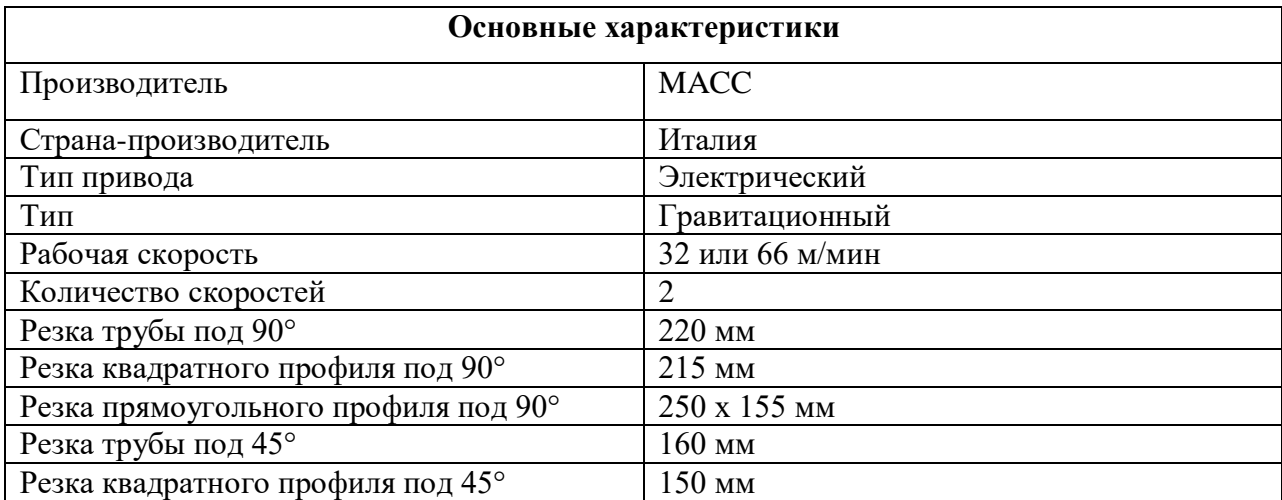

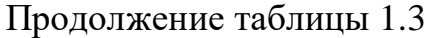

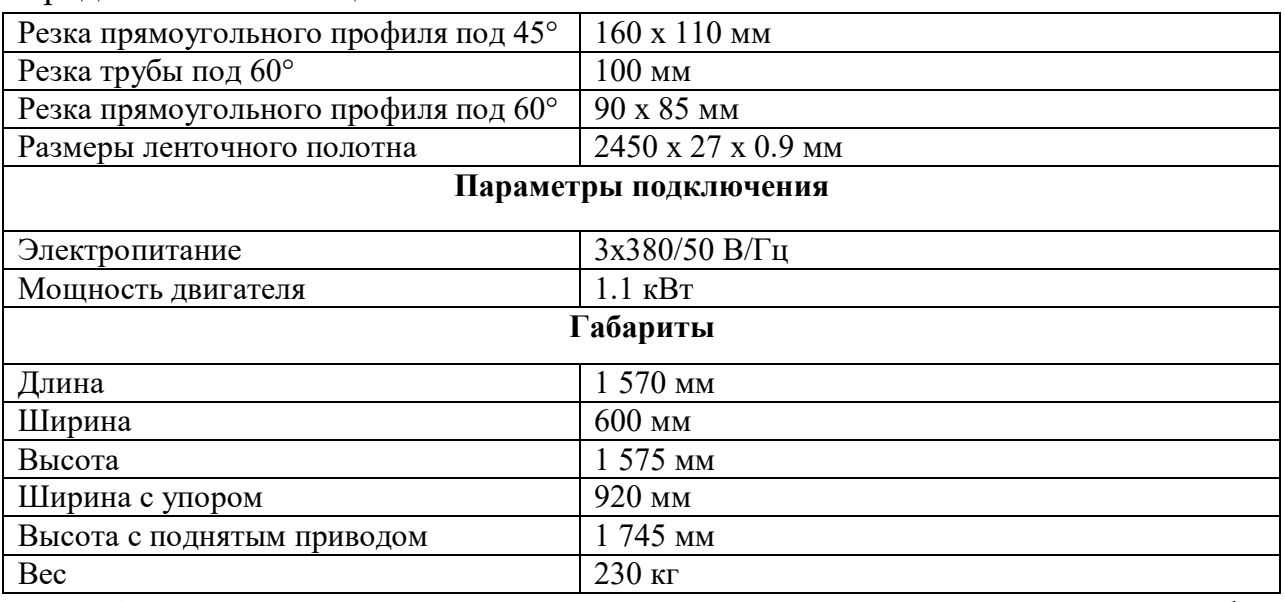

2. Термическая операция выполняется в термическом шкафу Carbolite Gero (рис.1.12).

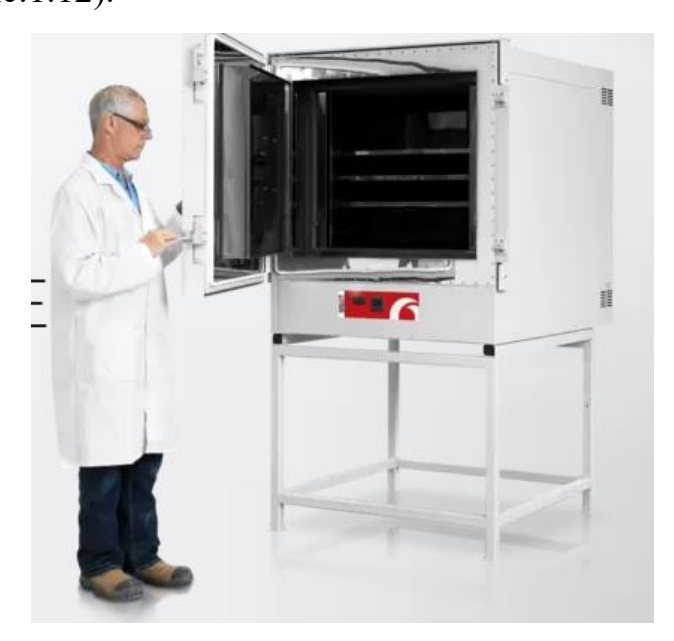

Рисунок 1.12 - Высокотемпературный термошкаф серии HT4/95 [5]

Таблица 1.4 – Технические характеристики термошкафа серии HT4/95 [5]

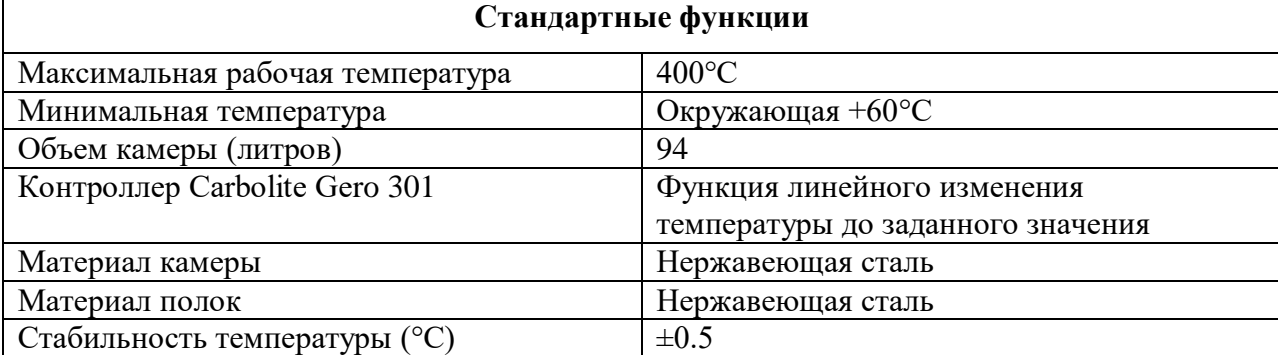
Продолжение таблицы 1.4

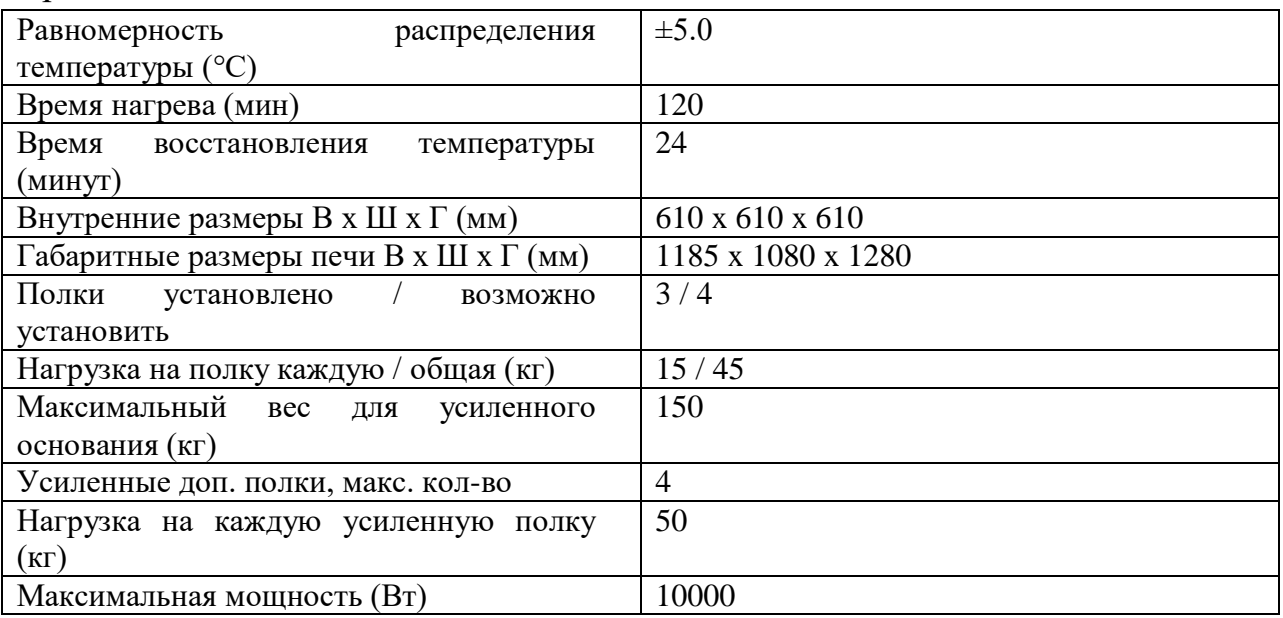

3. Токарная операция выполняется на станке с ЧПУ GOODWAY GS-3600 (рис.1.13).

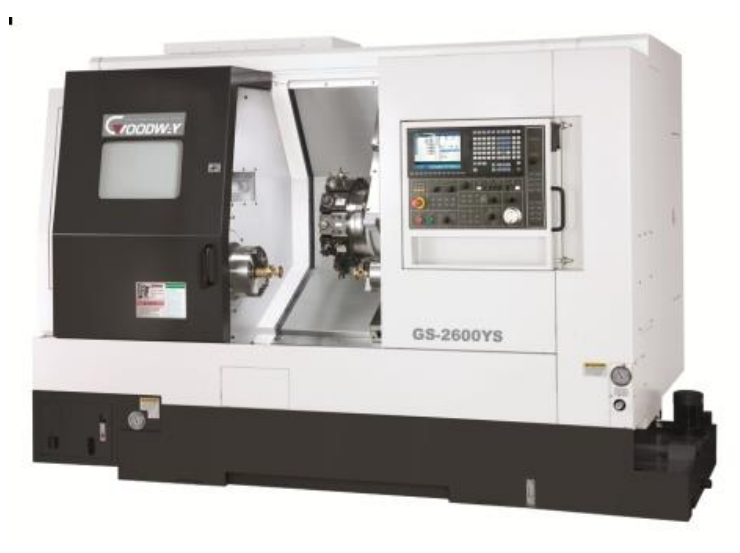

Рисунок 1.13 – Токарный станок с ЧПУ GOODWAY GS-3600 [6]

Таблица 1.5 – Технические характеристики токарного станка с ЧПУ

## GOODWAY GS-3600 [6]

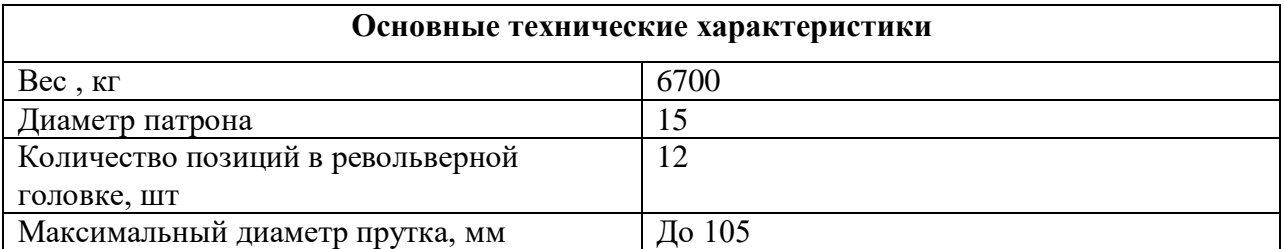

Продолжение таблицы 1.5

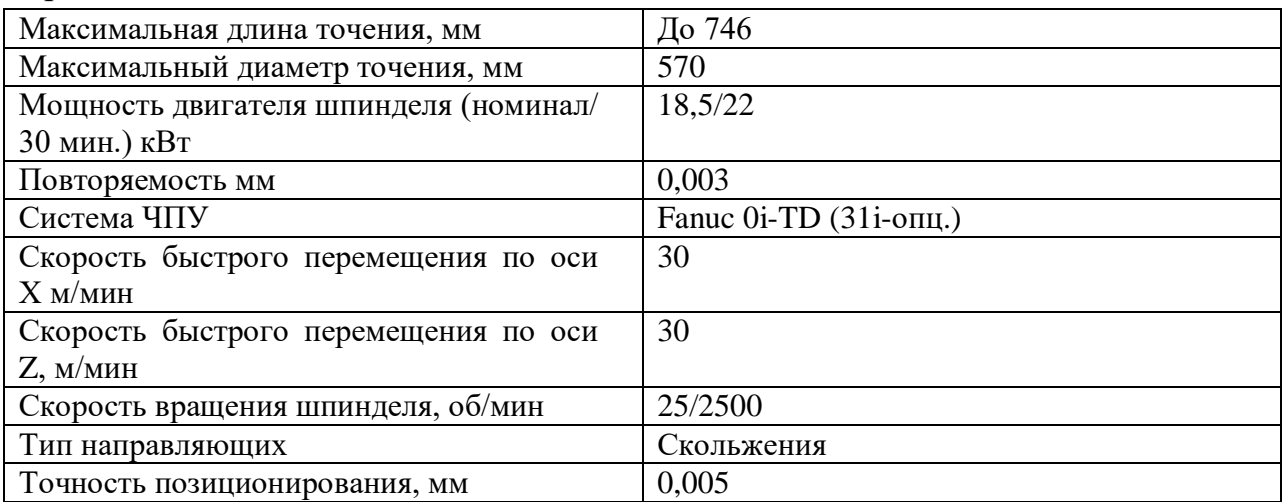

4. Сверлильная операция выполняется на радиально-сверлильном станке R40V (рис.1.14).

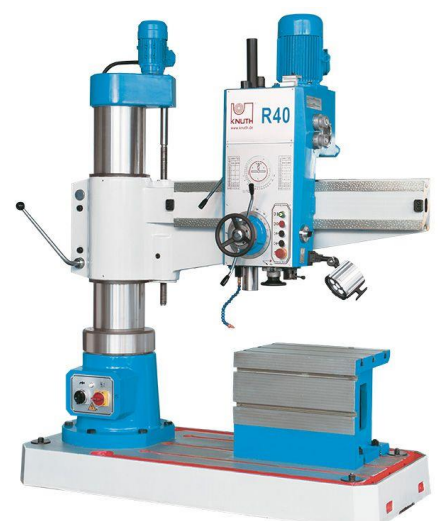

Рисунок 1.14 – радиально-сверлильный станок R40V [7]

Таблица 1.6 – Технические характеристики радиально-сверлильного станка R40V [7]

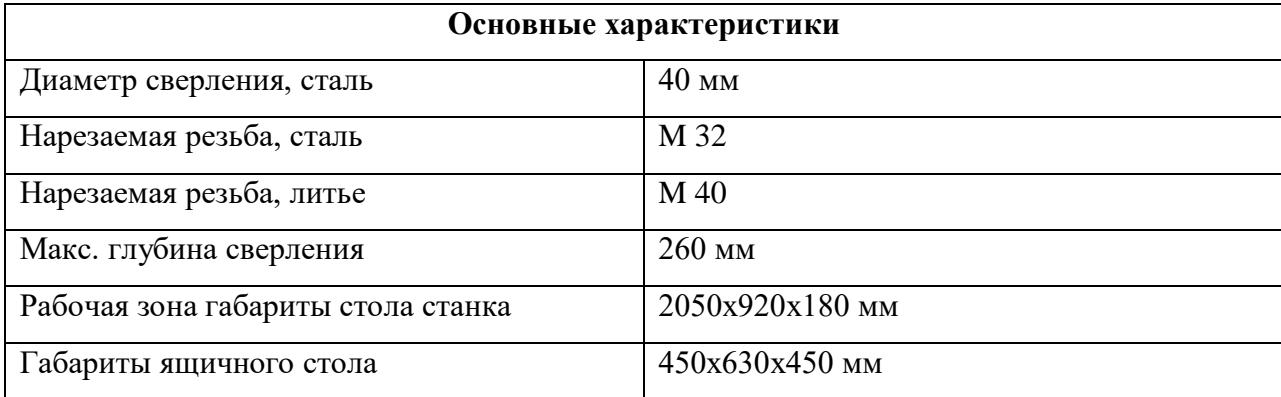

Продолжение таблицы 1.6

| Вылет шпиндель/поверхн. колонн           | 300 - 1300 мм   |
|------------------------------------------|-----------------|
| Расстояние торец шпинделя/стол           | 300 - 1200 мм   |
| Технол. ход горизон. сверлильной головки | 1000 мм         |
| Высота подъема консоли                   | 640 мм          |
| Диаметр сверления, сталь                 | $40$ MM         |
| Нарезаемая резьба, сталь                 | M 32            |
| Нарезаемая резьба, литье                 | M 40            |
| Макс. глубина сверления                  | $260$ MM        |
| Рабочая зона габариты стола станка       | 2050х920х180 мм |
| Мощность двигателя гл. шпинделя (кВт)    | 2,5             |

## **1.9 Выбор инструмента и расчет режимов резания**

Для токарной обработки выбираем резцы с пластинами СМП на сайте Sandvik. На рис. 1.15-1.19 представлены резцы для операций 015, 020, 035 и 045.

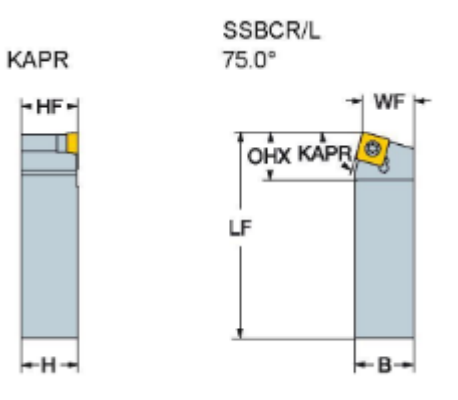

Рисунок 1.15 – Проходной резец SSBCR/L Coro Turn 107[8]

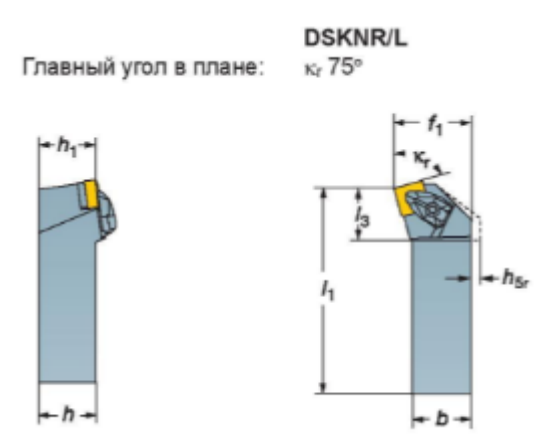

Рисунок 1.16 – Подрезной резец DSKNR/L [9]

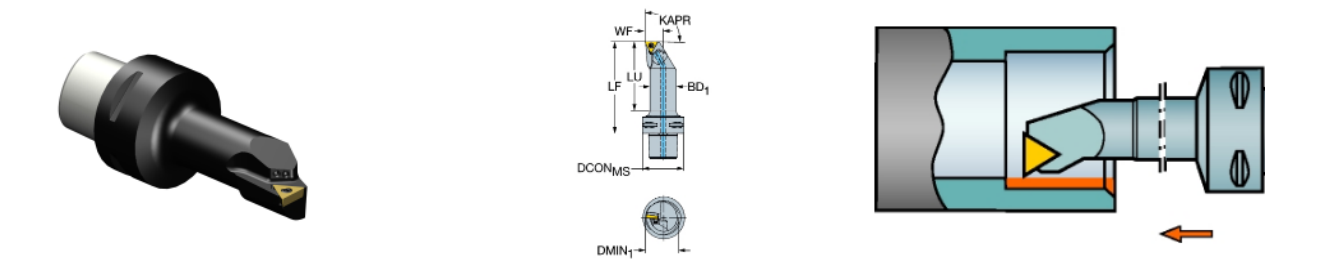

Рисунок 1.17 – Расточной резец TCGX 11 03 02-AL H10 (AR H10)[10]

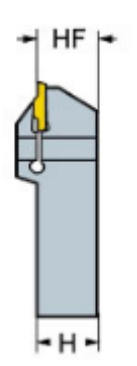

Рисунок 1.18 – Расточной резец (канавочный) RF123H13-2525BM [11]

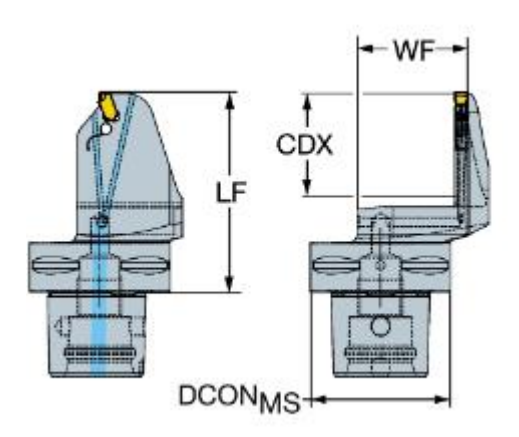

Рисунок 1.19 – Торцеканавочный C5-QFU-LK32C-168B [11]

Спиральные сверла, центровочные сверла и зенковку выбираем по ГОСТ 10903-77, по ГОСТ 14952-75 и ГОСТ 14034-74 соответственно.

Проведем расчеты режимов резания для токарной обработки, сверления и зенкерования отверстий. Так как в данной работе используется современный режущий инструмент фирмы sandvik, то воспользуемся калькулятором на официальном сайте и проведем расчет для токарных операций. Для сверлильной операции воспользуемся учебным пособием.

Токарная обработка черновая 015:

1. Подрезка торца 1.

Глубина резания  $t = Z_{1,1} = 0.75$  мм. Подача по таблице 15 для данной глубины резания равна S = 0,8 мм/об, стойкость инструмента 30 мин., тогда по калькулятору на сайте Sandvik, тогда

$$
v = 200 \frac{M}{MHH}; n = 374 \frac{06}{MHH}.
$$

Определим силу резания по формуле [12]:

$$
P_{z,y,x} = 10 C_p t^x s^y v^n K_p, (1.14)
$$

где  $C_p$  – постоянная, которая определяется по табл. 22;  $K_p$  – поправочный коэффициент, который равен произведению ряда коэффициентов ( $K_p = K_{Mp} K_{\varphi p} K_{\gamma p} K_{\lambda p} K_{rp}$ ) по табл. 9, 10 и 23.

Тогда сила резания по формуле (1.14) равна

$$
P_{z,y,x} = 10 \cdot 40 \cdot 0.75^{1} \cdot 0.8^{0.75} \cdot 200^{0} \cdot 0.89 = 226 \text{ H}.
$$

Мощность резания (кВт) определим по формуле [12]:

$$
N = \frac{Pv}{1020 \cdot 60}, (1.15)
$$

где v - скорость резания, P – сила резания.

Тогда мощность резания по формуле (1.15) равна

$$
N = \frac{226 \cdot 200}{1020 \cdot 60} = 0{,}74 \text{ kBr}.
$$

2. Сверление отверстия 2.

При сверлении глубина резания будет равна t = 0,5D = 36/2 = 18 мм. Подачу определим по таблице  $35 S = 0.96$  мм/об.

Скорость резания, м/мин определяется по формуле [12]:

$$
V = \frac{c_v D^q}{T^m S^y} K_v, (1.16)
$$

Коэффициенты и показатели степени определим по таблице 38 C<sub>y</sub>=40,7; q=0,25; y=0,4; m=0,125.

Общий поправочный коэффициент определяется по формуле [12]:

$$
K_{\nu} = K_{\text{MV}} * K_{\mu\nu} * K_{\mu\nu}, (1.17)
$$

41

где  $K_{Mn}$  коэффициент, учитывающий марку обрабатываемого материала;  $K_{\mu\nu}$  коэффициент, учитывающий марку инструментального матриала;  $K_{1v}$  – коэффициент, учитывающий глубину сверления.

Тогда по таблицам 1-4, табл.6, табл. 31 и табл. 5  $K_{Mv}$ =1;  $K_{lv}$  = 1;  $K_{Wv}$  =1. По формуле (1.17)

$$
K_{\nu} = K_{MV} * K_{HV} * K_{UV} = 1 \cdot 1 \cdot 1 = 1.
$$

Стойкость инструмента определяем по таблице 40 T = 20 мин.

Скорость резания по формуле (1.16)

$$
V = \frac{C_{\nu}D^{q}}{T^{m}S^{\nu}}K_{\nu} = \frac{40,7 \cdot 36^{2,45}}{20^{0,125} \cdot 0,96^{0,4}}1 = 70 \frac{M}{MHH}.
$$

Необходимо определить крутящий момент и осевую силу при сверлении по формулам [12]:

$$
M_{\text{kp}} = 10 \cdot C_{\text{M}} D^{q} s^{y} K_{p}; (1.18)
$$

$$
P_{\text{o}} = 10 \cdot C_{\text{p}} D^{q} s^{y} K_{p}, (1.19)
$$

где С<sub>м</sub> и С<sub>р</sub> – коэффициенты, значения которых приведены в табл. 32;  $K_n$  – коэффициент, учитывающий фактические условия обработки, в данном случае зависит только от материала обрабатываемой заготовки и определяется выражением  $K_p = K_{Mp}$ .

Тогда по формулам (1.18-1.19)

 $M_{kp} = 10 \cdot 0,005 \cdot 36^2 \cdot 0,96^{0,8} \cdot 1 = 62,72$  Hm;

 $P_0 = 10 \cdot 9.8 \cdot 36 \cdot 0.96^{0.8} \cdot 1 = 3414$ H.

Мощность резания определяется по формуле [12]:

$$
N_{\rm u} = \frac{M_{\rm kp} \cdot n}{9750}, \, (1.20)
$$

где n – частота вращения инструмента или заготовки, об/мин,  $n =$ 1000∙

 $\frac{\frac{300}{\nu}}{\pi \cdot D}$ .

Тогда формула (1.20) примет вид

$$
N_{\rm u} = \frac{M_{\rm kp} \cdot 1000 \cdot \vartheta}{D \cdot \pi \cdot 9750}.
$$
 (1.21)

Определим мощность резания по формуле (1.21)

$$
N_{\rm u} = \frac{62,72 \cdot 1000 \cdot 70,17}{36 \cdot 3,14 \cdot 9750} = 3,99 \text{ kBr}.
$$

3. Точение поверхности 3.

Определяем скорость резания и частоту вращения шпинделя по калькулятору с сайта Sandvik

$$
v = 200 \frac{M}{MH}
$$
;  $n = 386 \frac{06}{MH}$ .

Определим силу резания по формуле (1.14)

$$
P_{z,y,x} = 10 \cdot 40 \cdot 5^1 \cdot 0.8^{0.75} \cdot 200^0 \cdot 0.89 = 1506 \text{ H}.
$$

Мощность резания по формуле (1.15) равна

$$
N = \frac{1506 \cdot 200}{1020 \cdot 60} = 5 \text{ kBr}.
$$

4. Для растачивания поверхностей 4-8 примем максимальную глубину резания пластины. Глубина резания:  $t = 1,8$  мм. Определяем скорость резания и частоту вращения шпинделя по калькулятору сайта Sandvik

$$
\emptyset 155: v = 200 \frac{M}{MH}; n = 485 \frac{06}{MH};
$$
  

$$
\emptyset 120: v = 200 \frac{M}{MH}; n = 627 \frac{06}{MH};
$$
  

$$
\emptyset 112: v = 200 \frac{M}{MH}; n = 671 \frac{06}{MH};
$$
  

$$
\emptyset 67: v = 200 \frac{M}{MH}; n = 1122 \frac{06}{MH};
$$
  

$$
\emptyset 63: v = 200 \frac{M}{MH}; n = 1194 \frac{06}{MH}.
$$

Определим силу резания по формуле (1.14)

$$
P_{z,y,x} = 10 \cdot 40 \cdot 1,8^1 \cdot 0,8^{0,75} \cdot 200^0 \cdot 0,89 = 538 \text{ H}.
$$

Мощность резания по формуле (1.15) равна

$$
N = \frac{538 \cdot 200}{1020 \cdot 60} = 1,75 \text{ kBr}.
$$

Токарная обработка черновая 020:

1. Точение торца 9.

Глубина резания:  $t = Z_{2,1} = 0.25$  мм. Подача по таблице 15 для данной глубины резания равна S = 0,8 мм/об, стойкость инструмента 30 мин., тогда по калькулятору сайта Sandvik

$$
v = 200 \frac{M}{MHH}; n = 374 \frac{06}{MHH}.
$$

Определим силу резания по формуле (1.14)

$$
P_{z,y,x} = 10 \cdot 40 \cdot 0.25^{1} \cdot 0.8^{0.75} \cdot 200^{0} \cdot 0.89 = 75.6 \text{ H}.
$$

Мощность резания по формуле (1.15) равна

$$
N = \frac{75.6 \cdot 200}{1020 \cdot 60} = 0.25 \text{ kBr}.
$$

2. Для растачивания поверхностей 10-12 примем максимальную глубину резания пластины. Глубина резания: t = 1,8 мм. Подача по таблице 15 для данной глубины резания равна S = 0,8 мм/об, стойкость инструмента 30 мин., тогда по калькулятору с сайта Sandvik

$$
\emptyset 124: v = 200 \frac{M}{MH}; \ n = 513 \frac{06}{MH};
$$

$$
\emptyset 121: v = 200 \frac{M}{MH}; \ n = 526 \frac{06}{MH};
$$

$$
\emptyset 134: v = 200 \frac{M}{MH}; \ n = 475 \frac{06}{MH}
$$

Определим силу резания по формуле (1.14)

$$
P_{z,y,x} = 10 \cdot 40 \cdot 1,8^1 \cdot 0,8^{0.75} \cdot 200^0 \cdot 0,89 = 538 \text{ H}.
$$

Мощность резания по формуле (1.15) равна

$$
N = \frac{538 \cdot 200}{1020 \cdot 60} = 1,75 \text{ kBr}.
$$

Токарная обработка чистовая 030:

1. Точение поверхности 13. Глубина резания:  $t = Z_{3,1} = 1,5$  мм.

Подача по таблице 15 для данной глубины резания равна  $S = 0.8$ мм/об, стойкость инструмента равна 30 мин., тогда по калькулятору сайта Sandvik

$$
v = 250 \frac{M}{MH}
$$
;  $n = 513 \frac{06}{MH}$ .

44

Определим силу резания по формуле (1.14)

$$
P_{z,y,x} = 10 \cdot 40 \cdot 1.5^1 \cdot 0.8^{0.75} \cdot 250^0 \cdot 0.89 = 451.7 \text{ H}.
$$

Мощность резания по формуле (1.15) равна

$$
N = \frac{451,7 \cdot 250}{1020 \cdot 60} = 1,84 \text{ kBr}.
$$

2. Точение фаски 14.

Глубина резания: t = 0,5 мм. Подача по таблице 15 для данной глубины резания равна S = 0,8 мм/об, стойкость инструмента равна 30 мин., тогда по калькулятору сайта Sandvik

$$
v = 250 \frac{M}{MH}
$$
;  $n = 513 \frac{06}{MH}$ .

Определим силу резания по формуле (1.14)

$$
P_{z,y,x} = 10 \cdot 40 \cdot 0.5^1 \cdot 0.8^{0.75} \cdot 250^0 \cdot 0.89 = 151.3 \text{ H}.
$$

Мощность резания по формуле (1.15) равна

$$
N = \frac{151,3 \cdot 250}{1020 \cdot 60} = 0,62 \text{ kBr}.
$$

Токарная обработка чистовая 035:

1. Точение поверхности 15. Глубина резания:  $t = Z_{4,1} = 1.5$  мм.

Подача по таблице 15 для данной глубины резания равна  $S = 0.8$ мм/об, стойкость инструмента равна 30 мин., тогда по калькулятору сайта Sandvik

$$
v = 250 \frac{M}{MHH}; n = 642 \frac{06}{MHH}.
$$

Определим силу резания по формуле (1.14)

$$
P_{z,y,x} = 10 \cdot 40 \cdot 1.5^1 \cdot 0.8^{0.75} \cdot 250^0 \cdot 0.89 = 451.7 \text{ H}.
$$

Мощность резания по формуле (1.15) равна

$$
N = \frac{451,7 \cdot 250}{1020 \cdot 60} = 1,84 \text{ kBr}.
$$

2. Точение фаски 16.

Глубина резания: t = 0,5 мм. Подача по таблице 15 для данной глубины резания равна S = 0,8 мм/об, стойкость инструмента равна 30 мин., тогда по калькулятору сайта Sandvik

$$
v = 250 \frac{M}{MH}
$$
;  $n = 642 \frac{06}{MH}$ .

Определим силу резания по формуле (1.14)

$$
P_{z,y,x} = 10 \cdot 40 \cdot 0.5^1 \cdot 0.8^{0.75} \cdot 250^0 \cdot 0.89 = 151.3 \text{ H}.
$$

Мощность резания по формуле (1.15) равна

$$
N = \frac{151,3 \cdot 250}{1020 \cdot 60} = 0,62 \text{ kBr}.
$$

Сверление и зенкерование отверстий 040:

1. Сверление отверстий.

При сверлении глубина резания будет равна  $t = 0.5D = 4.5/2 = 2.4$  мм. Подачу определим по таблице  $35 S = 0.18$  мм/об. Коэффициенты и показатели степени определим по таблице 38 C<sub>v</sub>=36,3; q=0,25; y=0,55; m=0,125.

Общий поправочный коэффициент определяется по формуле (1.17)

$$
K_{\nu} = K_{MV} * K_{HV} * K_{lV} = 1 \cdot 1 \cdot 1 = 1.
$$

Стойкость инструмента определяем по таблице 40 T = 20 мин. Скорость резания по формуле (1.16)

$$
V = \frac{C_v D^q}{T^m S^y} K_v = \frac{36,3 \cdot 4,8^{0,25}}{20^{0,125} \cdot 0,18^{0,55}} 1 = 161 \frac{\text{m}}{\text{m}^2}
$$

Необходимо определить крутящий момент и осевую силу при сверлении по формулам (1.19-1.20)

$$
M_{\text{kp}} = 10 \cdot 0,005 \cdot 4,8^2 \cdot 0,18^{0,8} \cdot 1 = 0,29 \text{ Hm};
$$
  
P<sub>o</sub> = 10 \cdot 9,8 \cdot 4,8 \cdot 0,18^{0,8} \cdot 1 = 117,6 \text{ H}.

Определим мощность резания по формуле (1.21)

$$
N_{\rm v} = \frac{0.288 \cdot 1000 \cdot 161}{4.8 \cdot 3.14 \cdot 9750} = 0.32 \text{ kBr}.
$$

#### **1.10 Выбор мерительного инструмента**

Выбор необходимого средства, которое применяют для измерения размеров детали, необходимо производить, учитывая такие параметры, как величину допуска размеров, конструкцию измеряемой детали. Кроме этого, необходимо брать во внимание то, что предельная погрешность метода измерения не должна быть больше, чем величина, равная 20-30 % от допуска на измеряемый размер.

1) При интервале диаметров от 50-100 мм используется нутромер Нутромер НИ 50-100-1 ГОСТ 868-82 (наибольшая глубина измерения 200 мм, предел допускаемой погрешности 0,01 мм); при интервале диаметров от 100-160 мм используется нутромер Нутромер НИ 100-160-1 ГОСТ 868-82 (наибольшая глубина измерения 200 мм, предел допускаемой погрешности 0,01 мм) [3];

2) Для контроля наружных поверхностей будем использовать штангенциркуль ШЦ-II-200-0,05 ГОСТ 166-89 (предел измерений 0-200 мм, цена деления 0,1 мм, предельная допускаемая погрешность  $\pm 0.05$  мм); ШЦ-I-125-0,05 ГОСТ 166-89 (предел измерений 0-125 мм, цена деления 0,1 мм, предельная допускаемая погрешность  $\pm 0.05$  мм) [3];

3) Для контроля отверстий будем использовать калибр-пробку 8133- 96 ГОСТ 14810-69 (вставка ПР 8133-96/001, вставка НЕ 8133-96/002, ручка 8054-0011) [3];

4) Для контроля глубины канавок используем штангенглубиномер ШГЦ-200-0,05 ГОСТ 162-90 (ШГЦ - с электронным цифровым отсчетным устройством, с диапазоном измерения 0-200 мм и шагом дискретности 0,01 мм:) [3];

5) Для измерения цилиндричности и торцевого биения детали будем использовать индикатор ИЧ02 кл. 0 ГОСТ 577-68 (ИЧ - с перемещением измерительного стержня параллельно шкале, с диапазоном измерения 0-2 мм, обыкновенного, класса точности 0) [3].

#### **1.11 Расчет технической нормы времени**

#### **1.11.1 Подсчет основного времени**

Для токарной операции (рис. 1.19) определим величину основного времени по формуле (1.26) [2].

$$
t_o = \frac{(l + l_{\rm sp} + l_{\rm nep} + l_{\rm noq}) \cdot i}{s_{\rm M}}, (1.26)
$$

47

где 1 - длина обрабатываемой поверхности, мм; l<sub>вр</sub> - длина врезания инструмента в заготовку, мм;  $l_{\text{nep}}$  - длина перебега инструмента, мм (1 - 3 мм);  $l_{\text{no},\text{IB}}$ . длина подвода инструмента к заготовке, мм (1 - 3 мм); і - число рабочих ходов; S<sub>м</sub> - минутная подача, мм/мин.

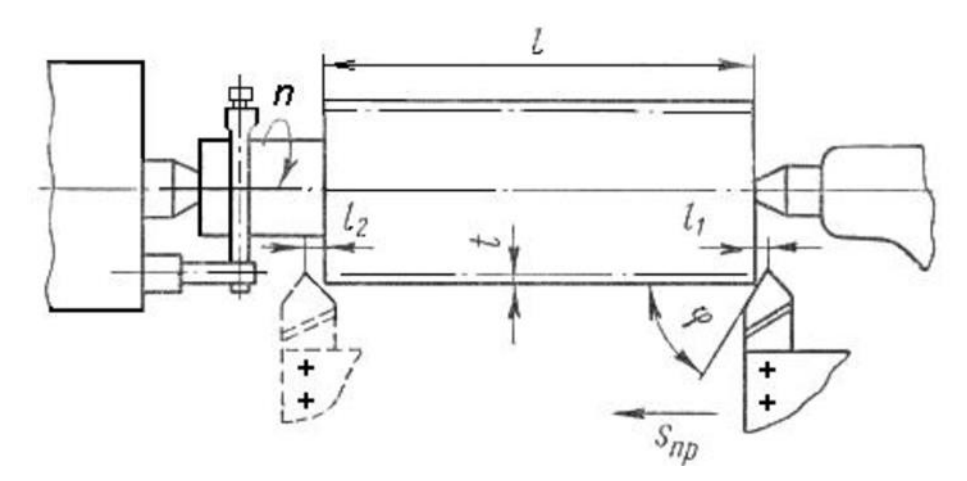

Рисунок 1.19 – Схема обработки при точении

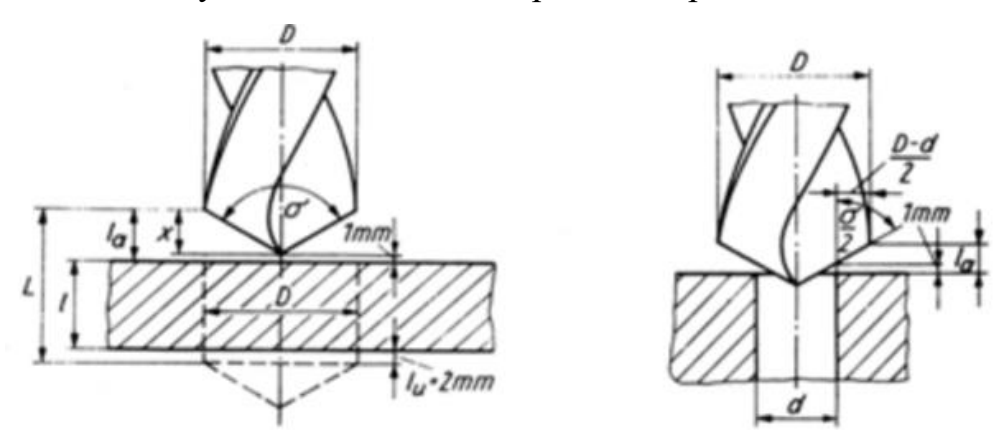

Рисунок 1.20 – Схема обработки при сверлении

Для сверления (рис. 1.20) при расчете основного времени воспользуемся формулой [2]:

$$
t_o = \frac{(l + l_a + l_u)\cdot i}{s_{\rm M}}, \ (1.27)
$$

где  $l$  – толщина заготовки, мм;  $l_{\mu}$  – длина перебега, для сквозного отверстия  $l_n=2$  мм, для глухого  $l_n=0$  мм;  $l_a$  - длина подвода и врезания, мм (1 -3 мм).

Минутная подача находится по формуле (1.28) [2], используя расчеты в пункте 1.8.

$$
s_M = sn, (1.28)
$$

где n - частота вращения шпинделя, которая определяется по формуле  $(1.29)$  [2].

$$
n = \frac{1000 \cdot \vartheta}{\pi d}, \ (1.29)
$$

где  $\vartheta$  – скорость резания, м/мин; d – диаметр заготовки.

Преобразуем формулу (1.28), используя формулу (1.29).

$$
S_M = \frac{s \cdot 1000 \cdot \vartheta}{\pi d}.
$$
 (1.30)

Тогда значения минутной подачи запишем, в таблицу 1.5 рассчитав их по формуле  $(1.30)$ .

По формулам (1.26-1.30) определим величину основного времени для всех операций и для каждого перехода, и запишем результаты в таблицу 1.6. Таблица 1.7 - Минутная подача на каждой операции

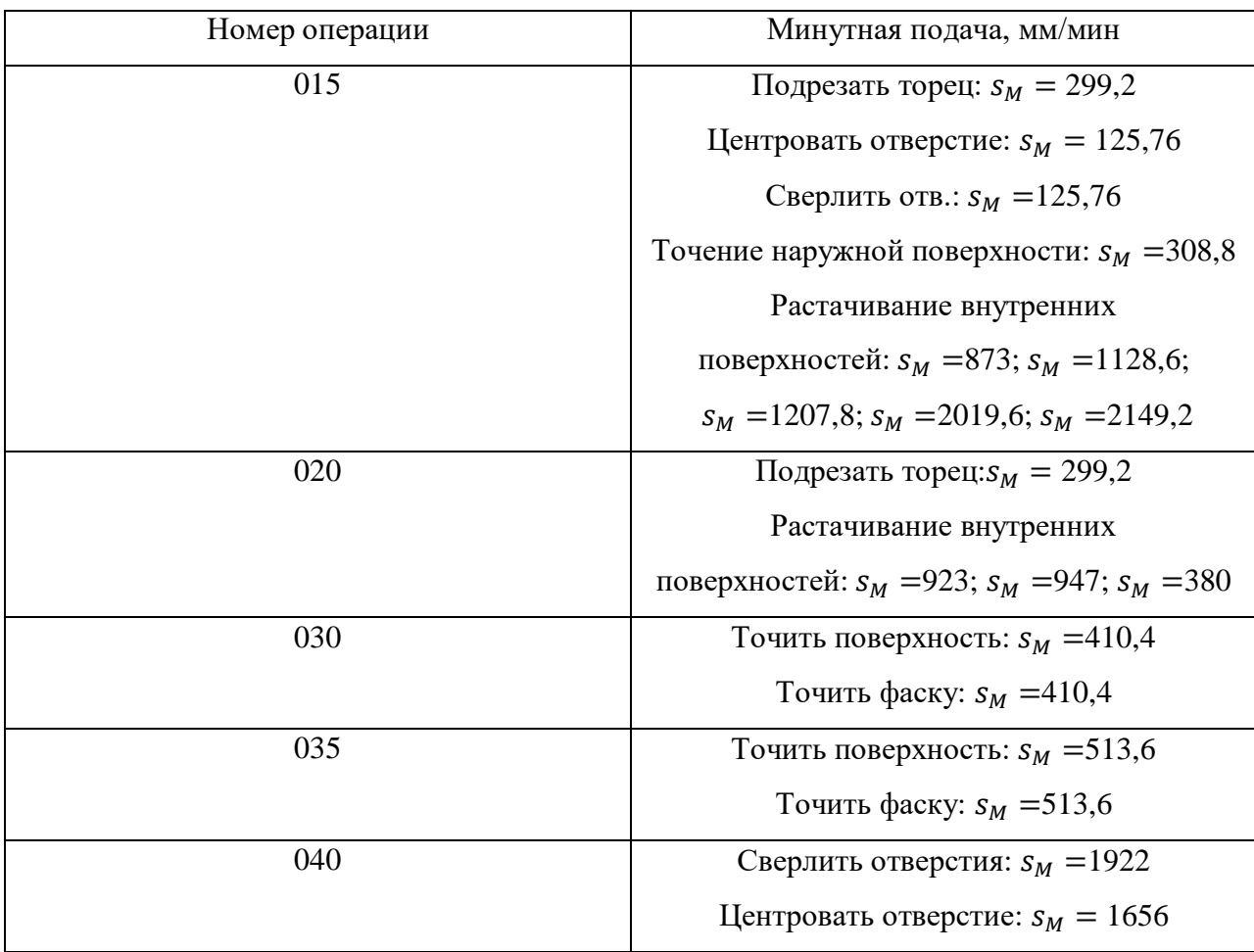

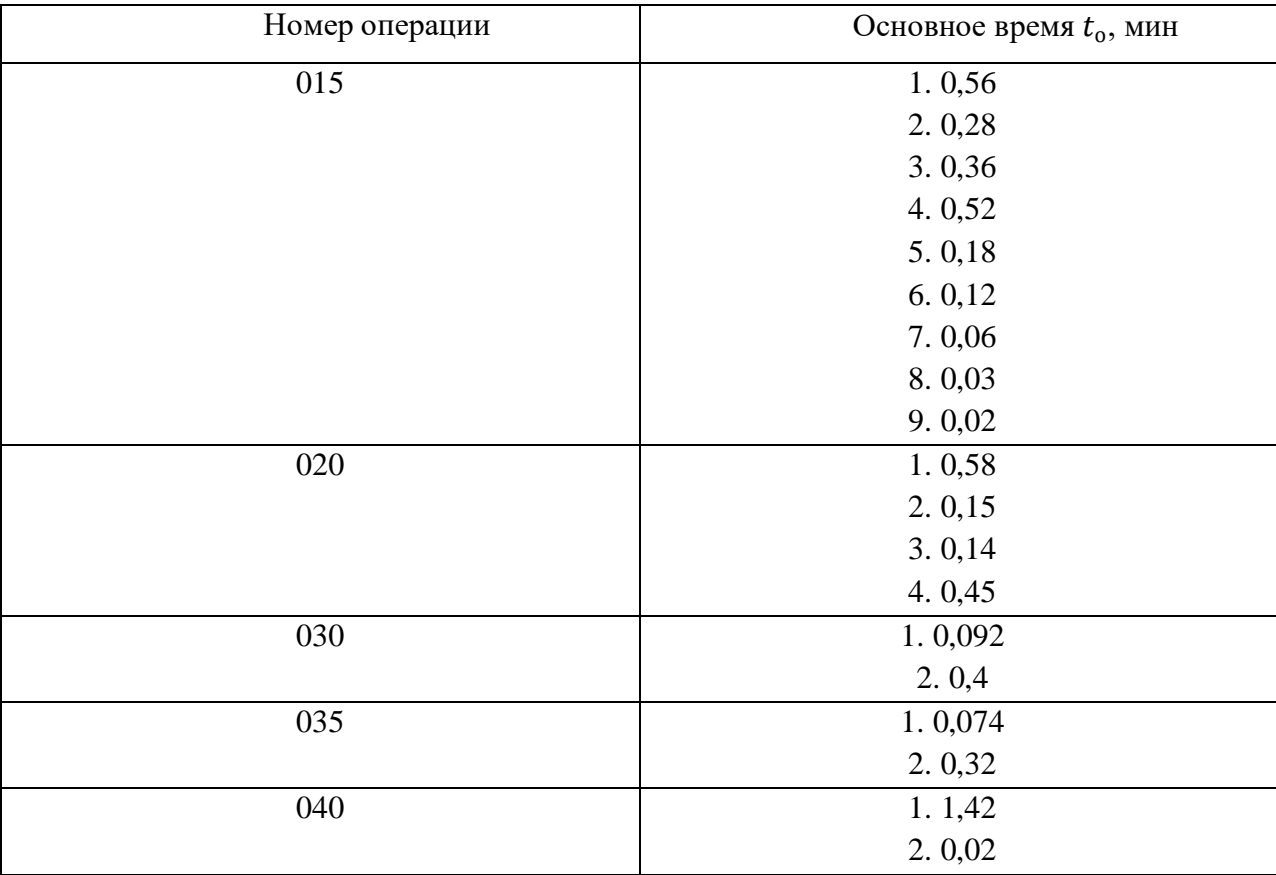

## Таблица 1.8 – Значения основного времени

#### **1.11.2 Расчет вспомогательного времени**

Для определения норм вспомогательного времени необходимо использовать машиностроительные нормативы [15].

Вспомогательное время определяем по формуле [2]:

$$
t_{\text{BCI}} = t_{\text{yCT}} + t_{\text{ynp}} + t_{\text{nep}} + t_{\text{H3M}} + t_{\text{c.m.}} (1.31)
$$

где  $t_{\text{ycr}}$  – время на установку и снятие детали;  $t_{\text{ynp}}$  – время управления станком;  $t_{\text{rep}}$  – время на перемещение частей станка;  $t_{\text{H3M}}$  – время на измерение детали;  $t_{c,u}$  – время на смену инструмента.

Черновая токарная с ЧПУ операция 015:

$$
t_{\text{BCI}} = t_{\text{yCT}} + t_{\text{ynp}} + t_{\text{nep}} + t_{\text{u3M}} + t_{\text{c.M}} = 0.36 + 0.2 + 0.6 \cdot 7 + 0 + 0.1 \cdot 2
$$
  
= 4.96 mH.

Черновая токарная с ЧПУ операция 020:

$$
t_{\text{BCI}} = t_{\text{yCT}} + t_{\text{ynp}} + t_{\text{nep}} + t_{\text{u3M}} + t_{\text{c.M}} = 0.36 + 0.2 + 0.6 \cdot 3 + 0 + 0.1 \cdot 2
$$

$$
= 2.56 \text{ MWH.}
$$

Чистовая токарная операция с ЧПУ 030:

$$
t_{\text{BCI}} = t_{\text{yCT}} + t_{\text{ynp}} + t_{\text{nep}} + t_{\text{u3M}} + t_{\text{c.M}} = 0.36 + 0.2 + 0.6 \cdot 2 + 0 + 0.1 \cdot 2
$$
  
= 1.96 mm.

Чистовая токарная операция с ЧПУ 035:

$$
t_{\text{BCI}} = t_{\text{yCT}} + t_{\text{ynp}} + t_{\text{nep}} + t_{\text{u3M}} + t_{\text{c.M}} = 0.36 + 0.2 + 0.6 \cdot 2 + 0 + 0.1 \cdot 2
$$
  
= 1.96 mm.

Сверлильная операция 040:

[2]:

$$
t_{\text{BCI}} = t_{\text{yCT}} + t_{\text{ynp}} + t_{\text{nep}} + t_{\text{u3M}} + t_{\text{c.M}} = 0.36 + 0.2 + 0.31 \cdot 6 + 0 + 0.1
$$
  
= 2.52 M1H.

#### **1.11.3 Расчет штучно-калькуляционного времени**

Штучно-калькуляционное время операции определяется по формуле

$$
t_{\text{IUT.K.}} = t_{\text{IUT.}} + \frac{t_{\text{I}}}{N}, (1.32)
$$

где  $t_{\text{III}}$  – штучное время, мин;  $t_{\text{II}}$  – подготовительно – заключительное время, мин; N – число деталей в партии, шт.

В свою очередь штучное время определяется по формуле [2]:

$$
t_{\text{IUT.}} = t_{\text{OCH}} + t_{\text{BCH}} + t_{\text{OO}} + t_{\text{TO}} + t_{\text{TEP}}, \ (1.33)
$$

где  $t_{oo}$  – время на организационное обслуживание, мин;  $t_{ro}$  – время на техническое обслуживание, мин; t<sub>пер</sub> – время перерывов, мин.

Оперативное время рассчитывают по формуле (1.34) [2]

$$
t_{\text{on}} = \sum t_o + t_{\text{BCH}}.(1.34)
$$

Найдем оперативное время для каждой операции по формуле (1.34)

$$
t_{\text{on}}^{015} = \sum t_o + t_{\text{BCH}} = 2.1 + 4.96 = 7.1 \text{ mH}
$$

$$
t_{\text{on}}^{020} = \sum t_o + t_{\text{BCH}} = 0.87 + 2.56 = 3.43 \text{ m}
$$

$$
t_{\text{on}}^{030} = \sum t_o + t_{\text{BCH}} = 0.492 + 16.3 = 16.8 \text{ mH}
$$

$$
t_{\text{on}}^{035} = \sum t_o + t_{\text{BCI}} = 0.394 + 1.96 = 2.354 \text{ mH}.
$$

$$
t_{\text{on}}^{040} = \sum t_o + t_{\text{BCH}} = 2.84 + 4.3 = 7.14 \text{ m}
$$

Время перерывов, время организационного и технического обслуживания, как правило, принимают в процентном отношении к времени оперативному. Данная величина для мелкосерийного производства равна от 3% до 5%.

В таком случае формула (1.34) принимает вид:

$$
t_{\text{IUT.}} = t_{\text{OII}} \cdot \left(\frac{\alpha + \beta + \gamma}{100\%}\right) + t_{\text{OII}} \cdot (1.35) \, [2]
$$

где  $\alpha$  - процент времени на техническое обслуживание;  $\beta$  - процент времени на организационное обслуживание;  $\gamma$  - процент времени перерывов.

Принимаем время перерывов:  $\gamma = 4\%$ , время на организационное и техническое обслуживание  $\alpha + \beta = 8$  %.

Тогда штучное время по формуле (1.35)

$$
t_{\text{urr.}}^{015} = t_{\text{on}}^{015} \left( \frac{\alpha + \beta + \gamma}{100\%} \right) + t_{\text{on}}^{015} = 7,1 \left( \frac{8 + 4}{100\%} \right) + 7,1 = 7,95 \text{ mm};
$$
  
\n
$$
t_{\text{urr.}}^{020} = t_{\text{on}}^{020} \left( \frac{\alpha + \beta + \gamma}{100\%} \right) + t_{\text{on}}^{020} = 3,43 \left( \frac{8 + 4}{100\%} \right) + 3,43 = 3,84 \text{ mm};
$$
  
\n
$$
t_{\text{urr.}}^{030} = t_{\text{on}}^{030} \left( \frac{\alpha + \beta + \gamma}{100\%} \right) + t_{\text{on}}^{030} = 16,8 \left( \frac{8 + 4}{100\%} \right) + 16,8 = 18,82 \text{ mm};
$$
  
\n
$$
t_{\text{urr.}}^{035} = t_{\text{on}}^{035} \left( \frac{\alpha + \beta + \gamma}{100\%} \right) + t_{\text{on}}^{035} = 2,354 \left( \frac{8 + 4}{100\%} \right) + 2,354 = 2,64 \text{ mm}.
$$
  
\n
$$
t_{\text{urr.}}^{040} = t_{\text{on}}^{040} \left( \frac{\alpha + \beta + \gamma}{100\%} \right) + t_{\text{on}}^{040} = 7,14 \left( \frac{8 + 4}{100\%} \right) + 7,14 = 8 \text{ mm}.
$$

Величину подготовительно-заключительного времени для каждой операции определяем на основании нормативов

$$
t_{\text{m3}}^{015} = 8 \text{ mm};
$$
  
\n
$$
t_{\text{m3}}^{020} = 6 \text{ mm};
$$
  
\n
$$
t_{\text{m3}}^{030} = 6 \text{ mm};
$$
  
\n
$$
t_{\text{m3}}^{035} = 6 \text{ mm};
$$
  
\n
$$
t_{\text{m3}}^{040} = 8 \text{ mm}.
$$

Тогда величина штучно-калькуляционного времени находим по

формуле (1.32).

$$
t_{\text{mT.K.}}^{015} = t_{\text{mT.}}^{015} + \frac{t_{\text{m3}}^{015}}{N} = 7,95 + \frac{8}{1000} = 7,96 \text{ mm};
$$
  
\n
$$
t_{\text{mT.K.}}^{020} = t_{\text{mT.}}^{020} + \frac{t_{\text{m3}}^{020}}{N} = 3,84 + \frac{6}{1000} = 3,85 \text{ mm};
$$
  
\n
$$
t_{\text{mT.K.}}^{030} = t_{\text{mT.}}^{030} + \frac{t_{\text{m3}}^{030}}{N} = 18,82 + \frac{6}{1000} = 18,83 \text{ mm};
$$
  
\n
$$
t_{\text{mT.K.}}^{035} = t_{\text{mT.}}^{035} + \frac{t_{\text{m3}}^{035}}{N} = 2,64 + \frac{6}{1000} = 2,65 \text{ mm};
$$
  
\n
$$
t_{\text{mT.K.}}^{040} = t_{\text{mT.}}^{040} + \frac{t_{\text{m3}}^{040}}{N} = 8 + \frac{8}{1000} = 8,1 \text{ mm}.
$$

#### **2. Конструкторская часть**

#### **2.1 Выбор операции для разработки оснастки**

В данном разделе будем разрабатывать приспособление для сверления 6 отверстий, которые выполняются в операции 040 на радиальносверлильном станке R40V. Данное приспособление предназначено для установки и закрепления детали на станке. Проведены расчеты и анализ конструкции, которые необходимы для проектирования оснастки. Спроектированная оснастка представлена в приложении 1.

#### **2.2 Анализ конструкций «стандартных» приспособлений**

Выполнение определенной операции для обработки детали иногда требует использования специальной оснастки. Приспособления отличаются по виду механизации, а также автоматизации. Они подразделяются на: ручные; механизированные; полуавтоматические; автоматические [13].

Необходимо проводить подбор средств оснащения, учитывая тип производства, годовую программу выпуска, габаритных размеров деталей, точность деталей. Кроме этого необходимо учитывать технические требования, которые предъявляют к деталям.

Во время использования стандартных станочных приспособлений, происходит: ликвидация разметки заготовок перед обработкой; ликвидация выверки заготовок на станке по разметке; происходит существенное увеличение производительности труда из-за сокращения вспомогательного времени, роста числа обрабатываемых заготовок в одно время и числа одновременно работающих режущих инструментов; возможность обеспечения условий для обслуживания нескольких станков одним рабочим; существенное облегчение работы для станочников; возможность принимать рабочих с более низкой квалификацией для работы на станках; повышение точности изготовления деталей; увеличение технологических возможностей используемого оборудования; создание условий для механизации или автоматизации станков; уменьшение себестоимость производимых деталей.

54

#### 2.3 Расчет проектируемой оснастки

1. Допустимое значение погрешности изготовления приспособления по параметру  $\Delta_{\text{mp}}$ , рассчитывается по формуле [14]:

$$
\delta_{\rm np} = \Delta_{\rm np} \le T - K \sqrt{(k_1 \cdot \Delta_{\delta})^2 + \Delta_3^2 + \Delta_y^2 + \Delta_{\rm H}^2 + \Delta_{\rm H}^2 + (k_2 \cdot \omega)^2},
$$
 (1.36)

где Т - допуск на обработку отверстий. Здесь Т=0,3 мм; К коэффициент, учитывающий отклонение рассеяния значений составляющих величин от закона нормального распределения:  $K=1,0,1,2$ ;  $k_1$  – коэффициент, учитывающий уменьшение предельного значения погрешности базирования при настроенных станках:  $k_1=0,8:0,85$ ;  $k_2$ - коэффициент, учитывающий долю погрешности обработки в суммарной погрешности, вызываемой факторами, не зависящими от приспособления:  $k_2=0,6 \div 0,8$ ;  $\Delta_3$  – погрешность закрепления заготовки в приспособлении;  $\Delta_{v}$  – погрешность установки приспособления на станке;  $\Delta_u$  - погрешность положения заготовки, возникающая в результате изнашивания элементов приспособления;  $\Delta_{\Pi}$  - погрешность, возникающая от перекоса инструмента,  $\omega$  - экономическая точность обработки [14].

Тогда по формуле (1.36)

$$
\delta_{\text{np}} = \Delta_{\text{np}} \le 0.3 - 1\sqrt{(0.8 \cdot 0)^2 + 0.07^2 + 0.03^2 + 0.005^2 + 0.01^2 + (0.8 \cdot 0.1)^2} = 0.3 - 0.111 = 0.189 \text{ mm}.
$$

2. Расчет силы закрепления проведем по формуле [14]:

$$
W = \frac{K \cdot M_{\text{kp}} \cdot l}{f \cdot D \cdot l_1} + P, (1.37)
$$

где  $f$  – коэффициент силы трения;  $K$  – коэффициент надежности;

 $M_{\text{\tiny KD}}$  – крутящий момент при сверлении (из первой главы, пункт 1.8); P - осевая сила при сверлении (из первой главы, пункт 1.8), Н;  $D - \mu$ иаметр сверла, мм;  $l$  - расстояние от центра сверла до центра заготовки, мм;  $l_1$  расстояние от середины опорной площадки до центра заготовки, мм  $[14]$ .

Деталь находится под воздействием момента М<sub>кр</sub> и осевой силы Р (рис. 1.21).

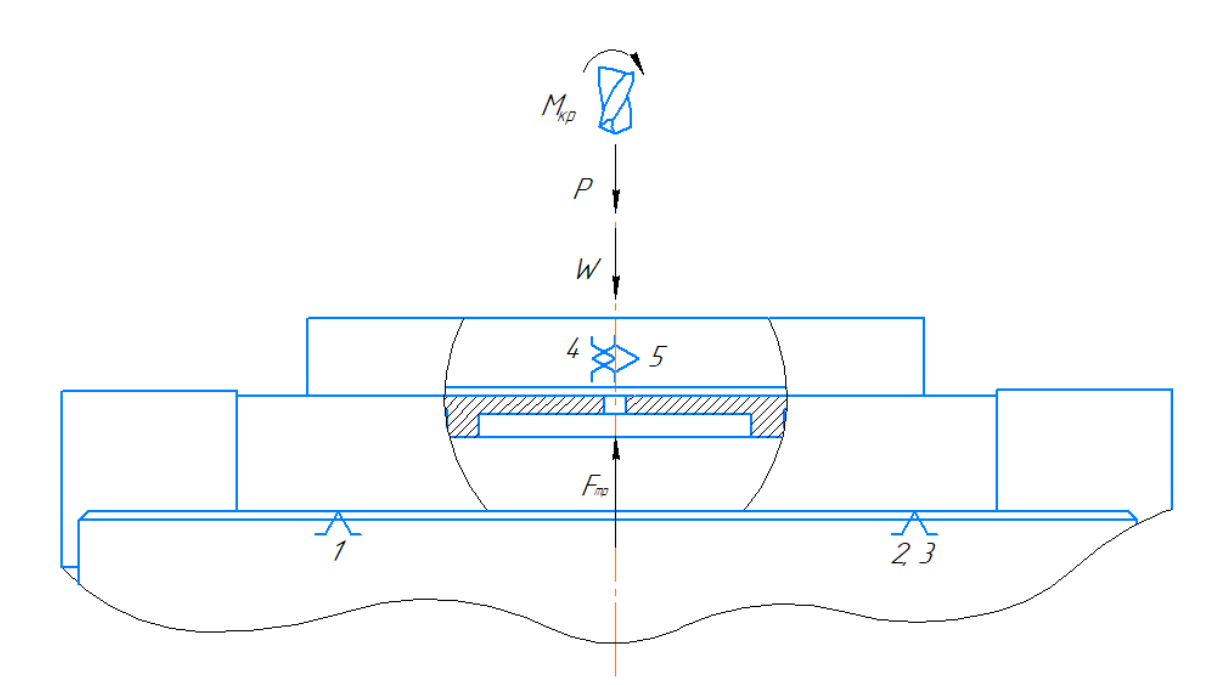

Рисунок 1.21 - Расчетная схема приспособления

надежности  $K$ Значение коэффициента слелует выбирать дифференцированно в зависимости от конкретных условий выполнения операции и способа закрепления заготовки по формуле (1.38) [14].

 $K = K_0 \cdot K_1 \cdot K_2 \cdot K_3 \cdot K_4 \cdot K_5 \cdot K_6$ , (1.38)

где  $K_0=1, 5 -$ коэффициент гарантированного запаса;  $K_1=1 -$ учитывает увеличение сил резания из-за случайных неровностей на обрабатываемой поверхности;  $K_2=1,4$  – коэффициент затупления;  $K_3=1,2$  – учитывает увеличение сил резания; К<sub>4</sub>=1 - коэффициент, учитывающий изменение зажимного усилия прикладываемого к заготовке;  $K_5=1$  - характеризует эргономику зажимного механизма; K<sub>6</sub>=1 - характеризует моменты, стремящиеся повернуть заготовку.

Тогда по формуле (1.38) определим коэффициент надежности

$$
K = 1.5 \cdot 1 \cdot 1.4 \cdot 1.2 \cdot 1 \cdot 1 \cdot 1 = 2.52.
$$

Тогда по формуле 1.37 определим силу зажима

$$
W = \frac{2,52 \cdot 0,29 \cdot 47,5}{0,28 \cdot 4,8 \cdot 47,5} + 117,6 = \frac{34,713}{63,84} + 117,6 = 118,2 \text{ H}.
$$

#### **2.4 Описание приспособления**

Поворотный стол (приложение Г) создан для радиально-сверлильного станка, с целью поворота заготовки на 60° для удобства сверления отверстий в детали (приложение А).

Поворотный стол состоит из основания 1 и верхней поворотной части. Поворотным механизмом данного приспособления является зубчатая коническая передача, а именно, вал 13 с шестерней 11 и вал 9 с колесом 16. Сборочные узлы помещаются в основание 1 и закрываются крышкой 19. Сверху устанавливается диск 21 со втулкой 20 и делительным диском 6, затем трехкулачковый патрон 7 и кулачки 8. Закрепление вала 20 с делительным диском производится с помощью гайки 27. Рукоятка 15 закреплена с помощью гайки 29 с валом 13.

Заготовка устанавливается в кулачки 8 и зажимается с помощью ключа. Вращение заготовки осуществляется от вала 13, который начинает вращаться от вращения рукоятки 15, она передает вращение зубчатой конической паре. Дальше вращение вала 9 передает вращение делительному диску 6 и патрону 7, тем самым вращая заготовку.

Фиксирование поворота детали на нужный угол происходит с помощью реечного фиксатора 3, происходит поворот стола, а затем пружинный фиксатор устанавливается в фиксаторное гнездо 5.

Снятие детали происходит после обработки с помощью ключа и разжатия кулачков.

57

#### **Заключение**

В данной работе, по предоставленному ТЗ, была выполнена технологическая и конструкторская части. Также было определено назначение детали "Крышка", проведен анализ технологичности детали, определен тип производства, выбрана заготовка для дальнейшей обработки. Согласно конструкторскому чертежу был разработан технологический процесс обработки детали и проведен размерный анализ с расчетом размеров и припусков. Подобран инструмент и оборудование для изготовления крышки и рассчитаны нормы времени. Тем самым получены знания и умения по проектированию технологического процесса и производства детали "Крышка" в условиях мелкосерийного производства.

В конструкторской части данной работы было спроектировано специальное приспособление необходимое для базирования детали на радиально-сверлильном станке. Рассчитаны сила зажима и точность приспособления, необходимые для анализа удовлетворения требованиям технологической оснастки, затем спроектирована схема сборки приспособления. Данный раздел учит навыкам проектирования специального оборудования для станочного оборудования и подбору необходимой оснастки для обработки детали.

# **ЗАДАНИЕ ДЛЯ РАЗДЕЛА**

# **«ФИНАНСОВЫЙ МЕНЕДЖМЕНТ, РЕСУРСОЭФФЕКТИВНОСТЬ И РЕСУРСОСБЕРЕЖЕНИЕ»**

Студенту:

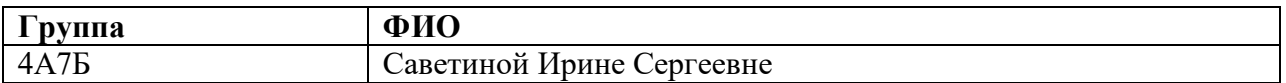

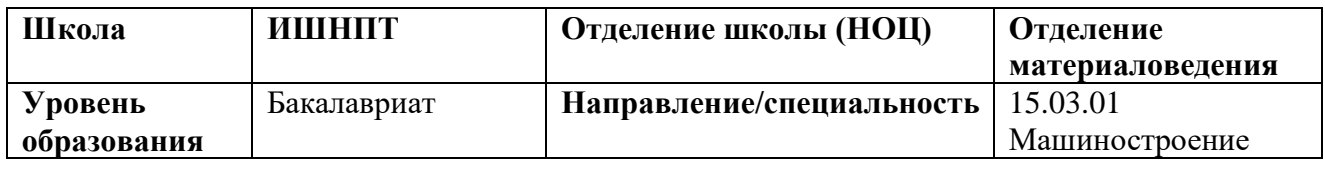

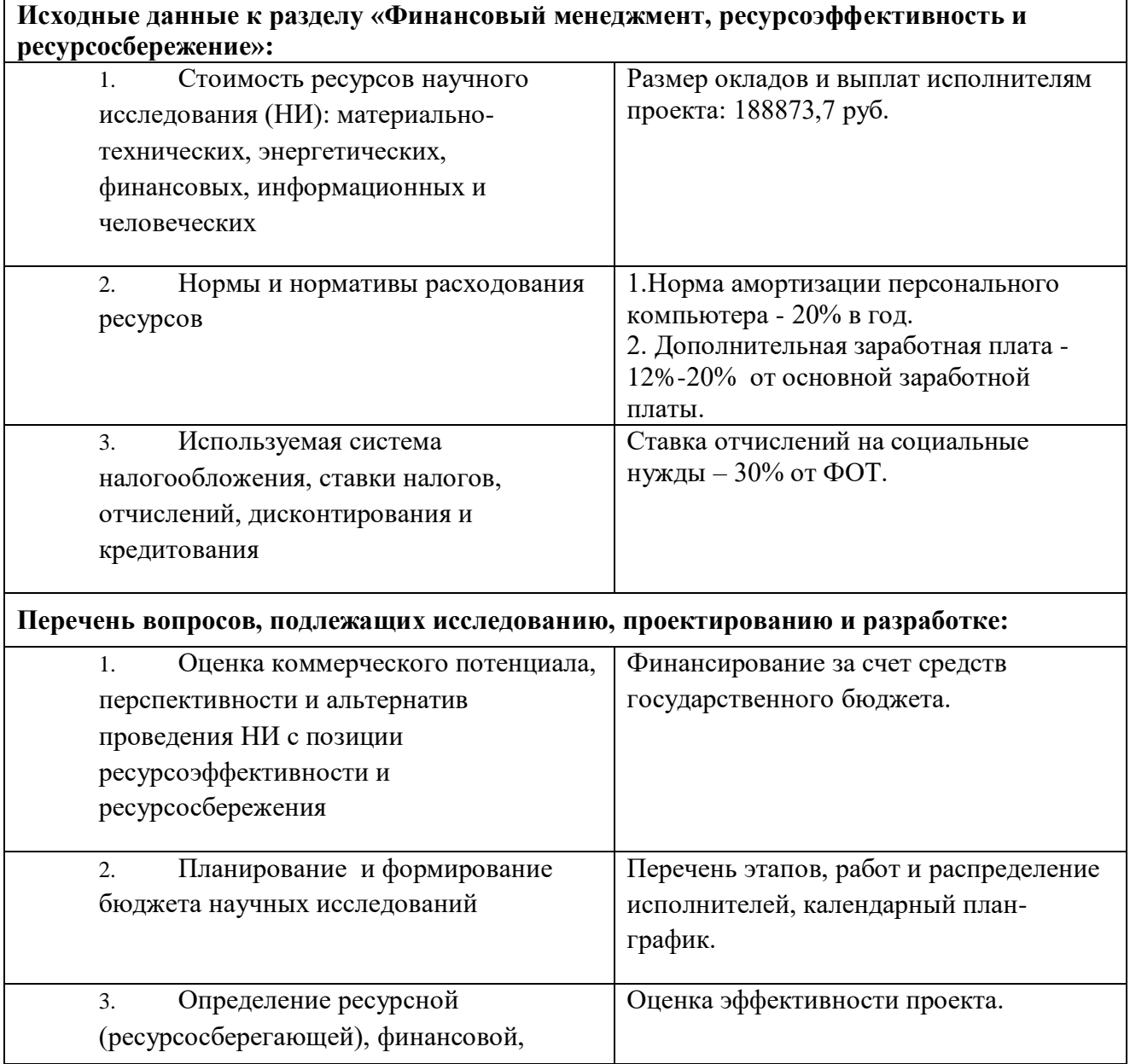

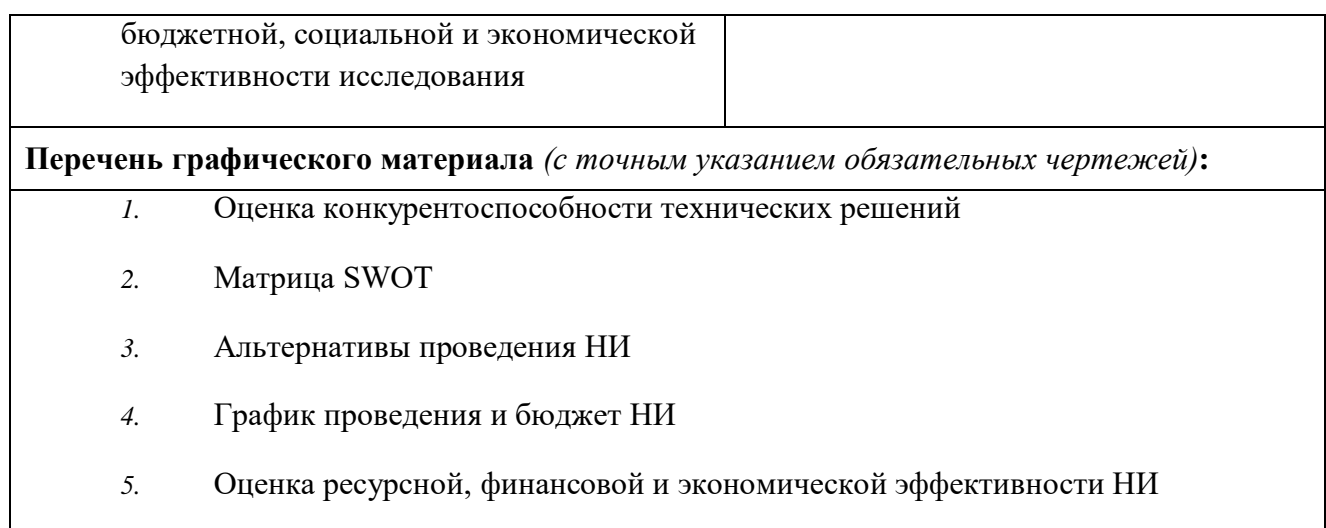

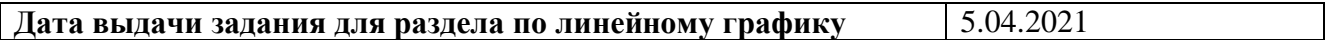

## **Задание выдал консультант:**

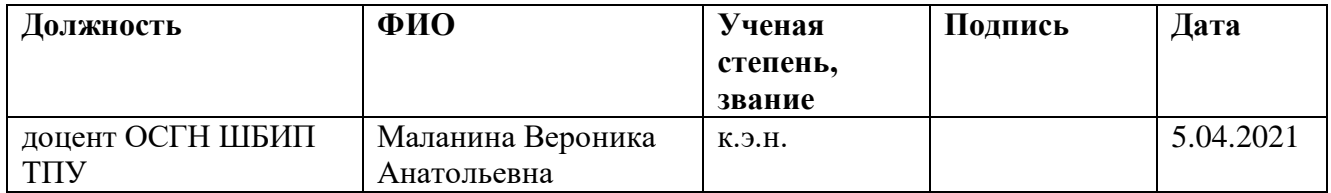

# **Задание принял к исполнению студент:**

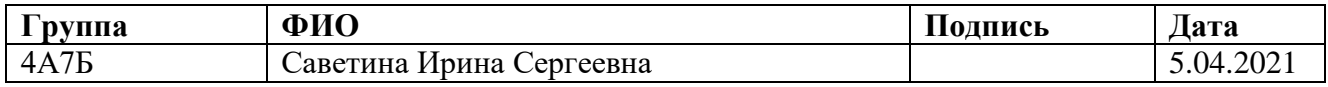

## **3.Финансовый менеджмент, ресурсоэффективность и ресурсосбережение**

#### **Введение**

Цель данного раздела ВКР заключается в оценке коммерческой ценности разработки детали "Крышка", создание конкурентоспособных разработок, технологий, отвечающих современным требованиям в области эффективности и ресурсосбережения.

В данном разделе проводится расчет себестоимости и цены изделия, изготовление которого происходит согласно чертежу и технологическому процессу детали.

# **3.1 Оценка коммерческого потенциала и перспективности проведения научных исследований с позиции ресурсоэффективности и ресурсосбережения**

## **3.1.1 Потенциальные потребители результатов исследования**

С целью анализа потребителей услуг по разработке технологического процесса изготовления детали был рассмотрен целевой рынок и проведено его сегментирование. Учитывая специфику результатов исследования, критериями сегментирования выбрана отрасль «машиностроение», выпускаемая продукция – Крышка, при годовом выпуске 1000 шт., используемый тип производства – мелкосерийное производство. Сформирована карта сегментирования рынка по разработке технологического процесса изготовления детали представлена в таблице 3.1. Таблица 3.1 – Карта сегментирования рынка

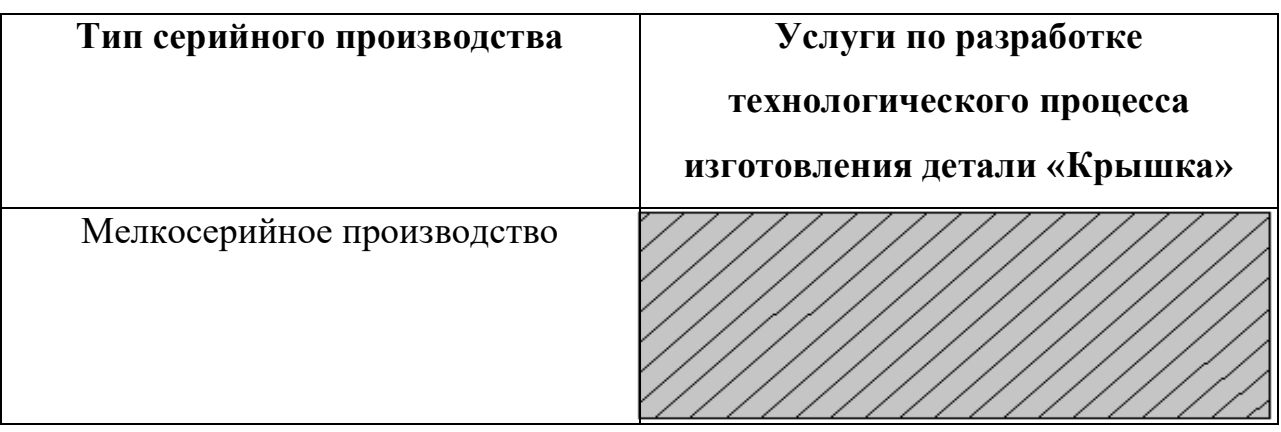

В ходе исследования выявлено, что предложения на рынке услуг по разработке технологического процесса изготовления детали «Крышка» основаны на совершенствовании технологического процесса изготовления детали при мелкосерийном производстве. Преимущество разработанного технологического процесса заключается в низкой металлоемкости и финансовой  $\overline{B}$ эффективности разработанного трудоемкости, технологического процесса. В будущем при совершенствовании разработки возможно расширение рынка ее реализации за счет занятия оставшихся ниш (машиностроительные компании с крупносерийным производством).

#### 3.1.2 Анализ по технологии QuaD

Технология QuaD представляет собой гибкий инструмент измерения характеристик, описывающих качество новой разработки  $\overline{M}$ ee перспективность на рынке  $\overline{\mathbf{M}}$ позволяющие принимать решение целесообразности вложения денежных средств в научно-исследовательский проект.

В нашем случае при работе с технологией QuaD мывоспользуемся показателями оценки качества разработки. Показатели оценки качества и перспективности новой разработки подбираются исходя из выбранного объекта исследования с учетом его технических и экономических особенностей разработки, создания и коммерциализации. Для упрощения процедуры проведения QuaD рекомендуется оценку проводить в табличной форме (табл. 3.2).

В соответствии с технологией QuaD каждый показатель оценивается экспертным путем по 100 - балльной шкале, где 1 - наиболее слабая позиция, а 100 – наиболее сильная. Веса показателей, определяемые экспертным путем, в сумме должны составлять 1.

OuaD Оценка качества перспективности технологии  $\overline{\mathbf{M}}$  $\Pi$ <sup>O</sup> определяется по формуле [29]:

$$
\Pi_{\rm cp} = \sum B_i \mathbf{b}_i , (3.1)
$$

62

где Пср - средневзвешенное значение показателя качества и перспективности научной разработки; Ві - вес показателя (в долях единицы); Бі - средневзвешенное значение і-го показателя.

Таблица 3.2 - Оценочная карта для сравнения конкурентных технических решений

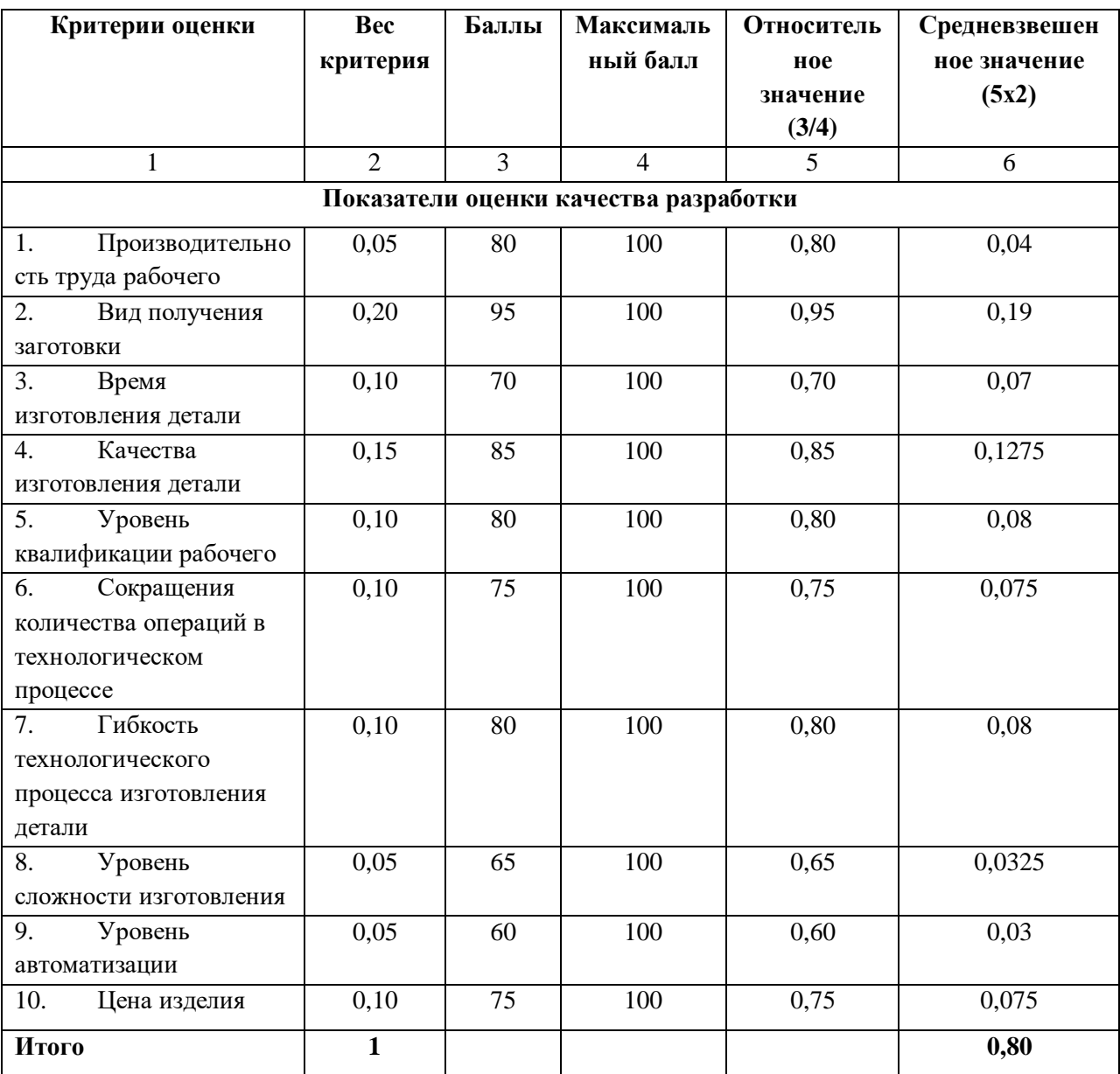

Значение Пср = 80 показывает, что перспективность технологического процесса изготовления детали «Крышка»на рынке является перспективной.

## $3.1.3$  SWOT – анализ

В данном пункте будет проведен комплексный анализ научноисследовательского проекта с целью исследования его внешней и внутренней среды.

Первый этап анализа заключается в описании сильных и слабых сторон проекта, используя матрицу SWOT (таблица 3.4), а также в выявлении возможностей и угроз для его реализации, которые проявились или могут проявиться в его внешней среде.

Второй этап. Необходимо выявить соответствия сильных и слабых сторон научно-исследовательского проекта внешним условиям окружающей среды. Занесем результат в таблицу 3.3.

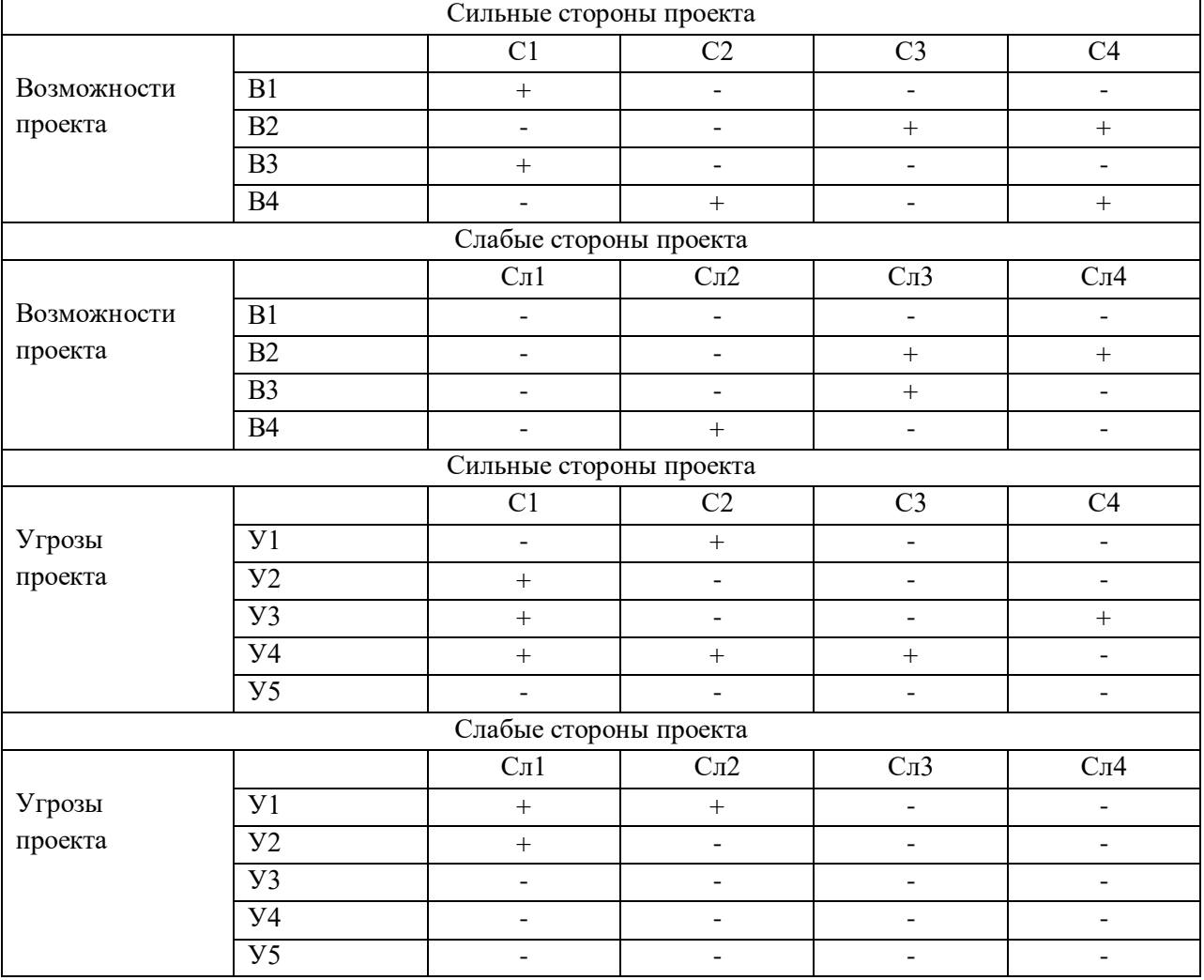

Таблица 3.3 – Интерактивная матрица проекта

Третий этап. Составляем итоговую матрицу SWOT-анализа (табл. 3.4).

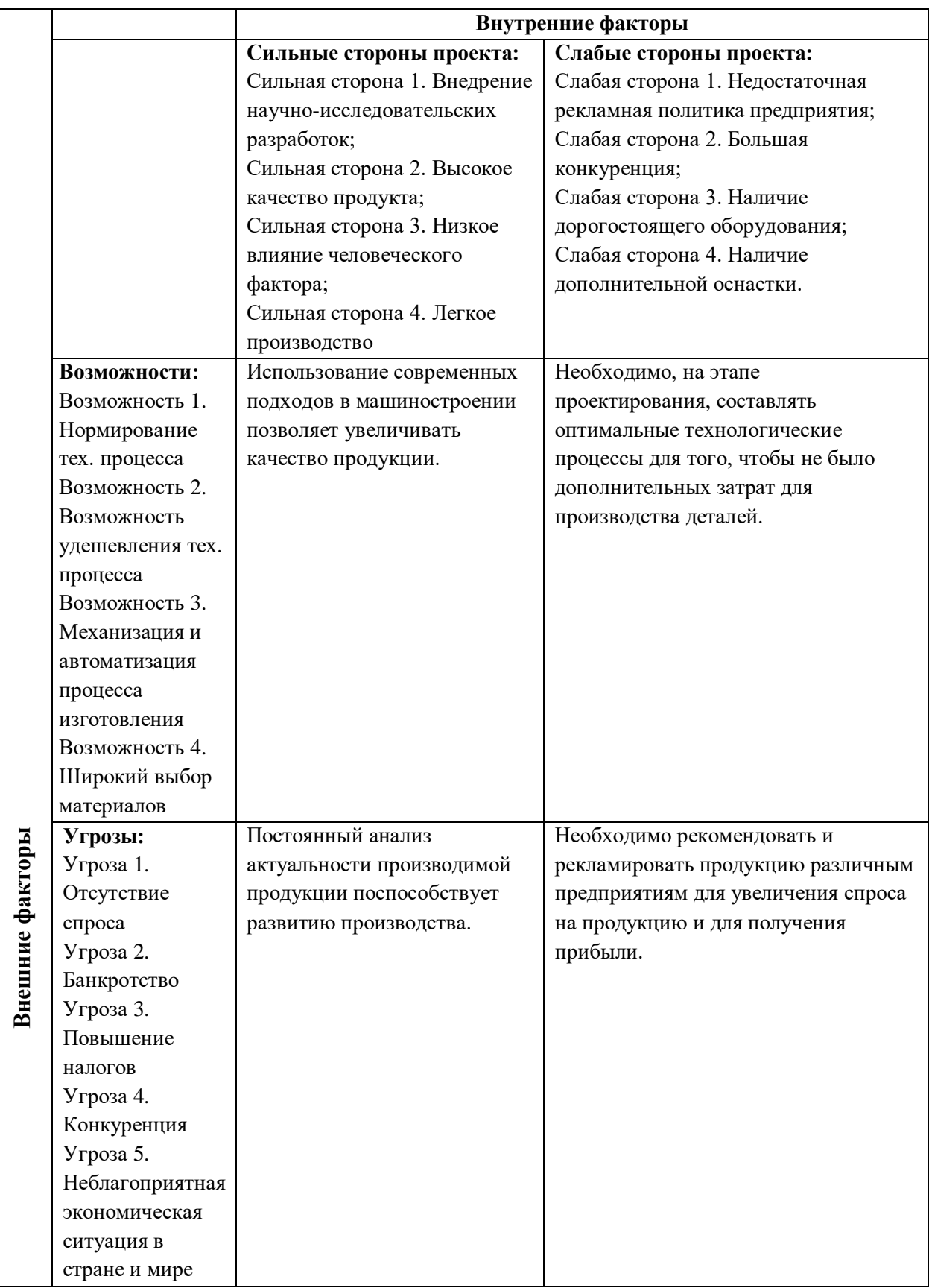

# Таблица 3.4 – Итоговая матрица SWOT-анализа

Таким образом, по результатам SWOT – анализа можно заключить, что разработка технологии изготовления фланца обладает большим количеством сильных сторон и возможностей, которые можно будет реализовать в будущем. Однако необходимо поработать над слабыми сторонами.

#### **3.2 Цели и результаты проекта**

В данном разделе необходимо предоставить информацию о заинтересованных сторонах проекта, иерархию целей проекта и критерии достижения целей. Приведены заинтересованные стороны в табл. 3.5.

Таблица 3.5 – Заинтересованные стороны проекта

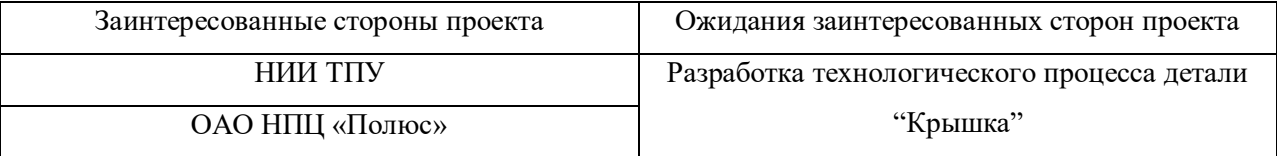

Иерархия целей проекта и критерии достижения целей приведены в табл. 3.6.

## Таблица 3.6 – Цели и результаты проекта

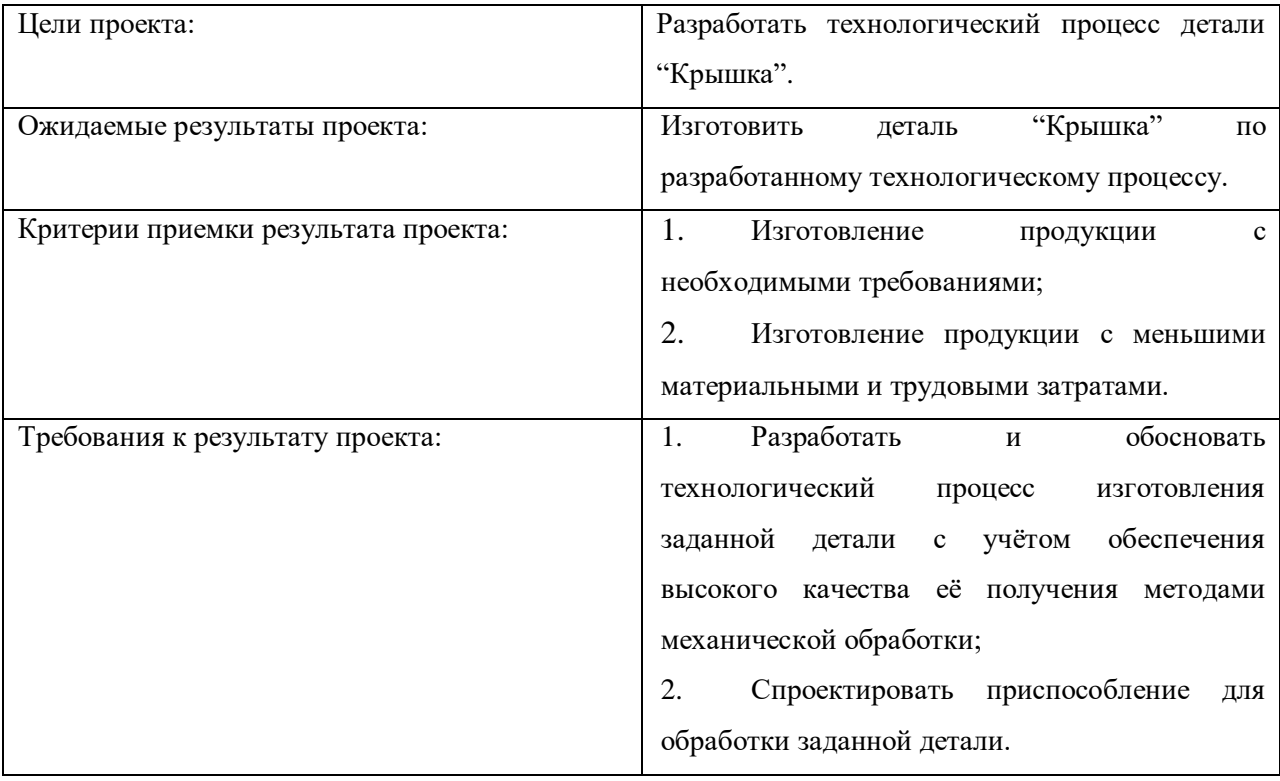

#### **3.3 Планирование проекта**

Реализация научно-исследовательского проекта по разработке технологического процесса состоит из нескольких этапов, которые составляют структуру научного исследования. Список запланированных работ представлен в таблице 3.7.

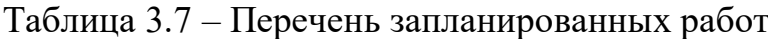

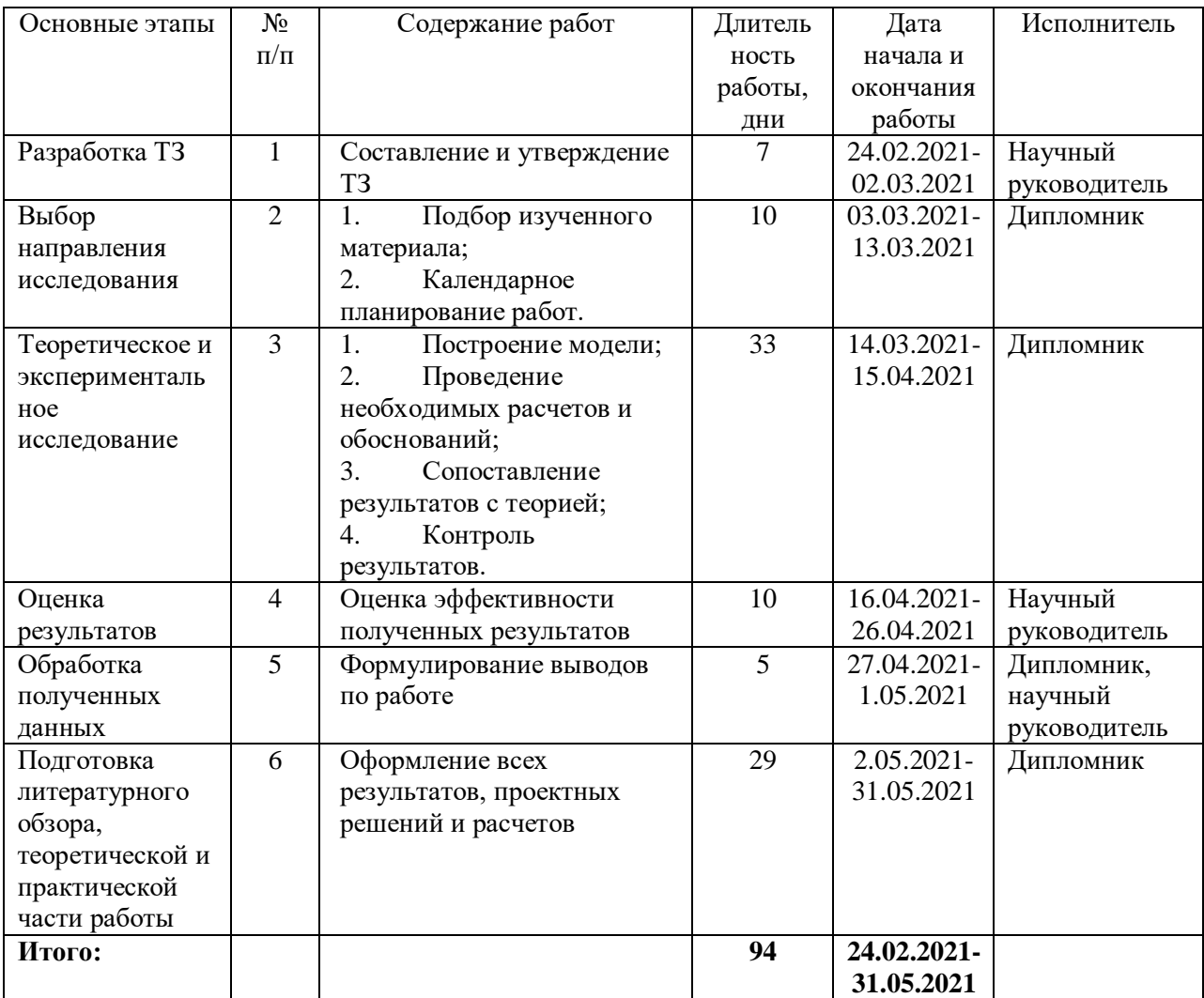

Для иллюстрации календарного плана составим диаграмму Ганта. На ней работы по теме представлены протяженными во времени отрезками, характеризующимися датами начала и окончания данных работ (таблица 3.8). Таблица 3.8 – Календарь план-график проведения НИОКР по теме

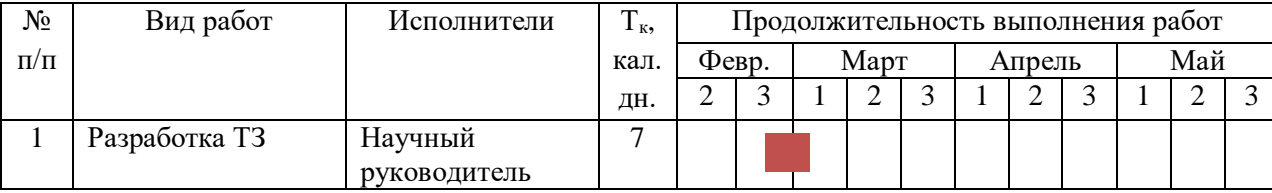

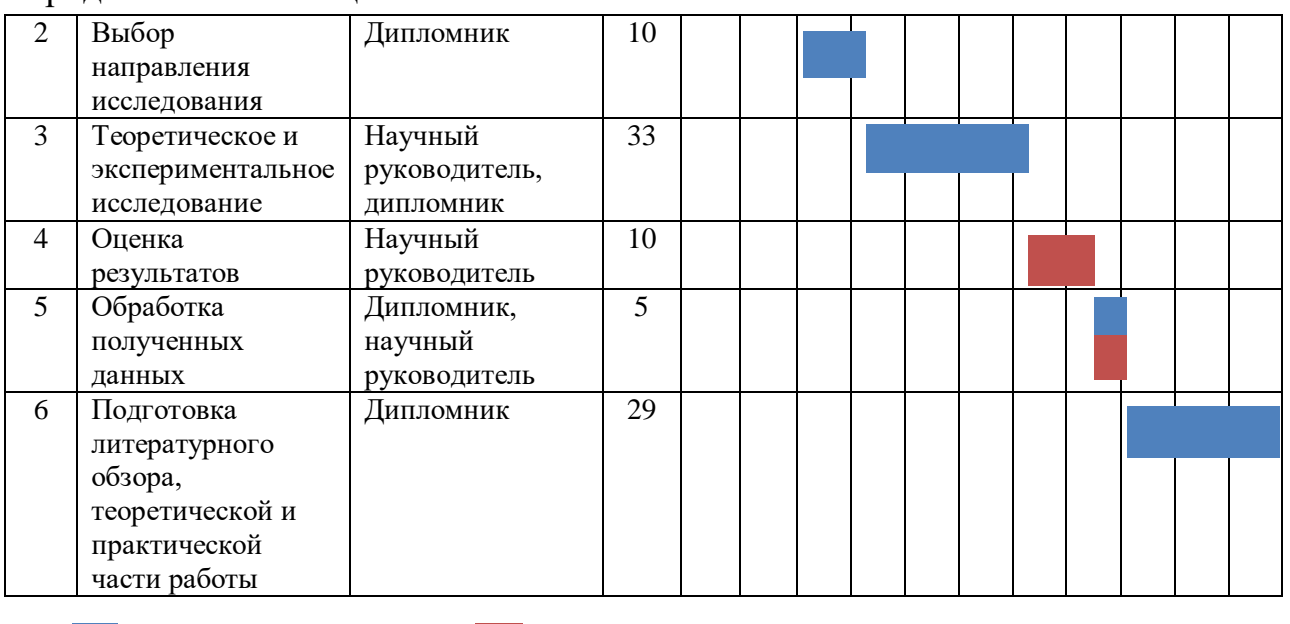

#### Продолжение таблицы 3.8

- дипломник - научный руководитель

### **3.4 Бюджет научно-технического исследования (НТИ)**

#### **3.4.1 Расчет затрат на специальное оборудование для научных работ**

Для выполнения научно-технического исследования специальное оборудование не приобреталось.

Амортизационные отчисления оборудования, используемого при выполнении научно-технического исследования инженером (дипломником) – персональный компьютер Sumsung, определены линейным методом по формуле [30]:

 $A = ($ стоимость ОС · норма амортизации ) / 100% (3.3),

где А – амортизация основного средства; стоимость ОС – стоимость основного средства при принятии на учет; норма амортизации =  $100\%$  / срок полезного использования (месяцы).

Норма амортизации персонального компьютера, используемого в ходе выполнения научно-технического исследования, составляет 20% в год (норма амортизации =  $100\%/5$  мес.).

Амортизация персонального компьютера, используемого в ходе выполнения научно-технического исследования по формуле (3.3), составила:

А =49320·20%/100%=9864 руб.

#### **3.4.2 Основная заработная плата исполнителей темы**

Заработная плата руководителя темы и инженера (дипломника), непосредственно участвующих в выполнении работ по разработке технологического процесса изготовления детали «Крышка», определяется по формуле [29]:

$$
3_{3\Pi} = 3_{0CH} + 3_{A O \Pi}, \quad (3.4)
$$

где  $3_{OCH}$  – основная заработная плата;  $3_{AOH}$  – дополнительная заработная плата (12%-20% от  $3<sub>OCH</sub>$ ).

Основная заработная плата определяется по формуле [29]:

$$
3_{\text{OCH}} = 3_{\text{AH}} \cdot \text{T}_{\text{p}} , \quad (3.5)
$$

где  $3<sub>OCH</sub>$  – основная заработная плата одного работника;  $3<sub>AH</sub>$  – средняя заработная плата работника, руб.; Т<sub>р</sub> - продолжительность работ, выполняемая научно-техническим работником, раб. дн.

Среднедневная заработная плата рассчитывается по формуле[29]:

$$
3_{\text{AH}} = \frac{3_{\text{M}}\text{M}}{F_{\text{A}}}, (3.6)
$$

где  $3_M$  - – месячный должностной оклад работника, руб.; М – количество месяцев работы без отпуска в течение года: при отпуске в 24 раб. дня  $M = 11,2$  месяца, 5-дневная неделя; при отпуске в 48 раб. дней  $M=10,4$ месяца, 6-дневная неделя; Fд – действительный годовой фонд рабочего времени научно-технического персонала, раб. дн.

$$
3_{\rm M} = 3_{\rm TC} \left( 1 + k_{\rm np} + k_{\rm A} \right) k_p, \ (3.7)
$$

где  $3_{TC}$  – заработная плата по тарифной ставке, руб.;  $k_{np}$  – премиальный коэффициент, равный 0,3;  $k_{\text{A}}$  – коэффициент доплат и надбавок составляет примерно 0,2-0,5;  $k_p$  – районный коэффициент, равный 1,3 (для Томска) [29].

Месячный должностной оклад руководителя темы, руб. по формуле [29]:

$$
3M = 23264,86(1+0,3+0,3) \cdot 1,3 = 48390,9.
$$

69

Месячный должностной оклад инженера (дипломника), руб. по формуле [29]:

$$
3M = 14584, 32 \cdot (1 + 0.2 + 0.2) \cdot 1.3 = 26543.5.
$$

Таблица 3.9 – Баланс рабочего времени

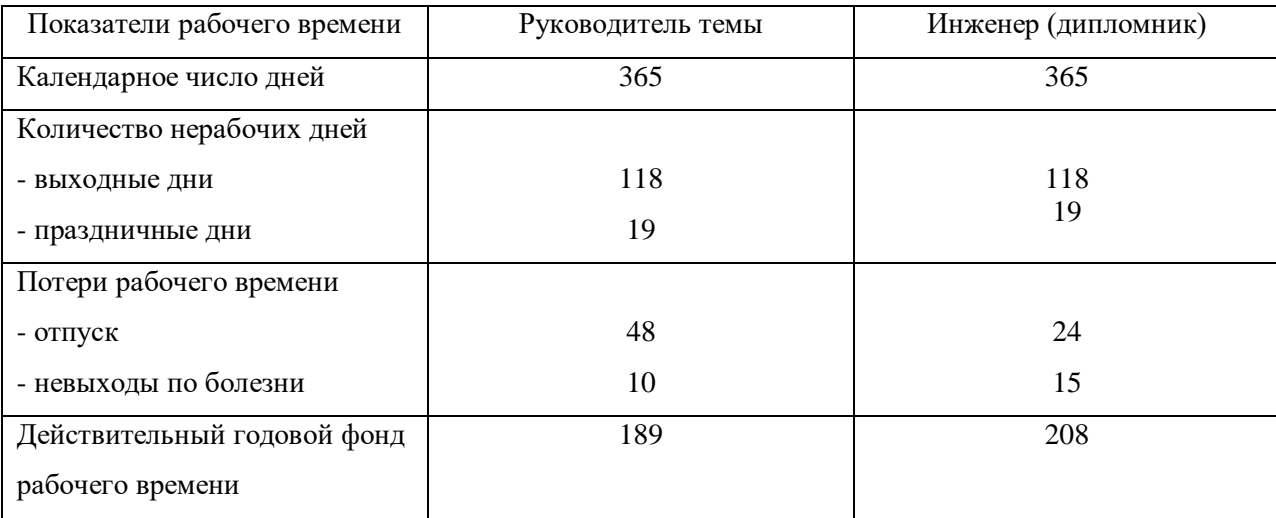

Тогда среднедневная заработная плата руководителя по формуле (3.6):

$$
3_{\text{AH}} = \frac{48390,9 \cdot 10,4}{189} = 2662,78.
$$

Тогда среднедневная заработная плата дипломника по формуле (3.6):

$$
3_{\text{AH}} = \frac{26543,5 \cdot 11,2}{208} = 1429,3.
$$

Определим основную заработную плату руководителя по формуле  $(3.5)$ :

$$
3_{OCH} = 2662,78 \cdot 22 = 58581,2 \text{ py6}.
$$

Определим основную заработную плату дипломника по формуле  $(3.5)$ :

$$
3_{OCH} = 1429.3 \cdot 77 = 110056.1 \text{ py6}.
$$

## 3.4.3 Дополнительная заработная плата исполнителей темы

Затраты по дополнительной заработной плате исполнителей темы учитывают величину предусмотренных Трудовым кодексом РФ доплат за отклонение от нормальных условий труда, а также выплат, связанных с обеспечением гарантий и компенсаций (при исполнении государственных и общественных обязанностей, при совмещении работы с обучением, при предоставлении ежегодного оплачиваемого отпуска и т.д.).

Расчет дополнительной заработной платы ведется по формуле [29]:

$$
3_{\text{qon}} = k_{\text{qon}} \cdot 3_{\text{och}}, \ (3.8)
$$

где  $k_{\text{non}}$  – коэффициент дополнительной заработной платы (на стадии проектирования принимается равным 0,12-0,15).

Тогда по формуле (3.8) определим дополнительную заработную плату руководителя:

$$
3_{\text{qon}} = 0.12 \cdot 58581.2 = 7029.7 \text{ py6}.
$$

Определим дополнительную заработную плату студента:

$$
3_{\text{qon}} = 0.12 \cdot 110056.1 = 13206.7 \text{ py6}.
$$

## **3.4.4 Отчисления во внебюджетные фонды (страховые отчисления)**

В данной статье расходов отражаются обязательные отчисления по установленным законодательством Российской Федерации нормам органам государственного социального страхования (ФСС), пенсионного фонда (ПФ) и медицинского страхования (ФФОМС) от затрат на оплату труда работников.

Величина отчислений во внебюджетные фонды определяется по формуле [29]:

$$
3_{\text{bHe6}} = k_{\text{bHe6}} (3_{\text{och}} + 3_{\text{qon}}), (3.9)
$$

где *kвнеб* – коэффициент отчислений на уплату во внебюджетные фонды (пенсионный фонд, фонд обязательного медицинского страхования и пр.).

На 2021 год установлен размер страховых взносов равный 30%. Сведем результат по формулам (3.9) в таблицу 3.10.

Таблица 3.10 – Отчисления во внебюджетные фонды

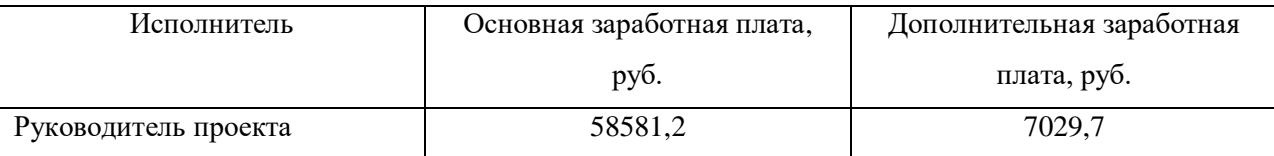

Продолжение таблицы 3.10

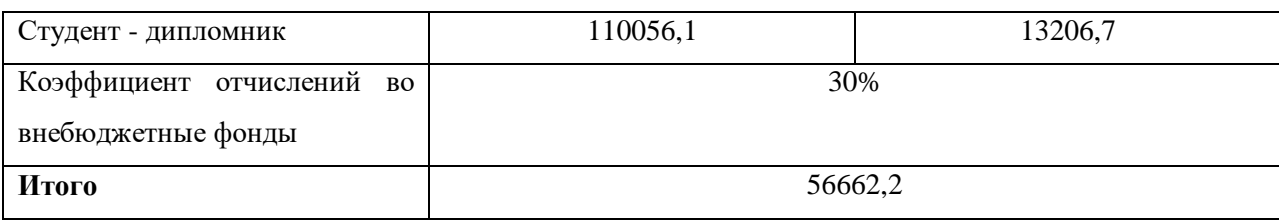

### **3.4.5 Формирование бюджета затрат НТИ**

Рассчитанная величина затрат научно-исследовательской работы является основой для формирования бюджета затрат проекта, который при формировании договора с заказчиком защищается научной организацией в качестве нижнего предела затрат на разработку научно-технической продукции.

Определение бюджета затрат на научно-исследовательский проект по каждому варианту исполнения приведен в таблице 3.11.

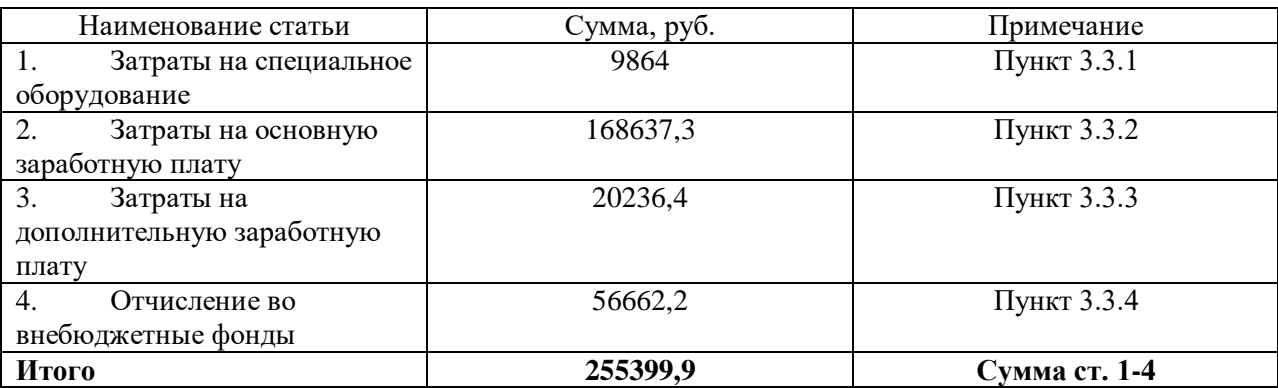

#### Таблица 3.11 – Бюджет НТИ
## **Заключение**

В технологическом процессе изготовления детали «крышка» исходной заготовкой принят прокат круглого сечения, что при мелкосерийном типе производства оправдано и позволяет значительно сократит затраты на получения заготовки.

За счет оптимальной последовательности технологических операций достигается минимальная трудоемкость изготовление детали. Значение Пср = 80 показывает, что перспективность технологического процесса изготовления детали «Крышка» на рынке является перспективным.

По календарному плану-графику проведения ВКР видно, что начало работы было в третьей половине февраля, а окончание работ в третьей половине мая. Была определена зарплата научного руководителя и студента в течении научного исследования и амортизация используемого оборудования.

# **ЗАДАНИЕ ДЛЯ РАЗДЕЛА «СОЦИАЛЬНАЯ ОТВЕТСТВЕННОСТЬ»**

Студенту:

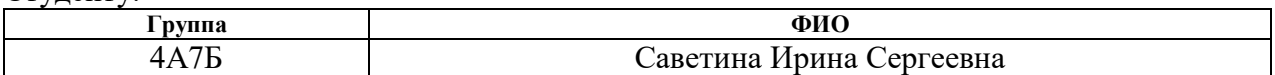

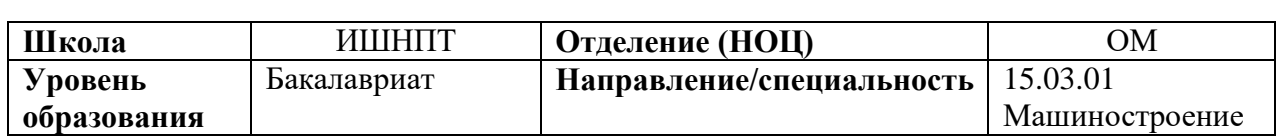

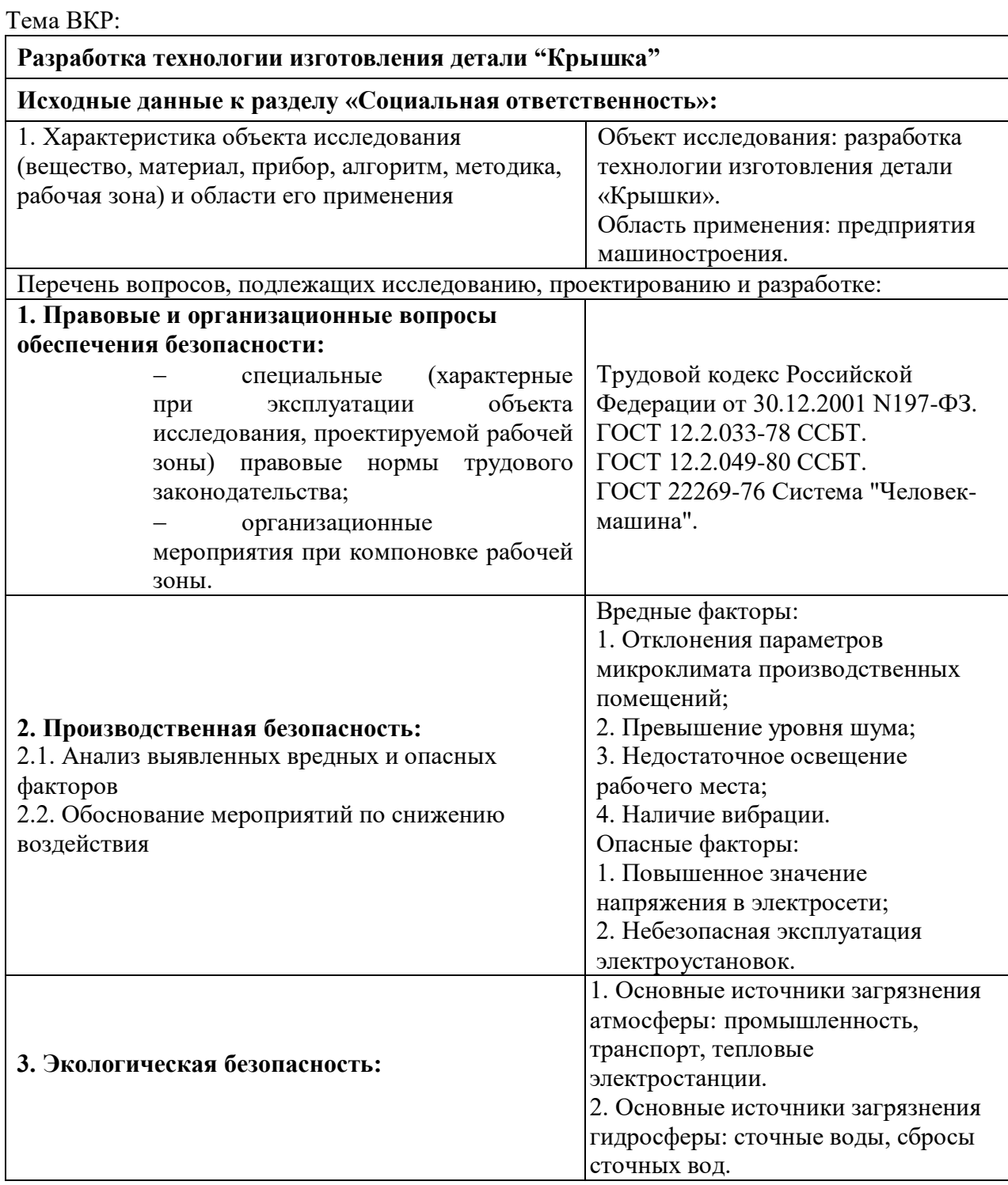

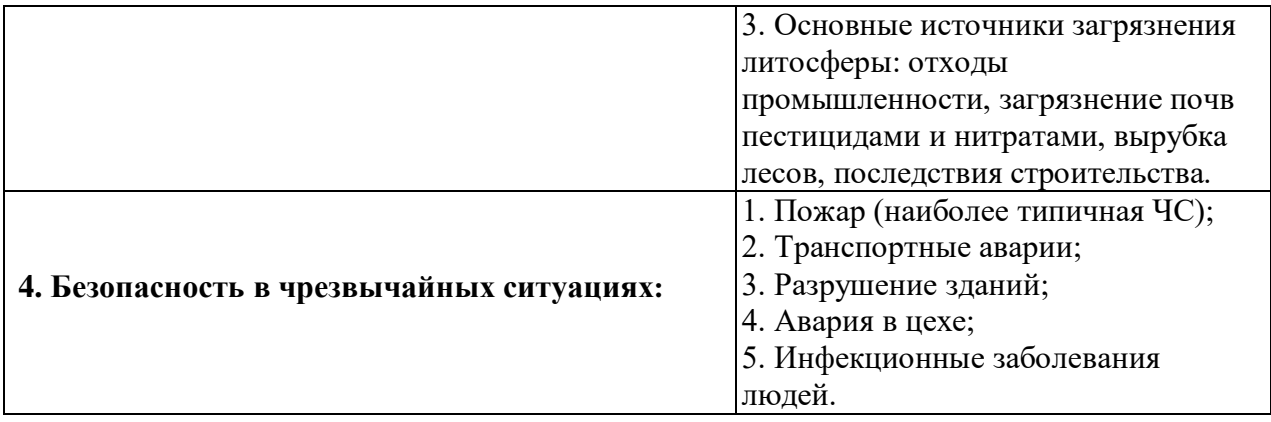

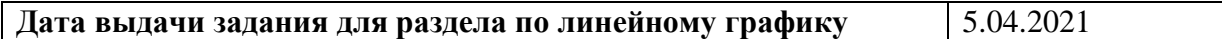

# **Задание выдал консультант:**

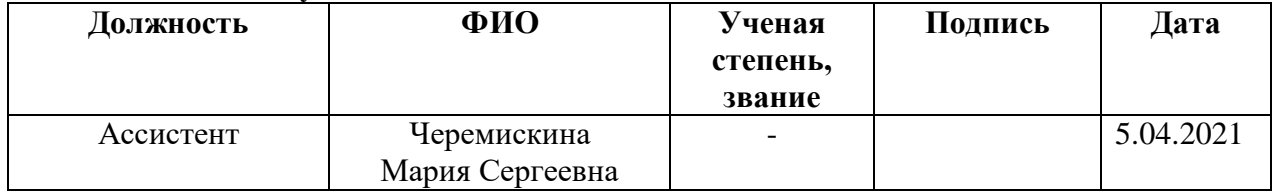

# **Задание принял к исполнению студент:**

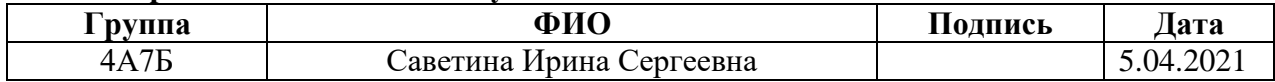

## **4. Социальная ответственность**

### **Введение**

Целью данной выпускной квалификационной работы является проектирование технологического процесса детали. Областью применения данной разработки является космическое машиностроение. В данном разделе рассмотрены вопросы, связанные с особенностями производственного процесса, c точки зрения несения ответственности инженера за последствия, которые могут возникать при изготовлении детали «Крышка».

Данная работа проводилась на предприятии ОАО НПЦ "Полюс" г. Томск. Рабочее место студента находится в кабинете – стол со стулом и компьютером.

На данном предприятии персонал и рабочие сдают ежегодный экзамен по технике безопасности, так как при работе на таком объекте необходимы определенные знания и умения для обеспечения безопасности работы и передвижения по территории. Поэтому данная работа актуальна в наше время, так как машиностроение является развивающейся отраслью в нашей стране и для работы в этой сфере каждый человек несет социальную ответственность за безопасность своей и чужой жизни.

Также, в ходе работы проведён анализ возможного появления опасных и вредных производственных факторов и их влияние на условия работы; разработаны мероприятия по технике безопасности, направленные на снижение или устранение этих факторов.

# **4.1 Правовые и организационные вопросы обеспечения безопасности**

## **4.1.1 Специальные правовые нормы трудового законодательства**

В условиях выполнения проекта на ОАО НПЦ "Полюс" в городе Томск, можно выделить следующие специальные правовые нормы трудового законодательства согласно трудовому кодексу РФ [28]:

1. Режим рабочего времени устанавливается согласно Трудовому кодексу РФ от 30.12.2001 №197-ФЗ статья 100: пятидневная рабочая неделя с двумя выходными днями; продолжительность ежедневной смены 9 часов (с 7:30 до 16:30) с перерывом на отдых и обед с 11:30 до 13:00;

2. Защита персональных данные осуществляется согласно Федеральному закону от 27.07.2006 №152-ФЗ (ред. от 30.12.2020) "О персональных данных" (с изм. и доп. вступ. в силу с 01.03.2021);

3. Оплата труда: заработная плата каждого работника зависит от его квалификации, сложности выполняемой работы, количества и качества затраченного труда и максимальным размером не ограничивается, за исключением случаев, предусмотренных настоящим Кодексом (в ред. Федерального закона от 02.04.2014 №55-ФЗ); минимальная заработная оплата труда устанавливается законом и не может быть ниже прожиточного минимума трудоспособного населения (в ред. Федеральный закон от 30.06.2006 №90-ФЗ от 20.04.2007 №54-ФЗ);

4. Нормирование труда: работодатель обязан обеспечить нормальные условия для выполнения работниками норм выработки, согласно Федеральному закону от 30.06.2006 №90-ФЗ;

5. Обязательное социальное страхование: обязательное социальное страхование от несчастных случаев на производстве и профессиональных заболеваний (Федеральный закон от 29.12.2006 N 255-ФЗ (ред. от 29.12.2020);

6. Пенсионное обслуживание: лицам, которым в период с 01.01.2019 по 31.12.2020 исполнится 60 (мужчинам) и 55 (женщинам) лет, пенсия может быть назначена на 6 месяцев ранее достижения возраста,

установленного приложением 6 (ФЗ от 03.10.2018 N 350-ФЗ); лицам, имеющим страховой стаж не менее 42 и 37 лет, страховая пенсия по старости может назначаться на 24 месяца ранее достижения возраста, но не ранее достижения возраста 60 и 55 лет (соответственно мужчины и женщины) (часть 1.2 введена Федеральным законом от 03.10.2018 N 350-ФЗ) .

## **4.1.2 Организационные мероприятия при компоновке рабочей зоны**

Выполняя планировку рабочего места необходимо учитывать следующее [16]:

1. Рекомендуемый проход слева, справа и спереди от стола 500 мм. Слева от стола допускается проход 300 мм;

2. Рабочие места рекомендуется изолировать друг от друга перегородками высотой 1,5-2,0 м. Экран видеомонитора должен находиться от глаз пользователя на расстоянии 600-700 мм, но не ближе 500 мм с учетом размеров алфавитно-цифровых знаков и символов. Дизайн ПЭВМ должен предусматривать окраску в спокойные тона. Корпус ПЭВМ, клавиатура и др. должны иметь матовую поверхность с коэффициентом отражения 0,4-0,6 и не иметь блестящих деталей;

3. Конструкция рабочего стула должна обеспечивать поддержание рациональной рабочей позы, позволять изменять позу с целью снижения статического напряжения мышц. Рекомендуемое расстояние от спинки стула до границы должно быть не менее 300 мм.

### **4.2 Профессиональная социальная ответственность**

# **4.2.1 Анализ вредных и опасных факторов, которые может создавать объект исследования**

Вредными производственными факторами являются факторы, воздействие которых может вызвать профессиональные заболевания и травмы. В производственных помещениях, в которых разрабатывается технологический процесс изготовления детали «Крышка», возможно появление опасных и вредных производственных факторов [17] (табл. 4.1).

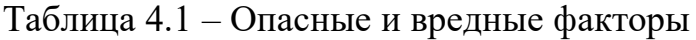

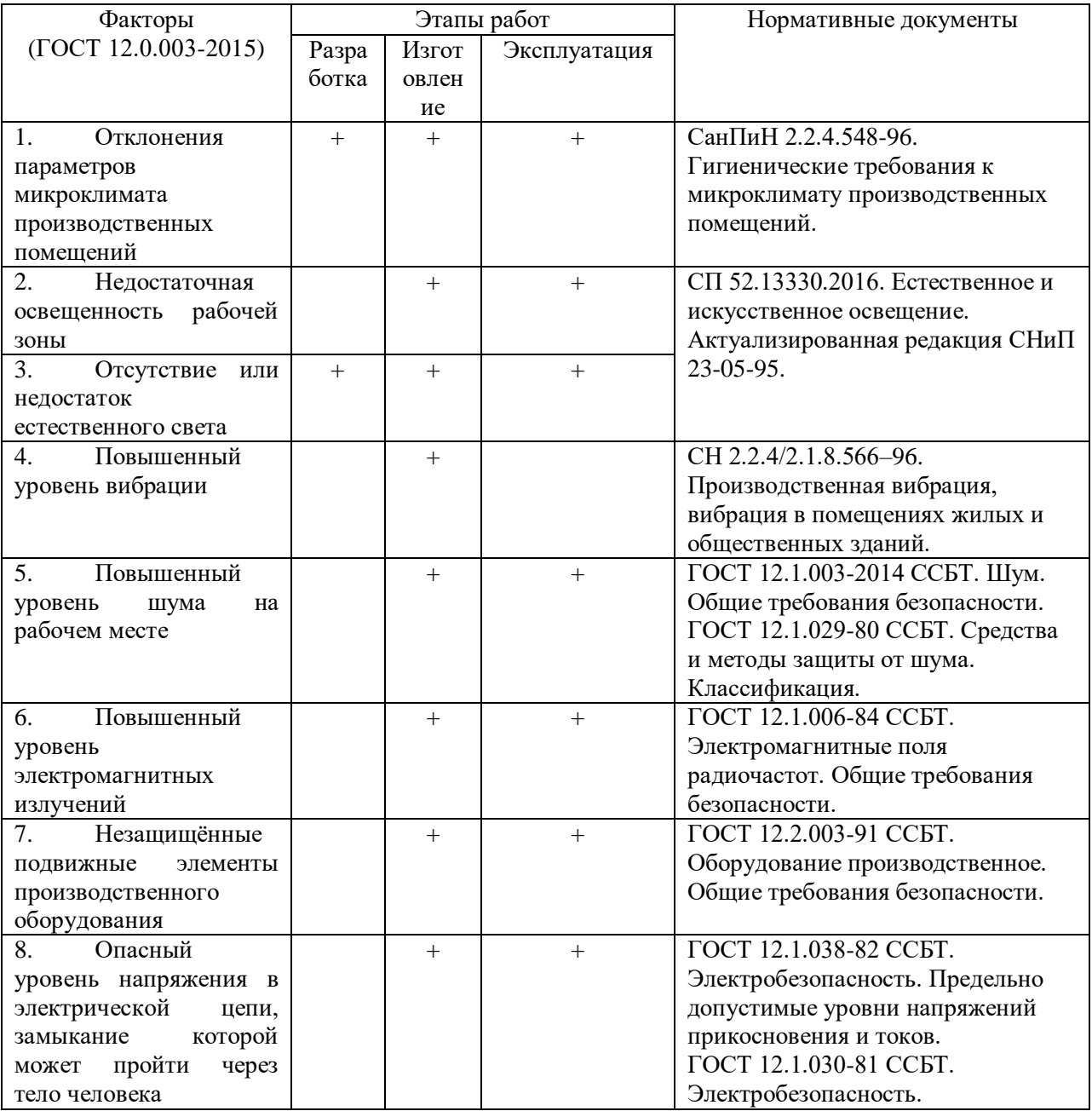

# **4.2.2 Анализ вредных и опасных факторов, которые могут возникнуть на производстве при внедрении объекта исследования**

1. Отклонения параметров микроклимата производственных помещений от оптимального может привести к резкому снижению работоспособности и к профессиональным заболеваниям. Источники возникновения: сквозняки, отсутствие кондиционирования воздуха в летний период года, недостаточное отопление в зимний период.

Таблица 4.2 – Оптимальные величины показателей микроклимата на

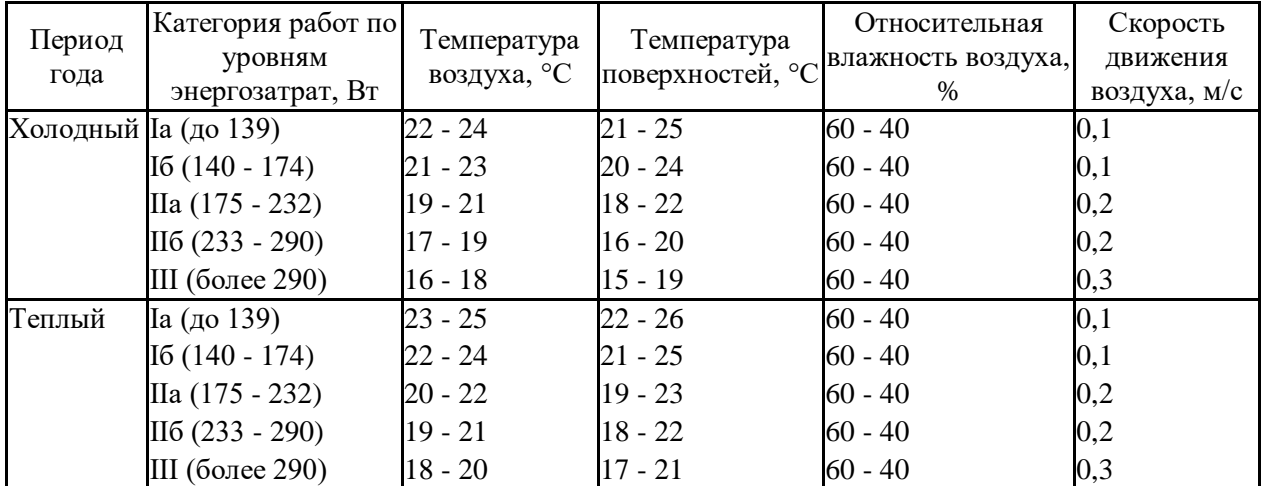

рабочем месте [18]

Наиболее распространенными способами защиты от неблагоприятных микроклиматических условий являются вентиляция, отопление или кондиционирование, использование индивидуальных средств защиты от повышенной или пониженной температуры, регламентацией периодов работы в неблагоприятном микроклимате и отдыха и др.

2. Превышение уровня шума. Воздействие шума на рабочих, превышающих предельно-допустимые уровни, обуславливает специфическое воздействие на слух, а также неспецифические изменения во всем организме, которые могут привести к потере трудоспособности. В производственных условиях источниками колебаний являются работающие станки, ручные механизированные инструменты, компрессоры, кузнечно-прессовое, подъемно-транспортное, вспомогательное оборудование и т. д. Предельно допустимые уровни должны в соответствии с СанПиН 2.2.4/2.1.8.10-32-2002. Максимальный уровень звука для колеблющегося и прерывистого шума не должен превышать 110 дБА, а для импульсного шума — 125 дБА. Запрещается даже кратковременное пребывание в зонах с уровнем звука или уровнем звукового давления в любой октавной полосе свыше 135 дБ А (дБ) [17]. Средства защиты от повышенного уровня шума: оградительные устройства; звукоизолирующие, звукопоглощающие устройства; глушители шума; устройства автоматического контроля и сигнализации; устройства дистанционного управления;

3. Недостаточное освещение рабочего места может привести к утомлению и снижению работоспособности. Источники возникновения: неправильный подбор осветительных приборов, перекрытие светового потока посторонними предметами, неправильный расчет освещения помещения. Средства нормализации освещения производственных помещений и рабочих мест: осветительные приборы; световые проемы; светозащитные устройства; светофильтры. Норма освещённости рабочего места не менее 300Лк для общего освещения кабинета; 500-600 Лк на рабочих местах с локальной подсветкой; 100-200 Лк для зон отдыха [24];

4. Наличие вибрации. Источниками вибрации могут быть станки механической обработки, роботизированные линии сборки и т.п. Вызывает у работающих раздражительность, бессонницу, головную боль, ноющие боли в руках людей от вибрирующего инструмента. При воздействии вибрации с максимальным значением колебательной скорости в полосах частот 8 и 16 Гц ВСП вибрационной чувствительности на 125 Гц составляет в норме до 3 дБ, на 250 - до 5 дБ. Основными методами и средствами защиты от вибрации являются: устранение непосредственного контакта с вибрирующим оборудованием путем применения дистанционного управления, промышленных роботов, автоматизации и т.д. [25];

5. Небезопасная эксплуатация электроустановок. К средствам индивидуальной защиты, применяемым в электроустановках, относятся: средства защиты головы; глаз и лица; органов дыхания; рук. Предельно допустимые значения напряжений прикосновения при аварийном режиме производственных электроустановок с частотой тока 50 Гц, напряжением выше 1000В, с глухим заземлением нейтрали не должны превышать значения 500В в зависимости от времени воздействия [26].

# **4.2.3 Обоснование мероприятий по защите персонала предприятия от действия опасных и вредных факторов**

1. Снижения негативного воздействия микроклимата можно достичь за счет принятия следующих мер: внедрение рациональных технологических процессов; механизации и автоматизации производственных процессов; дистанционного управления; защиты работников различными видами экранов; рациональной тепловой изоляции оборудования; рациональной вентиляции и отопления; специального питьевого режима; применение спецодежды.

2. При недостатке на рабочем месте освещения можно выполнить следующие мероприятия: защита временем; улучшение условий, создаваемых искусственным освещением; изменение расположения рабочих мест с их перемещением в зону с достаточным естественным освещением.

3. Мероприятия по снижению шума: наружные стены выполнены со звукоизоляцией; перекрытия, отделяющие помещения с источниками шума, выполнены со звукоизоляцией; применением глушителей шума в системах вентиляции, кондиционирования воздуха и в аэрогазодинамических установках; виброизоляцией технологического оборудования.

4. В качестве мероприятий по снижению уровня вибраций приняты следующие мероприятия: между конструкциями пола здания и монолитными фундаментами под насосные агрегаты выполнен зазор, препятствующий передаче вибраций от работающего оборудования на конструкции здания; вентиляционное оборудование устанавливается на виброизолирующие подкладки, поставляемые комплектно.

5. Мероприятия по снижению излучений включают: мероприятия по сертификации ПК и аттестации рабочих мест; применение экранов и фильтров; применение средств индивидуальной защиты путем экранирования пользователя ПК целиком или отдельных зон его тела.

6. Мероприятия по обеспечению безопасности работы с оборудованием: устанавливают защитные устройства; на наружной стороне

ограждений наносят предупреждающий знак опасности; контроль на станках размеров обрабатываемых заготовок и снятие деталей для контроля проводится лишь при отключенных механизмах вращения или перемещения заготовок, инструмента и приспособлений.

7. В помещении применяются следующие меры защиты от поражения электрическим током: недоступность токоведущих частей для случайного прикосновения; основными электрозащитными средствами в электроустановках напряжением выше 1000В являются изолирующие штанги, изолирующие и электроизмерительные клещи, указатели напряжения; пользование диэлектрические перчаток; при смене патронов трубчатых предохранителей рабочий должен быть в очках.

## **4.3 Экологическая безопасность**

## **4.3.1 Анализ влияния объекта и процесса исследования на окружающую**

#### **среду**

1. Основные источники загрязнения атмосферы: промышленность, транспорт, тепловые электростанции.

2. Основные источники загрязнения гидросферы: сточные воды, сбросы сточных вод.

3. Основные источники загрязнения литосферы: отходы промышленности, загрязнение почв пестицидами и нитратами, вырубка лесов, последствия строительства.

### **4.3.2 Обоснование мероприятий по защите окружающей среды**

1. В целях защиты атмосферы от загрязнения применяют следующие эко защитные мероприятия [19]: очистка газовых выбросов от вредных примесей, рассеивание газовых выбросов в атмосфере; соблюдение нормативов допустимых выбросов вредных веществ.

2. Защита гидросферы [20]: развитие безотходных и безводных технологий; утилизация отходов; очистка промышленных сточных вод; передача сточных вод на другие предприятия.

3. Защита литосферы [21]: утилизация твердых отходов представляет собой переработку отходов, имеющую целью использование полезных свойств отходов или их компонентов.

# **4.4 Безопасность в чрезвычайных ситуациях**

# **4.4.1 Анализ вероятных ЧС и их причины**

1. Причины возникновения пожара неэлектрического характера: халатное неосторожное обращение с огнем, короткое замыкание, перегрузки по току, искрение и электрические дуги, статическое электричество и т. п.

2. Причины транспортных аварий: нарушения в технологии производства; пренебрежение правилами использования машин и оборудования; нарушение правил безопасности, установленных на конкретном предприятии; природные явления и стихийные бедствия.

3. Инфекционные заболевания людей связаны с нерегулярным проведением профилактических медицинских осмотров, медицинского обслуживания работающих, отсутствие у рабочих мотивации, а также механизмов стимуляции к здоровому образу жизни, к борьбе с факторами риска, к улучшению собственного самочувствия.

# **4.4.2 Обоснование мероприятий по предотвращению ЧС и разработка порядка действия в случае возникновения ЧС**

1. Для устранения причин возникновения пожаров в помещении должны проводиться следующие мероприятия: а) сотрудники лаборатории пройти противопожарный инструктаж; б) сотрудники обязаны знать расположение средств пожаротушения и уметь ими пользоваться; в) необходимо обеспечить помещение системой оповещения о пожаре; г) пожарный инвентарь и первичные средства пожаротушения должны находиться на видном и легко доступном месте [22].

2. В случае различного рода аварий возникает необходимость в спасательных и других неотложных работах.

3. Для предупреждения заболеваний, связанных с работой на станке необходима рациональная организация труда и отдыха, которая нормируется в соответствии с санитарными правилами.

В случае возникновения пожара звуковая система оповещает всех сотрудников о немедленной эвакуации из здания в соответствии с планом эвакуации при пожарах и других ЧС (рисунок 4.1) [23].

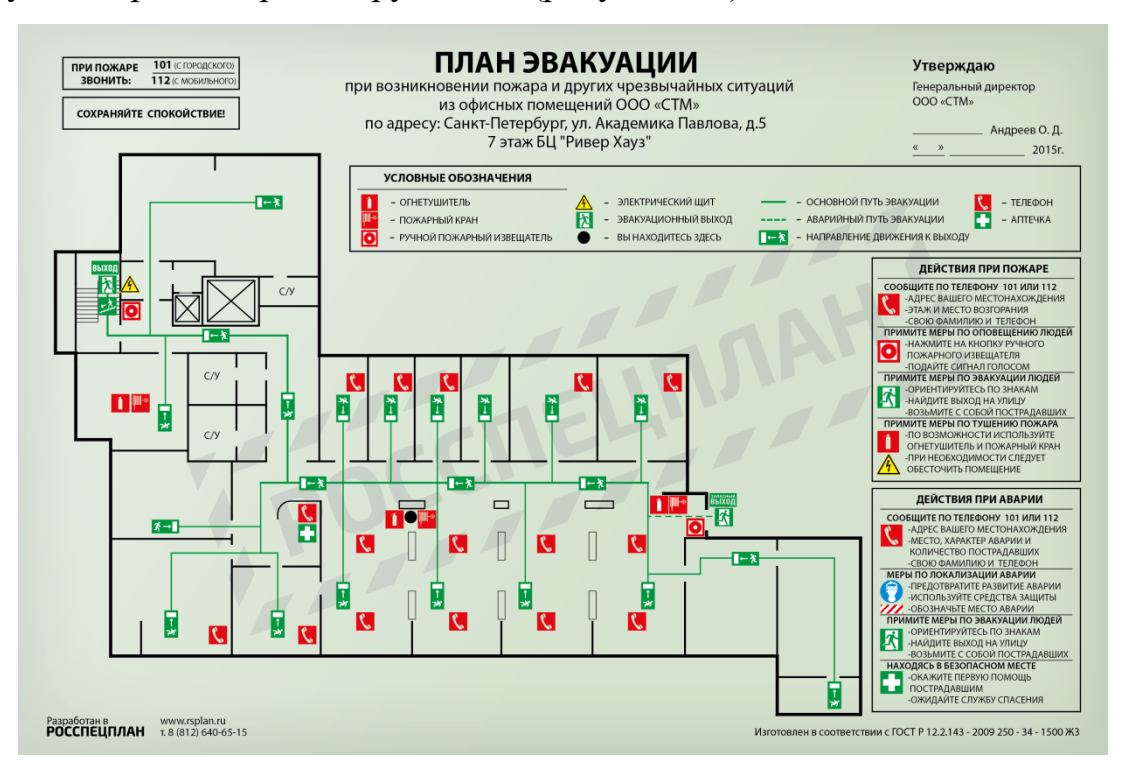

Рисунок 4.1 – Пример плана эвакуации

Действия работодателей и работников при несчастном случае на производстве в результате возникновения обстановки, отвечающей критериям чрезвычайной ситуации:

1. Работники обязаны незамедлительно известить работодателя или непосредственного руководителя о каждом произошедшем несчастном случае, а также о любой ситуации, угрожающей жизни и здоровью людей;

2. Работодатель обязан расследовать несчастные случаи, а также принимать меры по сохранению жизни и здоровья работников и оказанию пострадавшим первой помощи при несчастных случаях;

3. Работник имеет право на страховые выплаты в результате несчастного случая в порядке, предусмотренном законодательством.

## **Вывод по разделу**

В ходе работы по разделу "Социальная ответственность" можно сделать вывод о том, что для работы человека на производстве необходимы меры для безопасности при работе и нахождении в помещении человека. Проведен анализ опасных и вредных факторов и приведены действия для защиты персонала от их влияния. Кроме этого, необходимо обеспечить экологическую безопасность на предприятии, для этого были рассмотрены методы для снижения загрязнений окружающей среды.

Необходимые действия при вероятности ЧС должен знать каждый работник на предприятии. Для этого в данном разделе описаны действия работников при несчастном случае и приведен пример плана эвакуации.

## **Список литературы**

2. Марочник стали и сплавов [Электронный ресурс] // «Сплав алюминия АМг6» - 8 мая 2003 г. – Режим доступа: [http://splav](http://splav-kharkov.com/mat_start.php?name_id=1433)[kharkov.com/mat\\_start.php?name\\_id=1433;](http://splav-kharkov.com/mat_start.php?name_id=1433)

3. Горбацевич, А.Ф. Курсовое проектирование по технологии машиностроения: учебное пособие / А.Ф. Горбацевич, В.А. Шкред. – М.: ООО ИД «Альянс», 2007. – 256 с.;

4. Основы размерного анализа технологических процессов изготовления деталей. Скворцов В.Ф. Учебное пособие. Томск издательство ТПУ 2009,91с.;

5. Лентопил [Электронный ресурс] // «Ленточнопильный станок S-280 CSO» – Режим доступа: [https://lentopil.com/catalog/lentochnopilnye](https://lentopil.com/catalog/lentochnopilnye-stanki/lentochnopilnyy-stanok-s-280-cso/)[stanki/lentochnopilnyy-stanok-s-280-cso/;](https://lentopil.com/catalog/lentochnopilnye-stanki/lentochnopilnyy-stanok-s-280-cso/)

6. Лабреактив [Электронный ресурс] // «Сушильные шкафы» - г. Москва 2015-2020 г. – Режим доступа: [https://labreaktiv.ru/catalog/obshhelaboratornoe-oborudovanie/sushilnye](https://labreaktiv.ru/catalog/obshhelaboratornoe-oborudovanie/sushilnye-shkafy/promyshlennyj-vysokotemperaturnyj-termoshkaf-ht4-95/)[shkafy/promyshlennyj-vysokotemperaturnyj-termoshkaf-ht4-95/;](https://labreaktiv.ru/catalog/obshhelaboratornoe-oborudovanie/sushilnye-shkafy/promyshlennyj-vysokotemperaturnyj-termoshkaf-ht4-95/)

7. WEBER COMECHANICS [Электронный ресурс] // «Радиальносверлильные станки» - 2010-2020 г. – Режим доступа: [https://weber.ru/device/gorizontalnie-tokarnie-stanki-chpu/54/;](https://weber.ru/device/gorizontalnie-tokarnie-stanki-chpu/54/)

8. KNUTH MACHINE TOOLS [Электронный ресурс] // «Токарные станки с ЧПУ» - г. Москва 2021 г. – Режим доступа: [https://knuth](https://knuth-industry.ru/catalog/sverlilnyie-stanki/vertikalnyie-sverlilnyie-stanki/radialnosverlilnyie-i-skorostnyie-radialnosverlilnyie-stanki/r-40-v/)[industry.ru/catalog/sverlilnyie-stanki/vertikalnyie-sverlilnyie](https://knuth-industry.ru/catalog/sverlilnyie-stanki/vertikalnyie-sverlilnyie-stanki/radialnosverlilnyie-i-skorostnyie-radialnosverlilnyie-stanki/r-40-v/)[stanki/radialnosverlilnyie-i-skorostnyie-radialnosverlilnyie-stanki/r-40-v/;](https://knuth-industry.ru/catalog/sverlilnyie-stanki/vertikalnyie-sverlilnyie-stanki/radialnosverlilnyie-i-skorostnyie-radialnosverlilnyie-stanki/r-40-v/)

9. SANDVIК Coromant [Электронный ресурс] // «Инструменты» - 2021 г. – Режим доступа: [http://lab2u.ru/katalog-sandvik-coromant-2017-reztcy](http://lab2u.ru/katalog-sandvik-coromant-2017-reztcy-tokarnye-s-rezhushchimi-smennymi-plastinami-dlia-tocheniia-naruzhnogo-i-vnutrennego-rastachivaniia-instrument-dlia-otrezki-i-obrabotki-kanavok-rezbonarezanie-osnastka-dlia-stankov-sandvik-koromant-shvetciia-lab2u.html#290%20Основные%20виды%20токарного%20инструмента%20Sandvik%20Coromant%20для%20отрезки%20и%20точения%20канавок%20Рекомендуемые%20шведским%20производителем%20области%20применения%20токар)[tokarnye-s-rezhushchimi-smennymi-plastinami-dlia-tocheniia-naruzhnogo-i](http://lab2u.ru/katalog-sandvik-coromant-2017-reztcy-tokarnye-s-rezhushchimi-smennymi-plastinami-dlia-tocheniia-naruzhnogo-i-vnutrennego-rastachivaniia-instrument-dlia-otrezki-i-obrabotki-kanavok-rezbonarezanie-osnastka-dlia-stankov-sandvik-koromant-shvetciia-lab2u.html#290%20Основные%20виды%20токарного%20инструмента%20Sandvik%20Coromant%20для%20отрезки%20и%20точения%20канавок%20Рекомендуемые%20шведским%20производителем%20области%20применения%20токар)[vnutrennego-rastachivaniia-instrument-dlia-otrezki-i-obrabotki-kanavok](http://lab2u.ru/katalog-sandvik-coromant-2017-reztcy-tokarnye-s-rezhushchimi-smennymi-plastinami-dlia-tocheniia-naruzhnogo-i-vnutrennego-rastachivaniia-instrument-dlia-otrezki-i-obrabotki-kanavok-rezbonarezanie-osnastka-dlia-stankov-sandvik-koromant-shvetciia-lab2u.html#290%20Основные%20виды%20токарного%20инструмента%20Sandvik%20Coromant%20для%20отрезки%20и%20точения%20канавок%20Рекомендуемые%20шведским%20производителем%20области%20применения%20токар)[rezbonarezanie-osnastka-dlia-stankov-sandvik-koromant-shvetciia](http://lab2u.ru/katalog-sandvik-coromant-2017-reztcy-tokarnye-s-rezhushchimi-smennymi-plastinami-dlia-tocheniia-naruzhnogo-i-vnutrennego-rastachivaniia-instrument-dlia-otrezki-i-obrabotki-kanavok-rezbonarezanie-osnastka-dlia-stankov-sandvik-koromant-shvetciia-lab2u.html#290%20Основные%20виды%20токарного%20инструмента%20Sandvik%20Coromant%20для%20отрезки%20и%20точения%20канавок%20Рекомендуемые%20шведским%20производителем%20области%20применения%20токар)[lab2u.html#290%20Основные%20виды%20токарного%20инструмента%20San](http://lab2u.ru/katalog-sandvik-coromant-2017-reztcy-tokarnye-s-rezhushchimi-smennymi-plastinami-dlia-tocheniia-naruzhnogo-i-vnutrennego-rastachivaniia-instrument-dlia-otrezki-i-obrabotki-kanavok-rezbonarezanie-osnastka-dlia-stankov-sandvik-koromant-shvetciia-lab2u.html#290%20Основные%20виды%20токарного%20инструмента%20Sandvik%20Coromant%20для%20отрезки%20и%20точения%20канавок%20Рекомендуемые%20шведским%20производителем%20области%20применения%20токар)

[dvik%20Coromant%20для%20отрезки%20и%20точения%20канавок%20Реком](http://lab2u.ru/katalog-sandvik-coromant-2017-reztcy-tokarnye-s-rezhushchimi-smennymi-plastinami-dlia-tocheniia-naruzhnogo-i-vnutrennego-rastachivaniia-instrument-dlia-otrezki-i-obrabotki-kanavok-rezbonarezanie-osnastka-dlia-stankov-sandvik-koromant-shvetciia-lab2u.html#290%20Основные%20виды%20токарного%20инструмента%20Sandvik%20Coromant%20для%20отрезки%20и%20точения%20канавок%20Рекомендуемые%20шведским%20производителем%20области%20применения%20токар) [ендуемые%20шведским%20производителем%20области%20применения%20](http://lab2u.ru/katalog-sandvik-coromant-2017-reztcy-tokarnye-s-rezhushchimi-smennymi-plastinami-dlia-tocheniia-naruzhnogo-i-vnutrennego-rastachivaniia-instrument-dlia-otrezki-i-obrabotki-kanavok-rezbonarezanie-osnastka-dlia-stankov-sandvik-koromant-shvetciia-lab2u.html#290%20Основные%20виды%20токарного%20инструмента%20Sandvik%20Coromant%20для%20отрезки%20и%20точения%20канавок%20Рекомендуемые%20шведским%20производителем%20области%20применения%20токар) [токар;](http://lab2u.ru/katalog-sandvik-coromant-2017-reztcy-tokarnye-s-rezhushchimi-smennymi-plastinami-dlia-tocheniia-naruzhnogo-i-vnutrennego-rastachivaniia-instrument-dlia-otrezki-i-obrabotki-kanavok-rezbonarezanie-osnastka-dlia-stankov-sandvik-koromant-shvetciia-lab2u.html#290%20Основные%20виды%20токарного%20инструмента%20Sandvik%20Coromant%20для%20отрезки%20и%20точения%20канавок%20Рекомендуемые%20шведским%20производителем%20области%20применения%20токар)

10. SANDVIК Coromant [Электронный ресурс] // «Инструменты» - 2021 г. – Режим доступа: [http://lab2u.ru/reztcy-tokarnye-podreznye-tortcevye](http://lab2u.ru/reztcy-tokarnye-podreznye-tortcevye-sandvik-coromant-dsknr-l-so-smennymi-rezhushchimi-plastinami-iz-tverdogo-splava-glavnyi-ugol-v-plane-pri-podrezki-tortca-katalog-sandvik-coromant-2007-metallorezhushchii-instrument-a105-0111-lab2u.html)[sandvik-coromant-dsknr-l-so-smennymi-rezhushchimi-plastinami-iz-tverdogo](http://lab2u.ru/reztcy-tokarnye-podreznye-tortcevye-sandvik-coromant-dsknr-l-so-smennymi-rezhushchimi-plastinami-iz-tverdogo-splava-glavnyi-ugol-v-plane-pri-podrezki-tortca-katalog-sandvik-coromant-2007-metallorezhushchii-instrument-a105-0111-lab2u.html)[splava-glavnyi-ugol-v-plane-pri-podrezki-tortca-katalog-sandvik-coromant-2007](http://lab2u.ru/reztcy-tokarnye-podreznye-tortcevye-sandvik-coromant-dsknr-l-so-smennymi-rezhushchimi-plastinami-iz-tverdogo-splava-glavnyi-ugol-v-plane-pri-podrezki-tortca-katalog-sandvik-coromant-2007-metallorezhushchii-instrument-a105-0111-lab2u.html) [metallorezhushchii-instrument-a105-0111-lab2u.html;](http://lab2u.ru/reztcy-tokarnye-podreznye-tortcevye-sandvik-coromant-dsknr-l-so-smennymi-rezhushchimi-plastinami-iz-tverdogo-splava-glavnyi-ugol-v-plane-pri-podrezki-tortca-katalog-sandvik-coromant-2007-metallorezhushchii-instrument-a105-0111-lab2u.html)

11. SANDVIК Coromant [Электронный ресурс] // «Инструменты» - 2021 г. – Режим доступа: [https://www.sandvik.coromant.com/ru](https://www.sandvik.coromant.com/ru-ru/products/pages/productdetails.aspx?c=TCGX%2011%2003%2002-AL%20%20%20%20H10&tab=MatchingCUTINTSIZESHAPE&tpcleaf=TRNG_IND_COR)[ru/products/pages/productdetails.aspx?c=TCGX%2011%2003%2002-](https://www.sandvik.coromant.com/ru-ru/products/pages/productdetails.aspx?c=TCGX%2011%2003%2002-AL%20%20%20%20H10&tab=MatchingCUTINTSIZESHAPE&tpcleaf=TRNG_IND_COR) [AL%20%20%20%20H10&tab=MatchingCUTINTSIZESHAPE&tpcleaf=TRNG\\_I](https://www.sandvik.coromant.com/ru-ru/products/pages/productdetails.aspx?c=TCGX%2011%2003%2002-AL%20%20%20%20H10&tab=MatchingCUTINTSIZESHAPE&tpcleaf=TRNG_IND_COR) [ND\\_COR;](https://www.sandvik.coromant.com/ru-ru/products/pages/productdetails.aspx?c=TCGX%2011%2003%2002-AL%20%20%20%20H10&tab=MatchingCUTINTSIZESHAPE&tpcleaf=TRNG_IND_COR)

12. SANDVIК Coromant [Электронный ресурс] // «Инструменты» - 2021 г. – Режим доступа: [http://lab2u.ru/katalogi-promyshlennye-predstavlennye](http://lab2u.ru/katalogi-promyshlennye-predstavlennye-na-informatcionnom-internet-resurse-laboratorii-2u-nagliadnaia-informatciia-i-tekhnicheskie-dannye-o-produktcii-ot-firm-i-kompanii-proizvoditelei-unikalnaia-kollektciia-informatcionnykh-elektronnykh-izdanii-lab2u.html#Каталоги%20металлорежущего%20инструмента%20и%20инструментальной%20оснастки%20для%20станков)[na-informatcionnom-internet-resurse-laboratorii-2u-nagliadnaia-informatciia-i](http://lab2u.ru/katalogi-promyshlennye-predstavlennye-na-informatcionnom-internet-resurse-laboratorii-2u-nagliadnaia-informatciia-i-tekhnicheskie-dannye-o-produktcii-ot-firm-i-kompanii-proizvoditelei-unikalnaia-kollektciia-informatcionnykh-elektronnykh-izdanii-lab2u.html#Каталоги%20металлорежущего%20инструмента%20и%20инструментальной%20оснастки%20для%20станков)[tekhnicheskie-dannye-o-produktcii-ot-firm-i-kompanii-proizvoditelei-unikalnaia](http://lab2u.ru/katalogi-promyshlennye-predstavlennye-na-informatcionnom-internet-resurse-laboratorii-2u-nagliadnaia-informatciia-i-tekhnicheskie-dannye-o-produktcii-ot-firm-i-kompanii-proizvoditelei-unikalnaia-kollektciia-informatcionnykh-elektronnykh-izdanii-lab2u.html#Каталоги%20металлорежущего%20инструмента%20и%20инструментальной%20оснастки%20для%20станков)[kollektciia-informatcionnykh-elektronnykh-izdanii-](http://lab2u.ru/katalogi-promyshlennye-predstavlennye-na-informatcionnom-internet-resurse-laboratorii-2u-nagliadnaia-informatciia-i-tekhnicheskie-dannye-o-produktcii-ot-firm-i-kompanii-proizvoditelei-unikalnaia-kollektciia-informatcionnykh-elektronnykh-izdanii-lab2u.html#Каталоги%20металлорежущего%20инструмента%20и%20инструментальной%20оснастки%20для%20станков)

[lab2u.html#Каталоги%20металлорежущего%20инструмента%20и%20инструм](http://lab2u.ru/katalogi-promyshlennye-predstavlennye-na-informatcionnom-internet-resurse-laboratorii-2u-nagliadnaia-informatciia-i-tekhnicheskie-dannye-o-produktcii-ot-firm-i-kompanii-proizvoditelei-unikalnaia-kollektciia-informatcionnykh-elektronnykh-izdanii-lab2u.html#Каталоги%20металлорежущего%20инструмента%20и%20инструментальной%20оснастки%20для%20станков) [ентальной%20оснастки%20для%20станков;](http://lab2u.ru/katalogi-promyshlennye-predstavlennye-na-informatcionnom-internet-resurse-laboratorii-2u-nagliadnaia-informatciia-i-tekhnicheskie-dannye-o-produktcii-ot-firm-i-kompanii-proizvoditelei-unikalnaia-kollektciia-informatcionnykh-elektronnykh-izdanii-lab2u.html#Каталоги%20металлорежущего%20инструмента%20и%20инструментальной%20оснастки%20для%20станков)

13. Справочник технолога-машиностроителя. В 2-х томах. Том 2. Под редакцией А.М.Дальского, А.Г.Суслова, А.Г.Косиловой и Р.К.Мещерякова, 4-е издание исправл, - М., Машиностроение - 1, 2003 г. 944с.;

14. Ансеров М.А. Приспособления для металлорежущих станков - М.: Машиностроение, 1968, 650 с., ил.;

15. Горохов В.А. Проектирование и расчет приспособлений: Учеб. Пособие для студентов вузов машиностроительных спец. – М.: Выш.шк., 1986 г.;

16. ЗАКОНЫ, КОДЕКСЫ И НОРМАТИВНО – ПРАВОВЫЕ АКТЫ РОССИЙСКОЙ ФЕДЕРАЦИИ [Электронный ресурс] // «Общемашиностроительные нормативы времени вспомогательного, на обслуживание рабочего места и подготовительно-заключительного при работе на металлорежущих станках. Мелкосерийное и единичное производство. Дифференцированные» - 2021 г. – Режим доступа: [https://legalacts.ru/doc/obshchemashinostroitelnye-normativy-vremeni](https://legalacts.ru/doc/obshchemashinostroitelnye-normativy-vremeni-vspomogatelnogo-na-obsluzhivanie-rabochego/)[vspomogatelnogo-na-obsluzhivanie-rabochego/.](https://legalacts.ru/doc/obshchemashinostroitelnye-normativy-vremeni-vspomogatelnogo-na-obsluzhivanie-rabochego/)

16. Правовые и организационные вопросы обеспечения безопасности [Электронный ресурс] // «Studbooks.net» - 2021 г. – Режим доступа: [https://studbooks.net/1358777/menedzhment/pravovye\\_organizatsionnye\\_voprosy](https://studbooks.net/1358777/menedzhment/pravovye_organizatsionnye_voprosy_obespecheniya_bezopasnosti) [\\_obespecheniya\\_bezopasnosti;](https://studbooks.net/1358777/menedzhment/pravovye_organizatsionnye_voprosy_obespecheniya_bezopasnosti)

17. ГОСТ 12.0.003-2015 Система стандартов по безопасности труда. Опасные и вредные производственные факторы. [Электронный ресурс] // «Электронный фонд правовых и нормативно-технических документов» 2021 г. – Режим доступа: [https://docs.cntd.ru/document/1200136071;](https://docs.cntd.ru/document/1200136071)

18. СанПиН 2.2.2.542-96 САНИТАРНЫЕ НОРМЫ И ПРАВИЛА [Электронный ресурс] // «Электронный фонд правовых и нормативнотехнических документов» - 2021 г. – Режим доступа: [https://docs.cntd.ru/document/5200235;](https://docs.cntd.ru/document/5200235)

19. Защита атмосферы. [Электронный ресурс] // «Студопедия» - 2021 г. – Режим доступа: [https://studopedia.ru/3\\_29434\\_zashchita-atmosferi.html;](https://studopedia.ru/3_29434_zashchita-atmosferi.html)

20. Защита гидросферы от промышленных загрязнений. [Электронный ресурс] // Уфа 2020 г. – Режим доступа: [https://www.studmed.ru/view/zaschita](https://www.studmed.ru/view/zaschita-gidrosfery-ot-promyshlennyh-zagryazneniy_fc1fdb57a1c.html)[gidrosfery-ot-promyshlennyh-zagryazneniy\\_fc1fdb57a1c.html;](https://www.studmed.ru/view/zaschita-gidrosfery-ot-promyshlennyh-zagryazneniy_fc1fdb57a1c.html)

21. Защита литосферы. [Электронный ресурс] // «Студопедия» - 2021 г. – Режим доступа: [https://studopedia.ru/3\\_38895\\_zashchita](https://studopedia.ru/3_38895_zashchita-litosferi.html#:~:text=Защита%20литосферы%20предусматривает%20проведение%20комплекса,литосферу%20отходов%20производства%20и%20потребления)[litosferi.html#:~:text=Защита%20литосферы%20предусматривает%20проведен](https://studopedia.ru/3_38895_zashchita-litosferi.html#:~:text=Защита%20литосферы%20предусматривает%20проведение%20комплекса,литосферу%20отходов%20производства%20и%20потребления) [ие%20комплекса,литосферу%20отходов%20производства%20и%20потребле](https://studopedia.ru/3_38895_zashchita-litosferi.html#:~:text=Защита%20литосферы%20предусматривает%20проведение%20комплекса,литосферу%20отходов%20производства%20и%20потребления) [ния;](https://studopedia.ru/3_38895_zashchita-litosferi.html#:~:text=Защита%20литосферы%20предусматривает%20проведение%20комплекса,литосферу%20отходов%20производства%20и%20потребления)

22. Меры предупреждения аварий взрывов пожаров на производстве. [Электронный ресурс]. – Режим доступа: [https://rikisweets.com/mery](https://rikisweets.com/mery-preduprezhdeniya-avariy-vzryvov-pozharov-na-proizvodstve/)[preduprezhdeniya-avariy-vzryvov-pozharov-na-proizvodstve/;](https://rikisweets.com/mery-preduprezhdeniya-avariy-vzryvov-pozharov-na-proizvodstve/)

23. CTM [Электронный ресурс]. // «РОССПЕЦПЛАН» - 2021 г. – Режим доступа: [http://rsplan.ru/obektyi/ofisyi/plan-evakuaczii-iz-ofisa-v-spb/.](http://rsplan.ru/obektyi/ofisyi/plan-evakuaczii-iz-ofisa-v-spb/)

24. СП 52.13330.2016 СВОД ПРАВИЛ ЕСТЕСТВЕННОЕ И ИСКУССТВЕННОЕ ОСВЕЩЕНИЕ [Электронный ресурс] // «Электронный фонд правовых и нормативно-технических документов» - 08. 05. 2017 г. – Режим доступа: [https://docs.cntd.ru/document/456054197;](https://docs.cntd.ru/document/456054197)

25. СН 2.2.4/2.1.8.566-96 ПРОИЗВОДСТВЕННАЯ ВИБРАЦИЯ, ВИБРАЦИЯ В ПОМЕЩЕНИЯХ ЖИЛЫХ И ОБЩЕСТВЕННЫХ ЗДАНИЙ [Электронный ресурс] // «Электронный фонд правовых и нормативнотехнических документов» - 3 октября 1996 г. – Режим доступа: [https://docs.cntd.ru/document/901703281;](https://docs.cntd.ru/document/901703281)

26. ГОСТ 12.1.038-82 ССБТ. Электробезопасность. Предельно допустимые уровни напряжений прикосновения и токов. [Электронный ресурс] // «Электронный фонд правовых и нормативно-технических документов» - 01. 07. 1983 г. – Режим доступа: [https://docs.cntd.ru/document/5200313;](https://docs.cntd.ru/document/5200313)

27. ГОСТ 12.1.004-91. Межгосударственный стандарт. Система стандартов безопасности труда. Пожарная безопасность. Общие требования [Электронный ресурс] // «Электронный фонд правовых и нормативнотехнических документов» - (утв. Постановлением Госстандарта СССР от 14.06.1991 N 875) (ред. от 01.10.1993) – Режим доступа: [https://docs.cntd.ru/document/9051953;](https://docs.cntd.ru/document/9051953)

28. "Трудовой кодекс Российской Федерации" от 30.12.2001 N 197-ФЗ (ред. от 20.04.2021) [Электронный ресурс] // «КонсультантПлюс» - г. Москва, 2021 г. – Режим доступа: [http://www.consultant.ru/document/cons\\_doc\\_LAW\\_34683/;](http://www.consultant.ru/document/cons_doc_LAW_34683/)

29. Видяев И.Г., Серикова Г.Н., Гаврикова Н.А. Финансовый менеджмент, ресурсоэффективность  $\mathbf{M}$ ресурсо-сбережение: учебнометодическое пособие / И.Г. Видяев, Г.Н. Серикова, Н.А. Гаврикова, Н.В. Шаповалова, Л.Р. Тухватулина, З.В. Криницына; Томский политехнический университет. - Томск: Изд-во Томского политехнического университета,  $2014. - 36$  c.;

30. "Амортизация основных средств в бухгалтерском учете" [Электронный ресурс] // «Контур.экстерн» - г. Москва, 2021 г. – Режим https://www.kontur-extern.ru/info/amortizaciya-os-vдоступа: buhuchete#:~:text=Норма%20амортизации%20компьютера%20марки%20«Са мсунг», быть %20не %20более %20первоначальной %20стоимости).

Приложение А

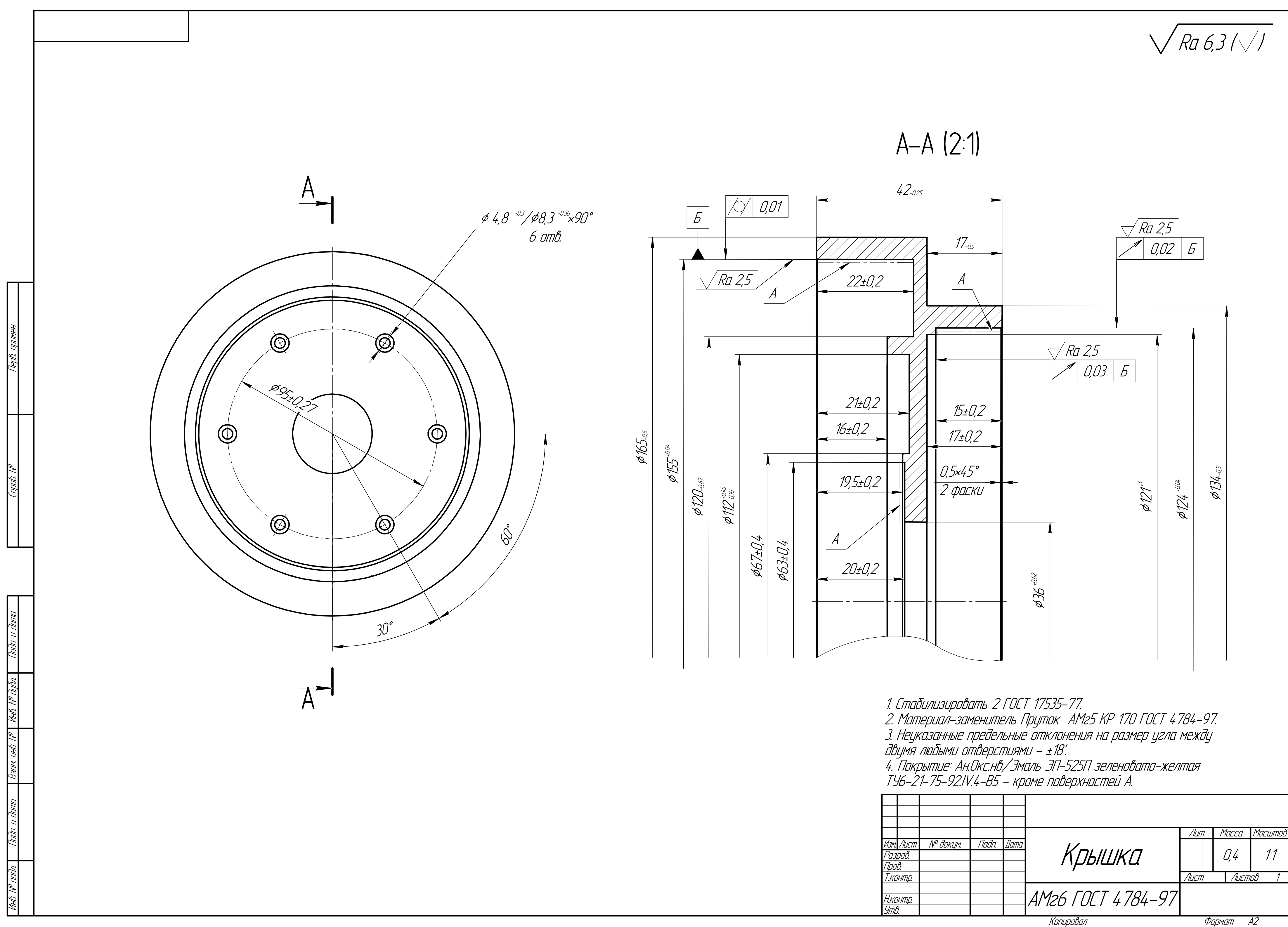

**Приложение Б**

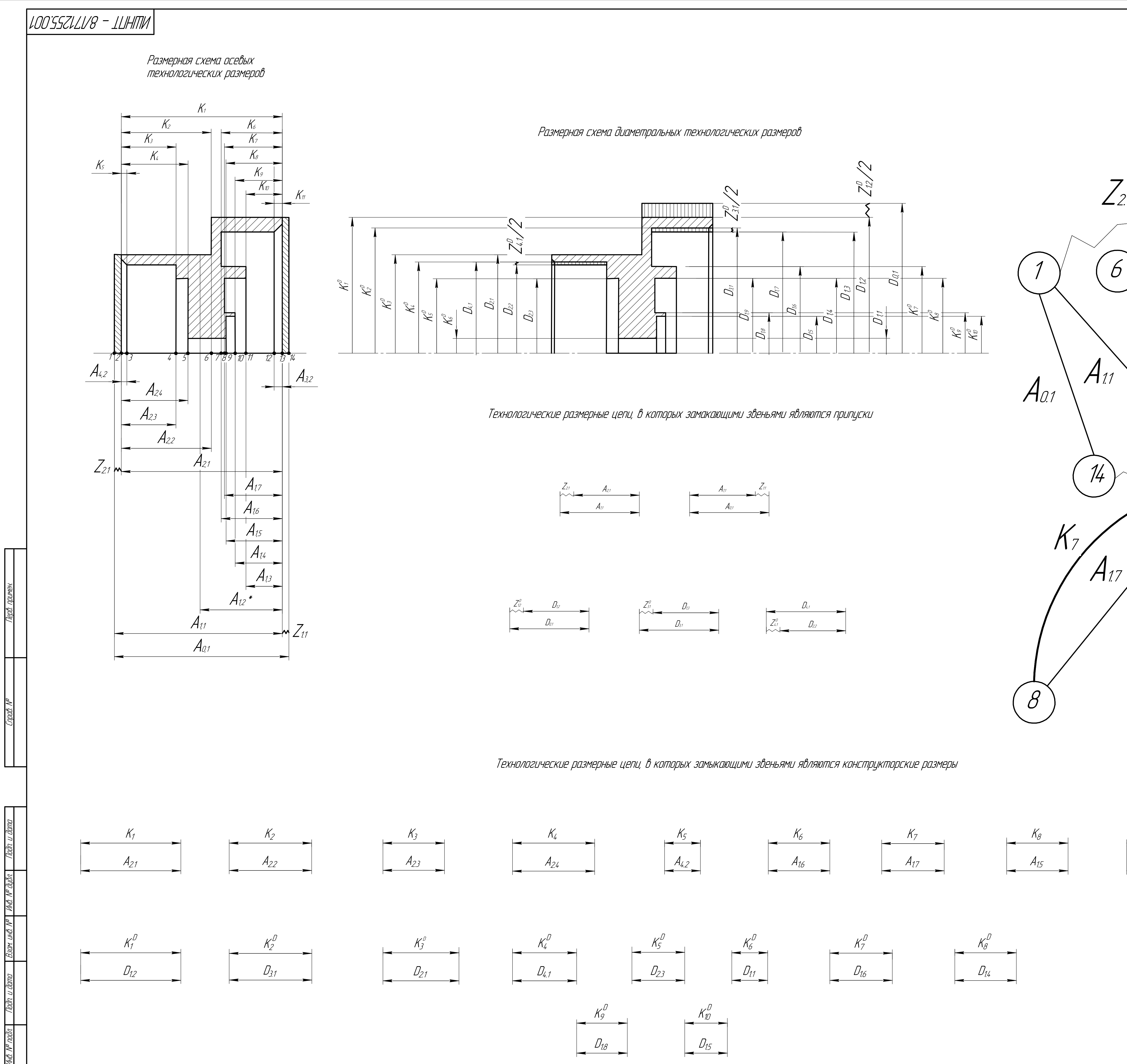

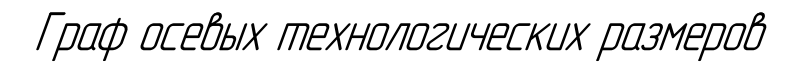

 $\overline{O}$ 

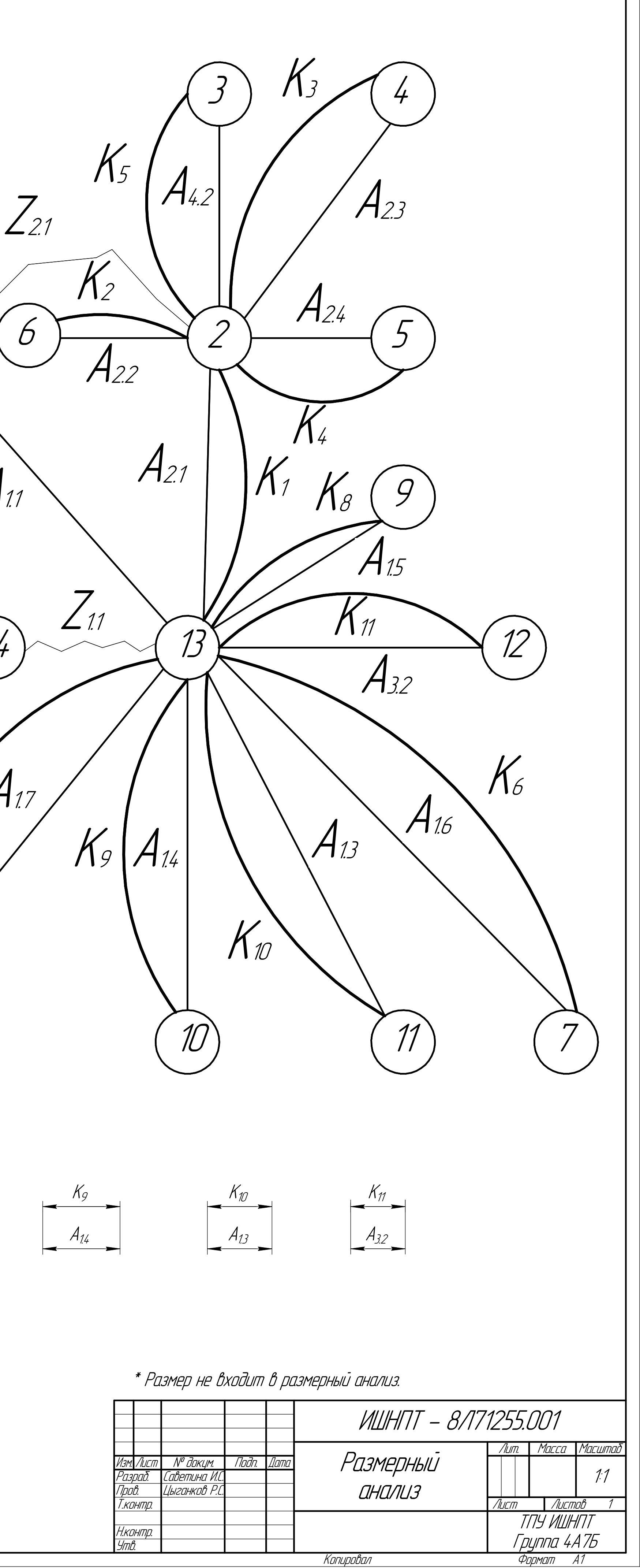

Копировал

<u>Н.контр.</u><br>Чтћ

Приложение В

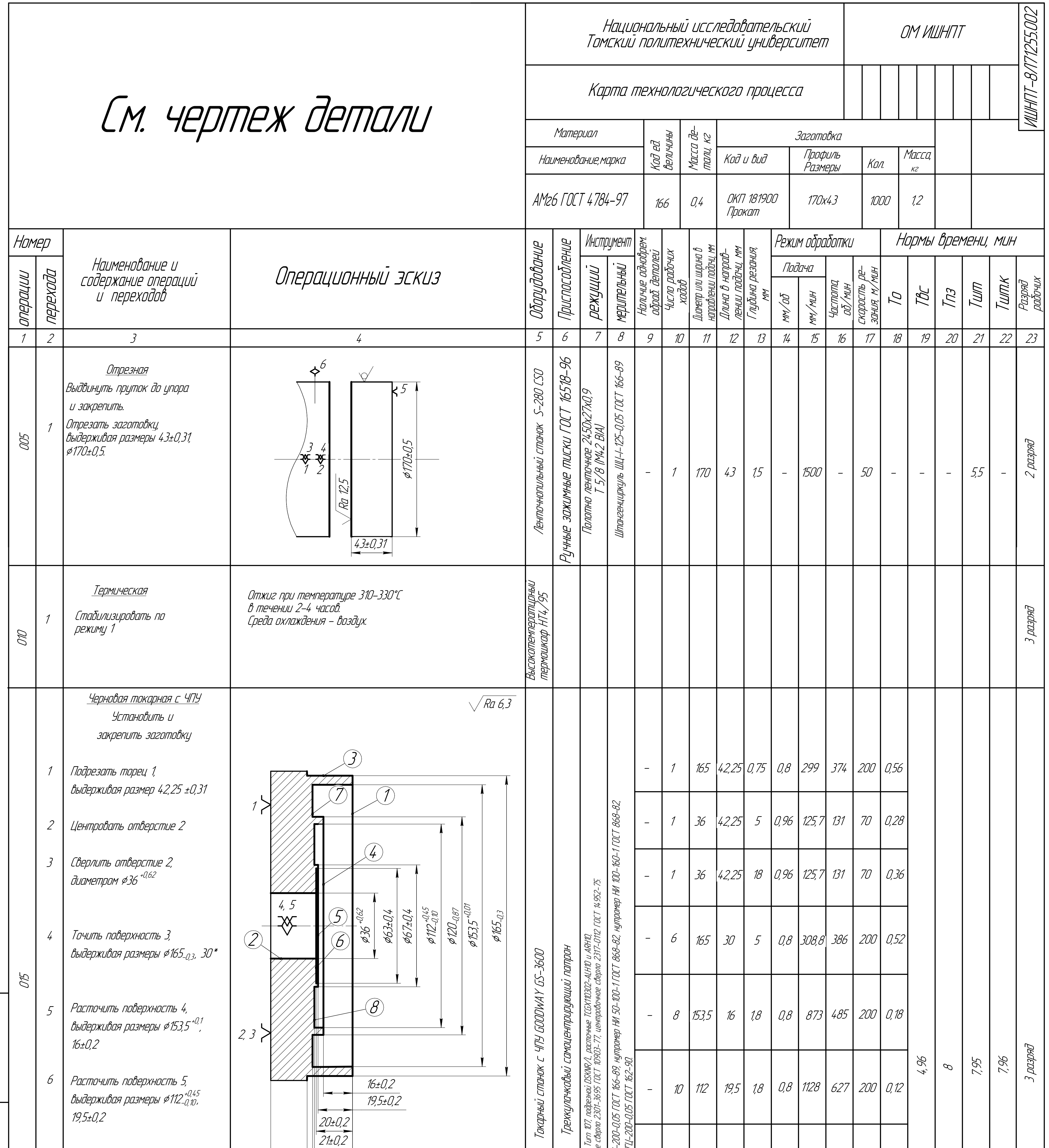

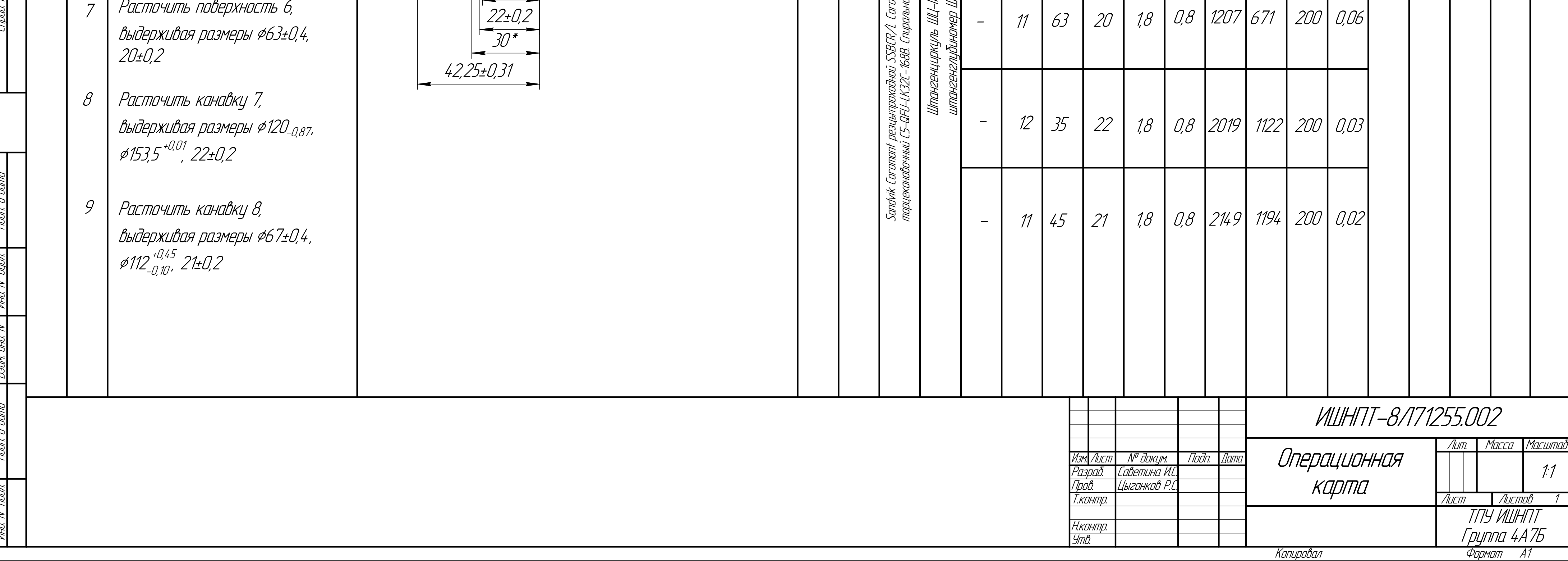

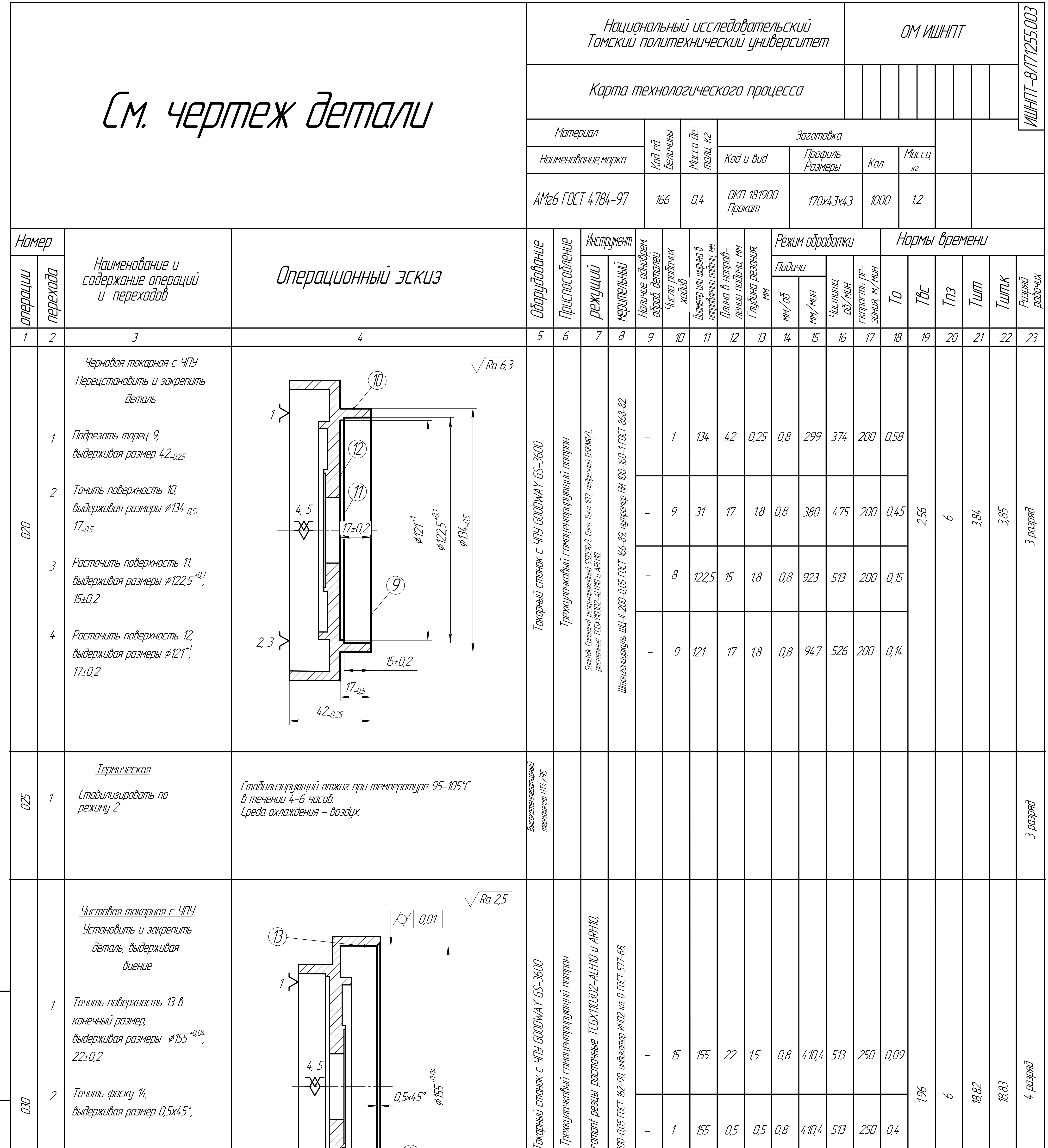

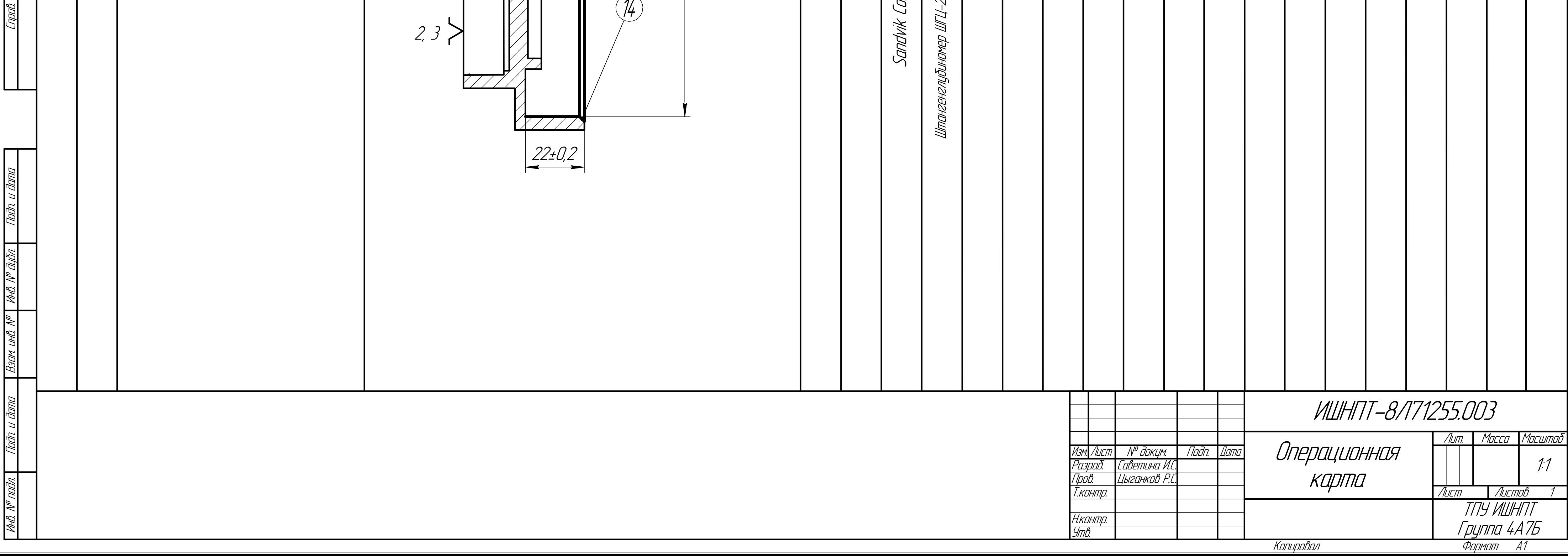

 $\mathbb{R}$ 

 $\leq$ 

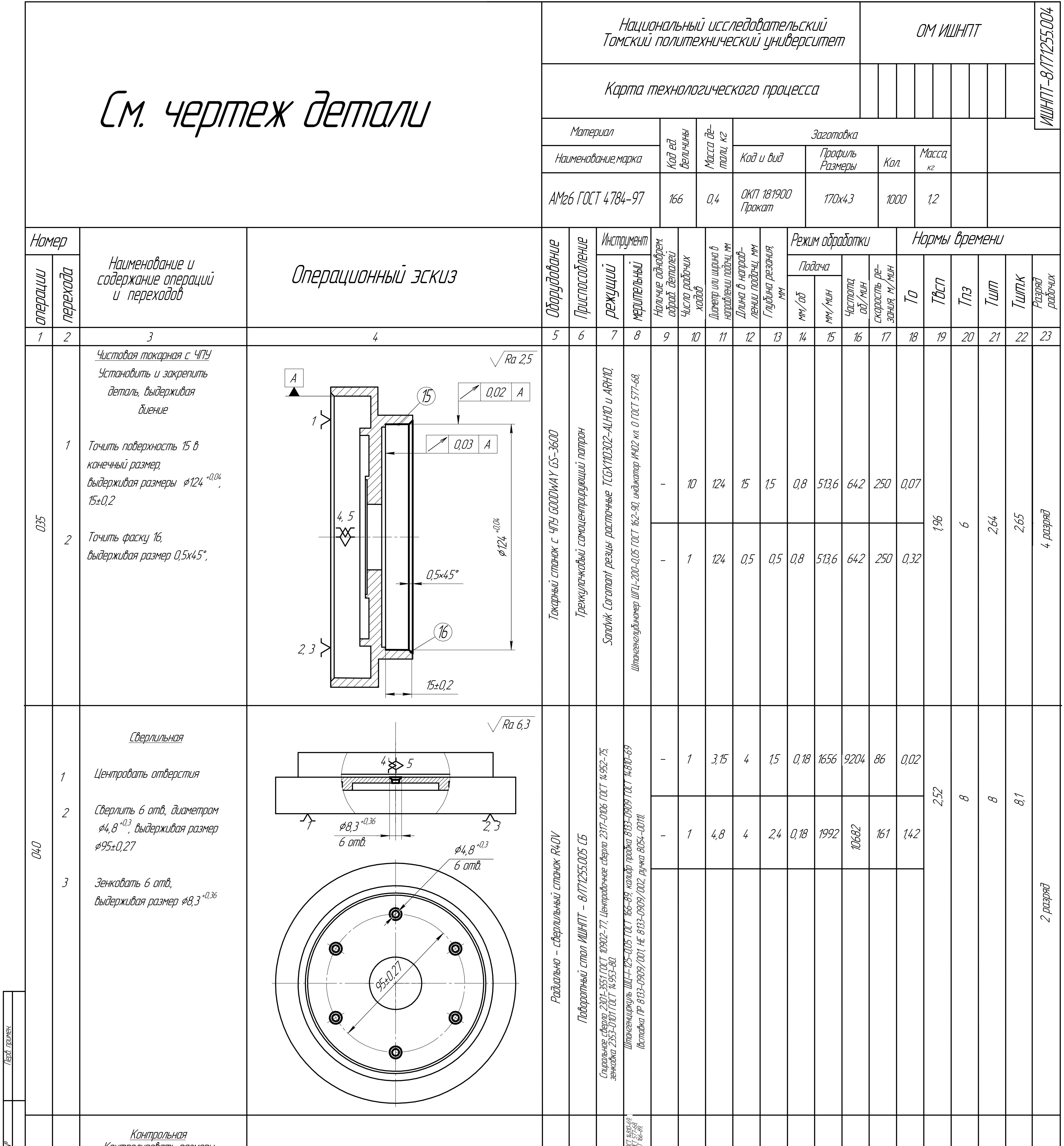

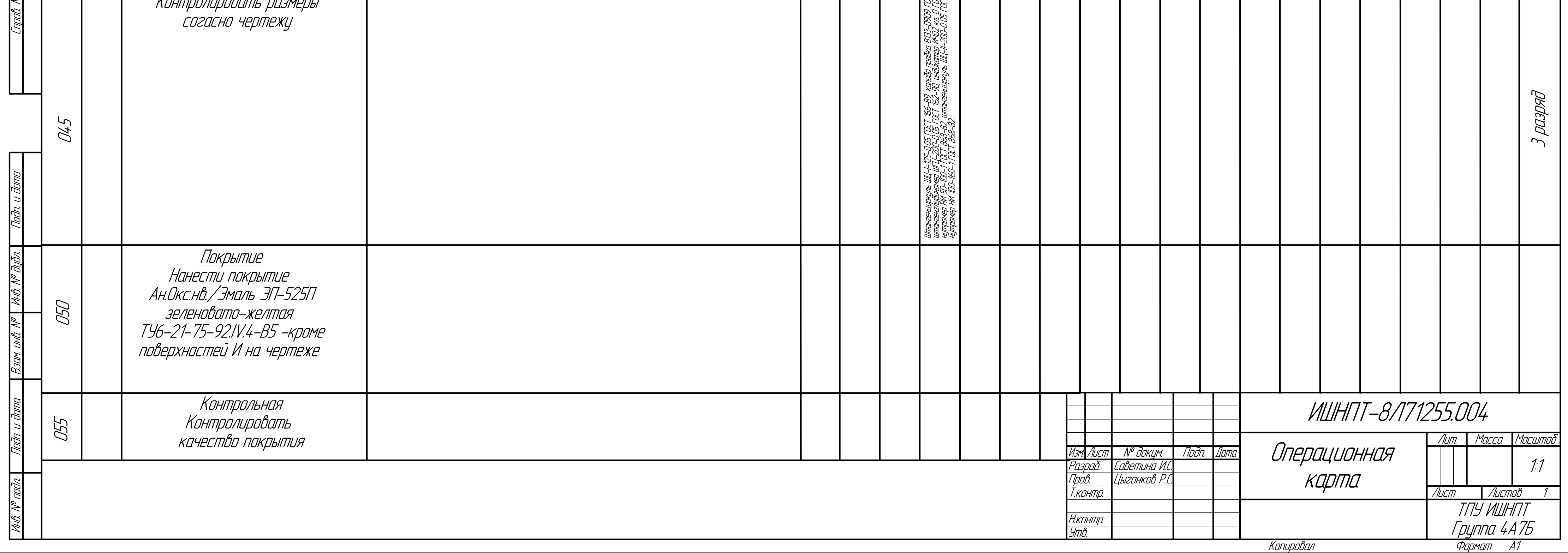

Приложение Г

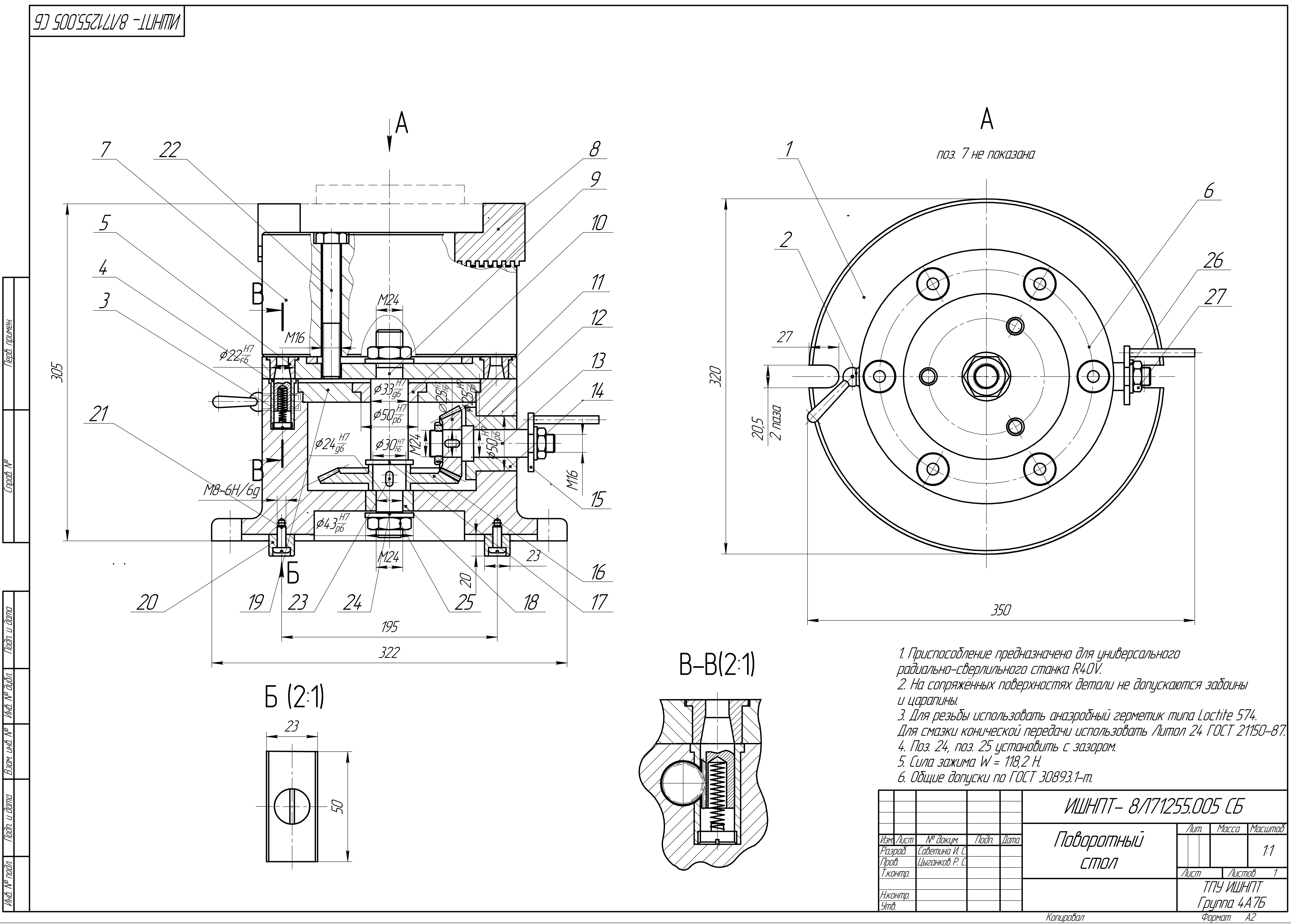

**Приложение Д** 

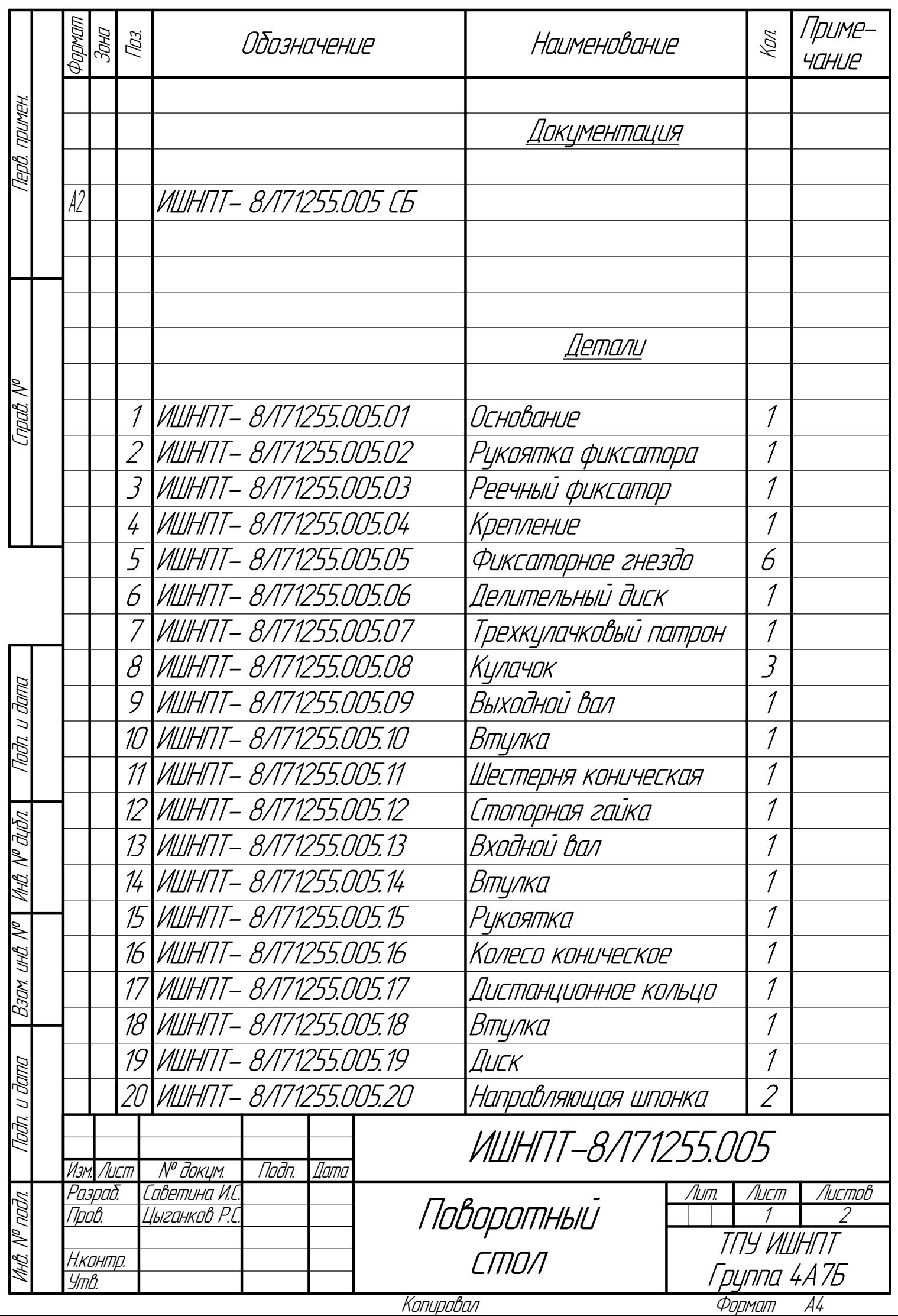

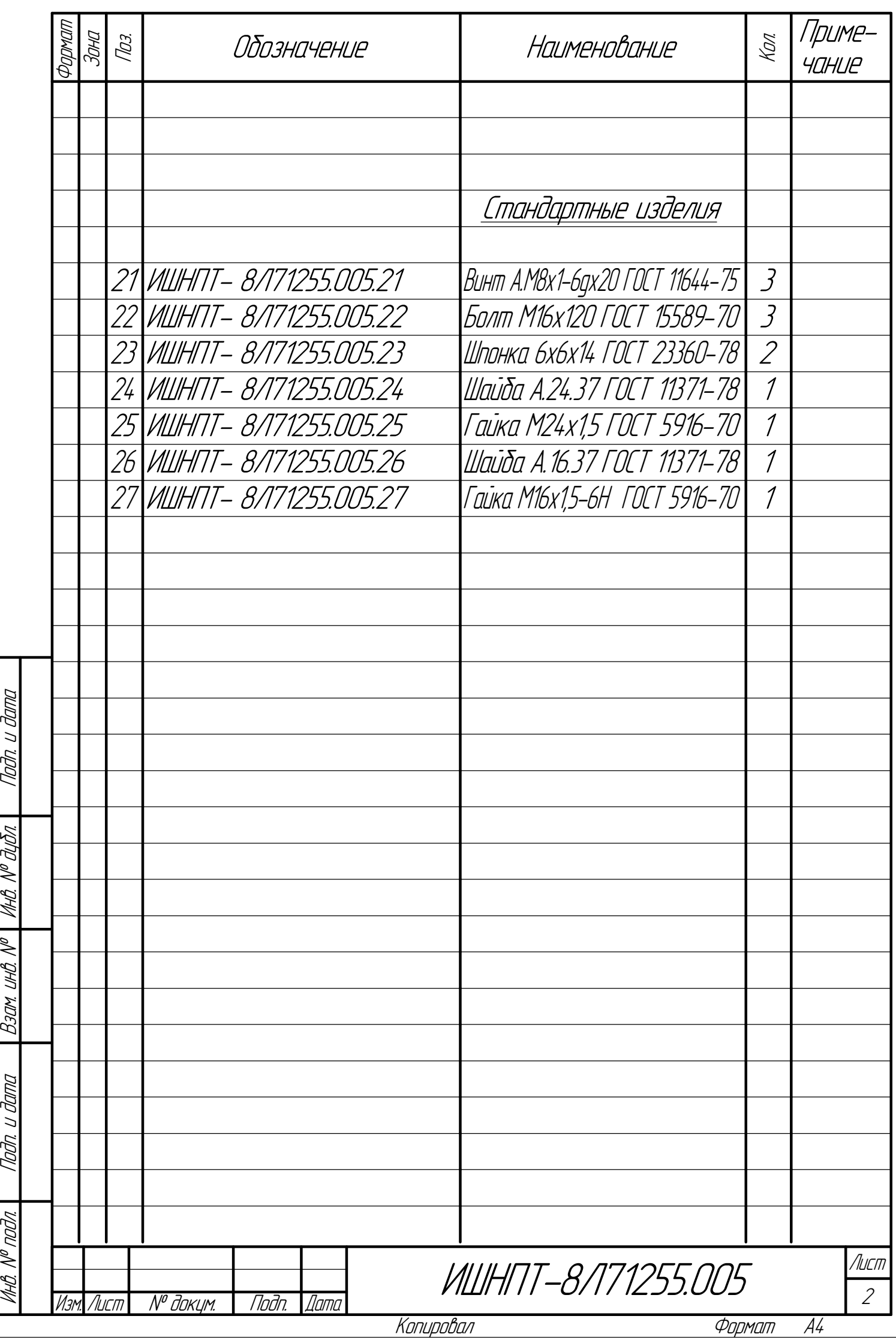